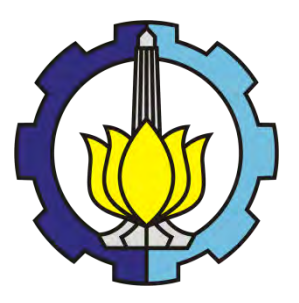

**TESIS – RG-092999**

# **PREDIKSI PERUBAHAN TUTUPAN LAHAN AKIBAT DAMPAK PEMBANGUNAN JEMBATAN SURAMADU DI KABUPATEN BANGKALAN**

BONIE SUGIARTO 3513201007

DOSEN PEMBIMBING Prof. Dr. Ir. BANGUN MULJO SUKOJO, DEA, DESS MOKHAMAD NURCAHYADI, ST, M.Sc, Ph.D

PROGRAM MAGISTER DEPARTEMEN TEKNIK GEOMATIKA FAKULTAS TEKNIK SIPIL, LINGKUNGAN DAN KEBUMIAN INSTITUT TEKNOLOGI SEPULUH NOPEMBER SURABAYA 2018

## LEMBAR PENGESAHAN

Tesis disusun untuk memenuhi salah satu syarat memperoleh gelar

## **Magister Teknik (MT.)**

di

**Institut Teknologi Sepuluh Nopember** 

oleh :

**Bonie Sugiarto** 

NRP. 3513201007

Tanggal Ujian : 24 Juli 2017 Periode Wisuda :

Disetujui oleh:

1. Prof. Dr. Ir. Bangun Muljo Sukojo, DEA, DESS

(Pembimbing I)

**2. Mukhamad Nur Cahyadi, ST, M.Sc., Ph.D**  NIP. 19811223\_200501 1 002

<sup>~</sup>

(Pembimbing II)

3. Dr. Ing. If. Teguh Hariyanto, M.Sc NIP. 19590819 1985 02 1 001

NIP. 19530527 198303 1 001

TЛ Mar A. Danar Guruh Pratomo, ST. MT. Ph.D

5. Lalu Muhamad Jaclani, ST. M.Sc, Ph.D

'

NIP. 19800507 200312 1 001

(Penguji)

(Penguji)

(Penguji)

NIP. 19801221 200312 1 001

Fakultas Teknik Sipil, Lingkungan, dan Kebumian EKNOLOGI ON Fakultas Teknik Sipil, Lingkungan, da<br>OLOGI SEPUL A**nstitut Teknologi Sepuluh Nopember** MENTERIAN PIS Dekar **TULISAL** *(}mNt»/*  <u>Warmadewanthi, S.T., M.T., Ph.D.</u> 19750212 199903 2 001

## **PREDIKSI PERUBAHAN TUTUPAN LAHAN AKIBAT DAMPAK PEMBANGUNAN JEMBATAN SURAMADU DI KABUPATEN BANGKALAN**

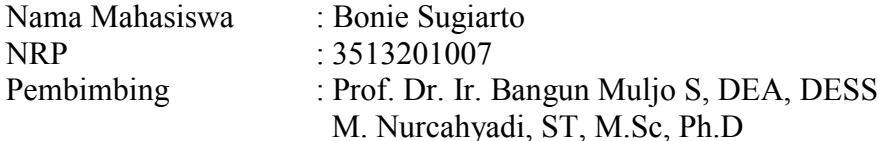

## **1 ABSTRAK**

<span id="page-2-0"></span>Jembatan Suramadu merupakan jembatan yang menghubungkan Kota Surabaya di Pulau Jawa dan Kabupaten Bangkalan di Pulau Madura. Jembatan ini resmi dibuka pada 10 Juni 2009, dengan harapan dapat mengurangi kesenjangan pembangunan antara dua daerah, sekaligus mendorong pertumbuhan kegiatan ekonomi di Kabupaten Bangkalan. Penelitian ini bertujuan untuk mengetahui dampak akibat Pembangunan Jembatan Suramadu terhadap tutupan lahan di Kabupaten Bangkalan dengan menggunakan metode penginderaan jauh dan Sistem Informasi Geografis. Data yang digunakan pada penelitian ini adalah data citra Landsat multitemporal, sebelum (Landsat 7 ETM+ 2002) dan sesudah (Landsat 8 OLI 2015) Jembatan Suramadu dibuka.

Pada penelitian ini, sebelum dilakukan proses interpretasi, citra dikoreksi secara geometrik dan radiometrik. Hasil perhitungan koreksi geometri kedua citra tersebut memiliki *RMSE* kurang dari 0,5 piksel yang menunjukkan bahwa geometri citra telah memenuhi standar koreksi. Selanjutnya, proses interpretasi citra Landsat multitemporal dilakukan secara klasifikasi terbimbing dengan metode *maksimum likelihood*. Dari hasil perhitungan menunjukkan nilai Kappa yang dihasilkan 82,38% untuk tahun 2002 dan 87% untuk tahun 2015. Hasil menunjukkan nilai tersebut telah memenuhi tingkat akurasi standar minimum.

Untuk memahami perubahan tutupan lahan sebagai akibat dampak keberadaan Jembatan Suramadu, digunakan teknik perhitungan secara kuantitatif dengan membandingkan tutupan lahan tahun 2002 dengan tahun 2015. Dari hasil perhitungan didapatkan perubahan pada lahan terbangun seluas 9.383 ha antara tahun 2002 hingga tahun 2015. Pada penelitian ini terlihat tutupan lahan badan air terjadi peningkatan luas lahan sebesar 930 ha. Untuk lahan terbuka mengalami peningkatan luasan sebesar 2.076 ha, dan penurunan luas paling besar terjadi pada lahan hutan dan vegetasi sebesar 8.130 ha dan lahan pertanian sebesar 4.707 ha. Berdasarkan penelitian ini pada tahun 2030, prediksi perubahan tutupan lahan terbangun cenderung terkonsentrasi di pusat kota dan mengikuti jaringan jalan utama.

**Kata kunci:**Jembatan Suramadu, Tutupan Lahan, Penginderaan Jarak Jauh, Sistem Informasi Geografis

*"Halaman ini sengaja dikosongkan"*

## **PREDICTING LAND COVER CHANGE IMPACT OF SURAMADU BRIDGE DEVELOPMENT IN BANGKALAN REGENCY**

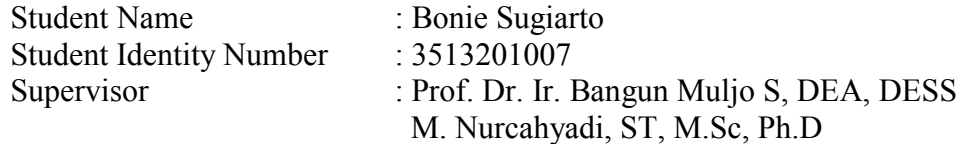

## **2 ABSTRACT**

<span id="page-4-0"></span>Suramadu Bridge connects Surabaya which is located in Java Island and Bangkalan in Madura Island. The bridge was officially opened on June 10, 2009, with an expectation to reduce the development gap between two regions, and to increase the economical activity in Bangkalan Regency. This study aims to determine the impact of Suramadu Bridge on the land cover change in Bangkalan Regency using remote sensing and Geographic Information System methods. This research used multitemporal landsat images was before (Landsat 7 ETM + 2002) and after (Landsat 8 OLI 2015) Suramadu Bridge opened.

Before the interpretation process, this research corrected the satelite imagery geometrically and radiometrically. Which is the result of the geometry correction of the two images (RMSE) is less than 0.5 indicating that the image geometry has fulfilled the correction standard. In order to interpret multitemporal landsat imageries, this research applied supervised classification using the maximum likelihood method. The classification result of Kappa was 82,38% in the year 2002 and 87% in the year 2015, thus has attemped the minimum standard accuracy level.

In order to understand the land cover change because of the Suramadu Bridge, quantitative technique was used to compare the land cover in the year 2002 and 2015. The result showed the change of built up land 9.383 ha. The land cover of water bodies increased 930 ha. The bare land area increased approximately 2.076 ha. The biggest area changes were in the forest and vegetation area which has decreased at about 8.130 ha and agricultural land about 4.707 ha. Significant changes happened in agricultural land to non-agricultural was as a result of the impact of Suramadu Bridge. Based on this research, in 2030 the land cover changes was predicted to be concentrated in the city center and following the main road network

**Keywords**: Suramadu Bridge, Land Cover, Remote Sensing, Geographic Information System

*"Halaman ini sengaja dikosongkan"*

## **3 KATA PENGANTAR**

<span id="page-6-0"></span>Puji syukur Alhamdulilllah Penulis panjatkan kehadirat Allah SWT atas segala limpahan rahmat serta hidayah-Nya, sehingga Penulis dapat menyelesaikan laporan Tugas Akhir dengan judul "Prediksi Perkembangan Tutupan Lahan Akibat Dampak Pembangunan Jembatan Suramadu di Kabupaten Bangkalan". Penulis sangat menyadari tanpa adanya dukungan baik material maupun sprititual dari berbagai pihak, tentunya Tugas Akhir ini tidak dapat terselesaikan dengan baik. Oleh karena itu dengan segala kerendahan hati maka pada kesempatan ini Penulis mengucapkan terima kasih yang sebesar-besarnya kepada:

- 1. Kedua orang tua (bapak dan Ibu) yang telah memberikan seluruh cinta dan doanya yang tidak pernah putus, memberikan segala bentuk motivasi, nasehat, kasih sayang dan juga kepercayaan yang telah diberikan selama ini.
- 2. Istri dan kedua anakku tercinta atas semua dukungan dan doa yang telah diberikan selama ini.
- 3. Bapak Prof. Dr. Ir. Bangun Muljo Sukojo, DEA, DESS dan Bapak Mukhamad Nur Cahyadi, ST, M.Sc., Ph.D sebagai dosen pembimbing serta pembimbing seminar, yang banyak memberikan bimbingan, masukan dan nasehat.
- 4. Bapak Dr. Ing. Ir. Teguh Hariyanto, M.Sc Danar Guruh Pratomo, ST. MT. Ph.D, Lalu Muhamad Jaelani, ST. M.Sc, Ph.D atas masukan dan sarannya selama ini.
- 5. Teman dan sahabatku M. Sri Harta, Ramadhan Adi P. dan Tyas serta seluruh keluarga urban spasial indonesia yang telah memberi banyak bantuan dan penjelasan hingga tugas akhir ini tuntas.
- 6. Seluruh dosen pengajar yang telah memberikan ilmunya dan ikut memberikan masukan dalam proses penelitian.
- 7. Staff dan karyawan TU Geomatika-ITS
- 8. Kawan-kawasan satu angkatan yang banyak memberikan bantuan pada kelancaran pengerjaan tugas akhir ini.

Surabaya, 28 Juli 2017

Penulis

*"Halaman ini sengaja dikosongkan"*

## **DAFTAR ISI**

<span id="page-8-0"></span>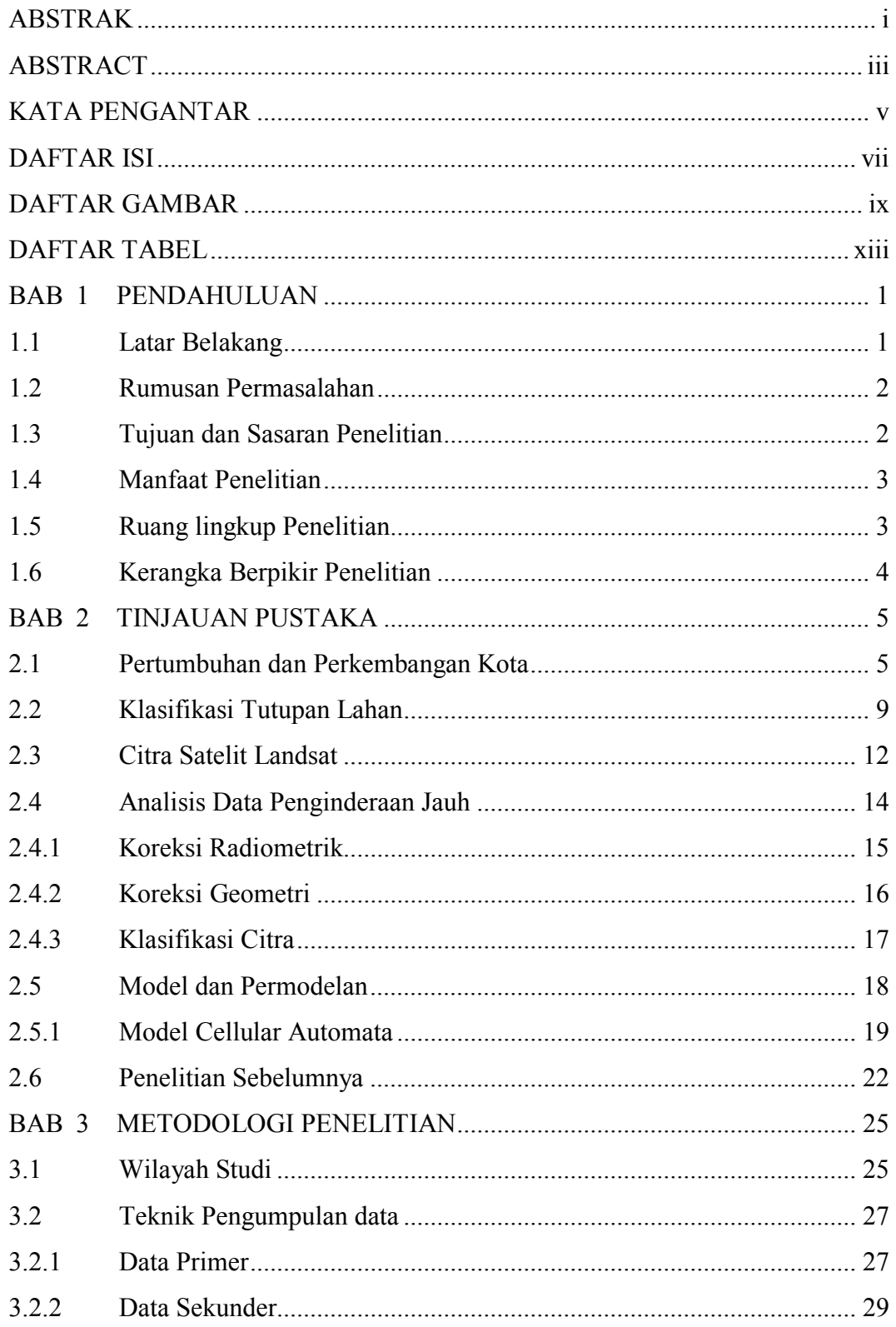

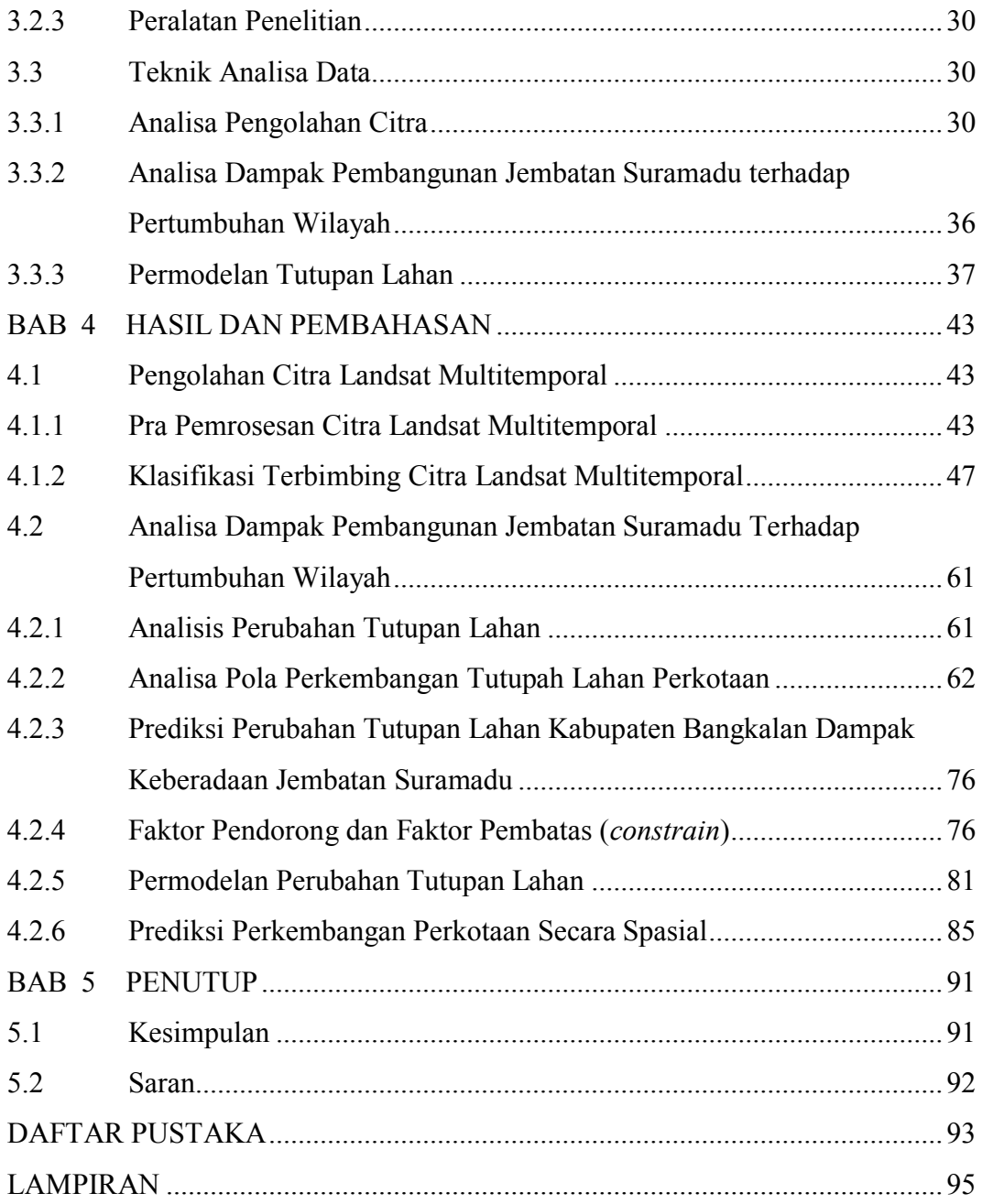

# **5 DAFTAR GAMBAR**

<span id="page-10-0"></span>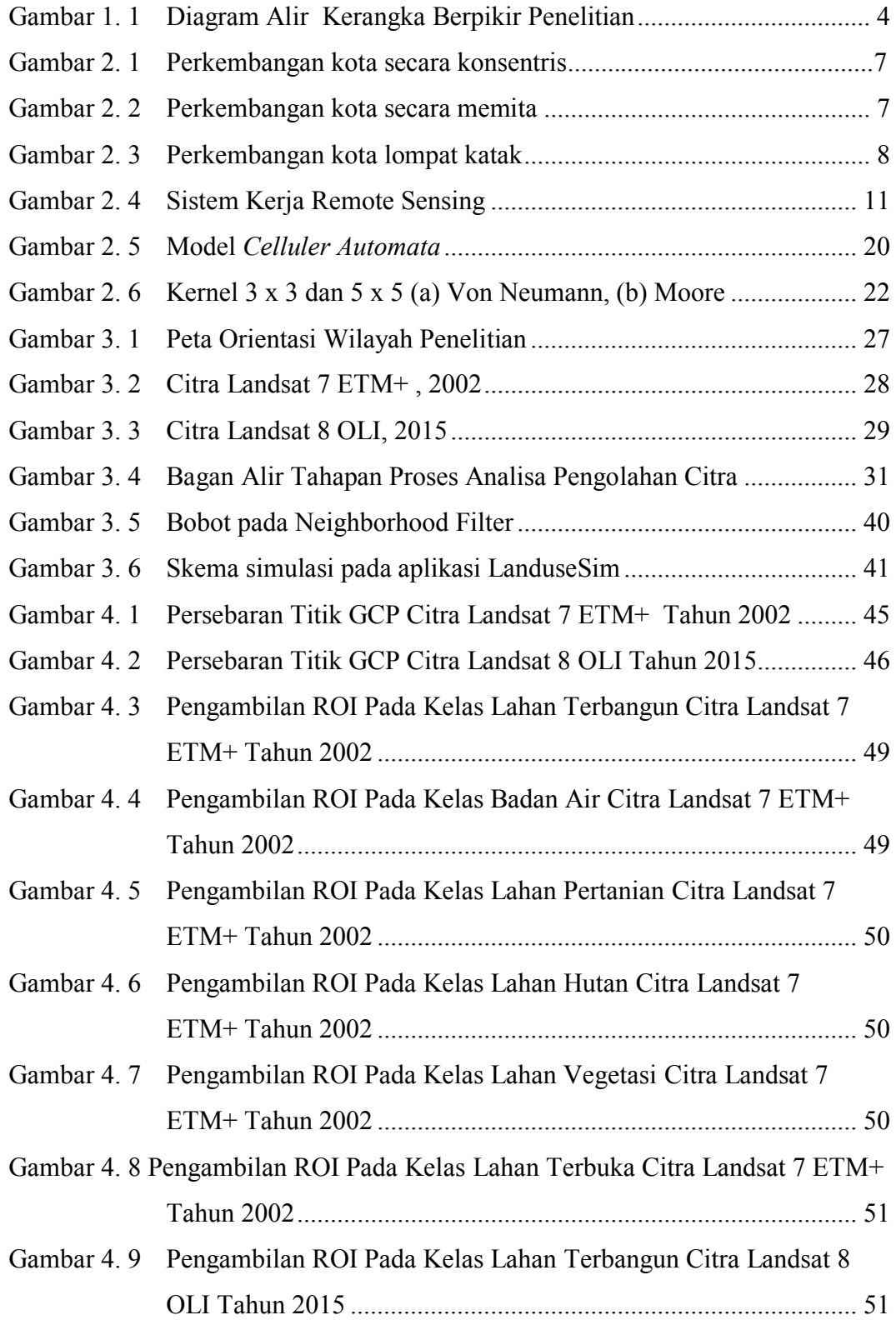

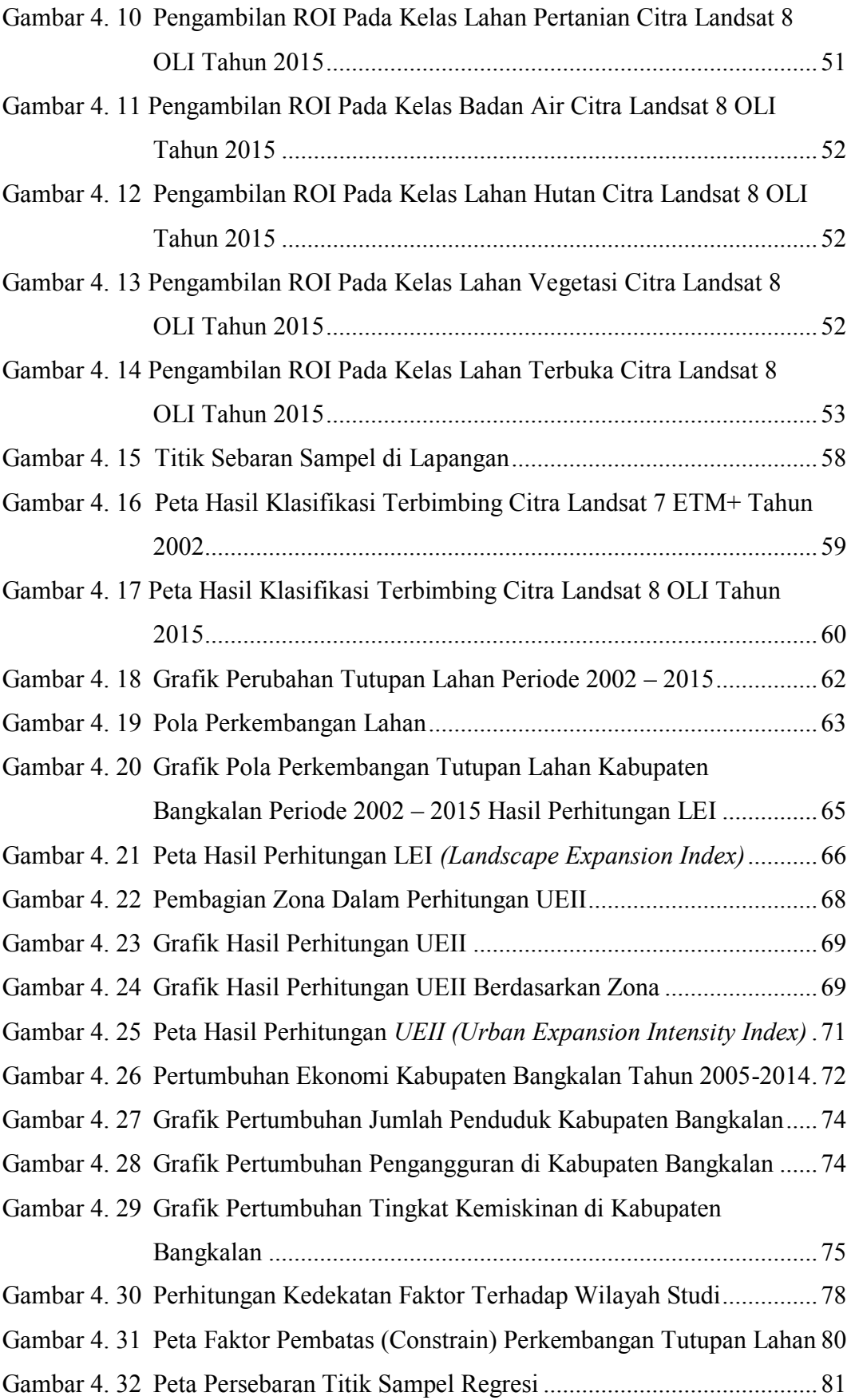

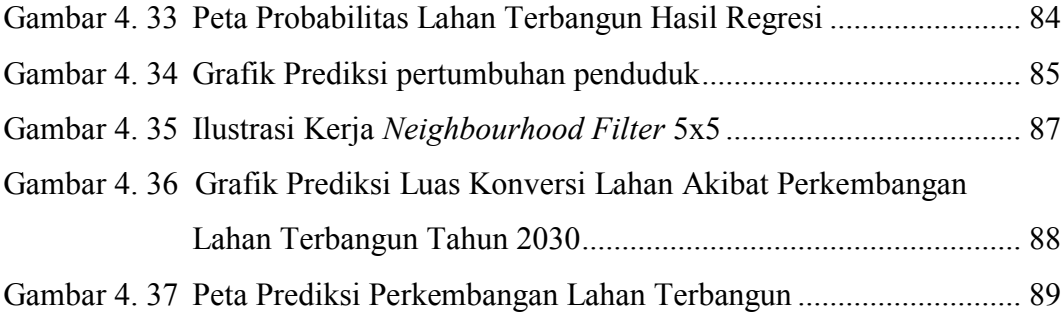

*"Halaman ini sengaja dikosongkan"*

# **6DAFTAR TABEL**

<span id="page-14-0"></span>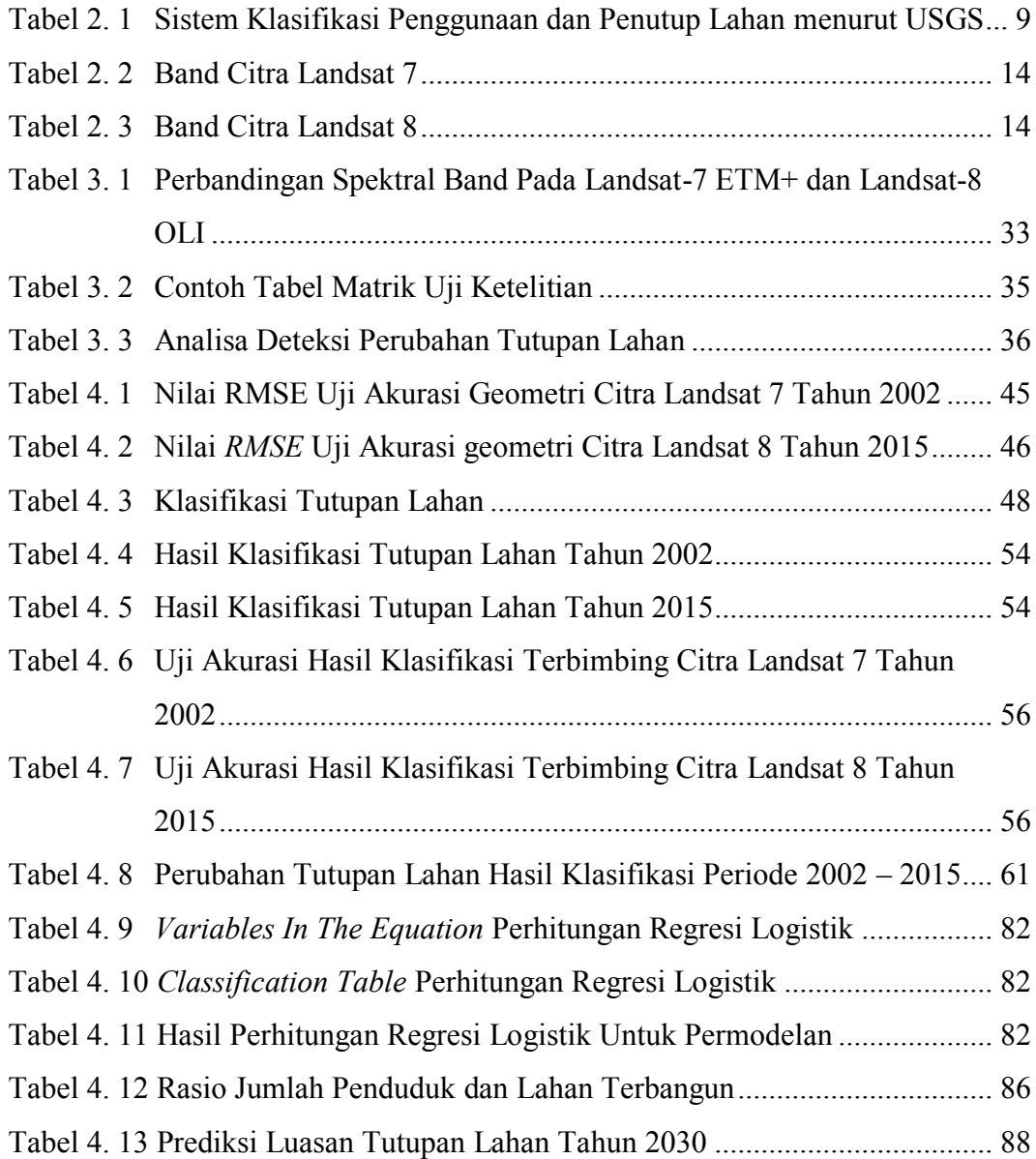

*"Halaman ini sengaja dikosongkan"*

# **1 BAB 1 PENDAHULUAN**

## <span id="page-16-1"></span><span id="page-16-0"></span>**1.1 Latar Belakang**

Dinamika perubahan penggunaan/tutupan lahan telah menjadi topik yang banyak mendapatkan perhatian terkait dengan berbagai isu (permasalahan global). Hal ini terkait dengan perkembangan populasi dan ekonomi menyebabkan perubahan tutupan lahan yang mempengaruhi sekitar 39-50 % dari permukaan tanah di bumi (Sterling dan Ducharne 2008). Perkembangan lahan perkotaan di Jawa Timur sendiri juga menunjukkan gejala adanya ketidakseimbangan perkembangan dalam jangka panjang. Secara umum perkembangan Surabaya dan wilayah sekitarnya menunjukkan perkembangan yang besar.

Fenomena demikian kuat dominasi Kota Surabaya, menimbulkan akibat negatif, seperti *hyper*-urbanisasi dan konsentrasi pembangunan modern di Surabaya. Perkembangan Kota Surabaya yang sedemikian pesat akhirnya diikuti oleh kota-kota di sekitarnya seperti Gresik, Sidoarjo, Mojokerto dan Lamongan. Sedangkan di daerah-daerah di luarnya boleh dikatakan terpencil dari perubahanperubahan. Keterbatasan luas lahan dan mahalnya harga tanah, mendorong investasi khususnya industri dan permukiman mengarah keluar dari wilayah Surabaya Metropolitan Area (SMA), meskipun cenderung masih tetap berorientasi di sekitar dan yang memiliki akses ke Kota Surabaya (RTRW Jawa Timur, 2012).

Kabupaten Bangkalan merupakan bagian dari Gerbangkertosusila yang memilii kebijakan yang menuntut perubahan ruang dalam skala besar yaitu pembangunan Jembatan Suramadu serta pengembangan infrastruktur penunjangnya terutama di Kawasan Kaki Jembatan Suramadu. Pengembangan kawasan ini memiliki dampak yang besar terhadap wilayah sekitarnya disamping rencana pengembangan Kawasan Pelabuhan Peti Kemas Tanjung Modung-Bulupandan, serta pengembangan beberapa kawasan strategis lainnya (RTRW Bangkalan 2009).

Jembatan Suramadu merupakan jembatan yang yang melintasi Selat Madura, menghubungkan Pulau Jawa (Kota Surabaya) dan Pulau Madura (Kabupaten Bangkalan). Jembatan Suramadu memiliki panjang 5.438 meter dan menjadikannya sebagai jembatan terpanjang di Indonesia saat ini. Jembatan Suramadu dibangun untuk mempermudah aksesibilitas antara Pulau Jawa dengan Pulau Madura, dalam rangka percepatan dan pemerataan pembangunan ekonomi ke wilayah Madura secara keseluruhan (sitr.jatimprov.go.id).

Dengan semakin tingginya tuntutan perubahan lahan paska beroperasinya Jembatan Suramadu penelitian ini dimaksudkan untuk mengkaji perubahan tutupan lahan dengan metode penginderaan jauh dan Sistem Informasi Geografis serta memanfaatkan data citra satelit. Citra satelit yang digunakan dalam penelitain ini adalah data citra sebelum dan setelah dioperasikaannya Jembatan Suramadu. Prediksi tutupan yang mungkin akan terjadi pada masa yang akan datang di wilayah Kabupaten Bangkalan juga dilakukan dalam penelitian ini.

## **1.2 Rumusan Permasalahan**

<span id="page-17-0"></span>.

Dari hasil uraian diatas dapat dirumuskan permasalahan yang mendasar yaitu adanya tuntutan yang semakin tinggi terhadap informasi perubahan tutupan lahan paska beroperasinya Jembatan Suramadu pada wilayah Kabupaten Bangkalan, sehingga bagaimana perubahan tutupan lahan pada daerah Kabupaten Bangkalan sebelum dan sesudah beroperasinya Jembatan Suramadu serta seperti apa kemungkinan perubahan yang akan terjadi pada tahun 2030 yang akan mendatang menjadi pertanyaan pokok dalam penelitian.

## <span id="page-17-1"></span>**1.3 Tujuan dan Sasaran Penelitian**

Tujuan dari penelitian ini adalah untuk mengkaji perubahan tutupan lahan yang terjadi di Kabupaten Bangkalan, terutama dampak keberadaan Jembatan Suramadu. Perubahan tutupan lahan yang menjadi penelitian ini adalah kondisi tutupan lahan yang ada pada saat sebelum dan setelah keberadaan Jembatan Suramadu, serta prediksi perubahan tutupan lahan pada tahun 2030.

Sedangkan sasaran penelitian yang ingin dicapai pada penelitian ini adalah :

1. Mengidentifikasi perubahan tutupan lahan yang terjadi sebelum dan setelah keberadaan Jembatan Suramadu pada wilayah Kabupaten Bangkalan.

- 2. Menganalisa perubahan tutupan lahan akibat dampak keberadaan Jembatan Suramadu di Kabupaten Bangkalan.
- 3. Memprediksi besarnya perubahan tutupan lahan akibat dampak keberadaan Jembatan Suramadu di Kabupaten Bangkalan.

## <span id="page-18-0"></span>**1.4 Manfaat Penelitian**

Ada dua manfaat penelitian yang dapat diperoleh dari hasil penelitian ini adalah:

1. Manfaat teoritis

Manfaat teoritis dari studi ini adalah pada teknik identifikasi dan memprediksi perubahan tutupan lahan. Pada penelitian ini akan dipaparkan metode untuk mengidentifikasi perubahan penggunaan lahan dan memprediksi perubahannya pada tahun yang akan datang. Model prediksi tersebut dapat membantu para peneliti dan pengambil kebijakan untuk memahami model untuk mengidentifikasi dan memprediksi perubahan tutupan lahan yang terjadi dengan lebih jelas.

#### 2. Manfaat praktis

Manfaat yang diharapkan dari studi ini adalah memberikan masukan yang penting kepada perencana, pemerintah dan masyarakat dalam memahami kondisi perubahan tutupan lahan yang terjadi serta dapat menjadikan masukan dalam merumuskan kebijakan dengan lebih tepat.

#### <span id="page-18-1"></span>**1.5 Ruang lingkup Penelitian**

Ruang lingkup penelitian ini adalah membahas terkait identifikasi dan prediksi perubahan tutupan lahan. Penelitian ini memfokuskan untuk mempelajari perubahan tutupan lahan dengan mengintegrasikan aplikasi dari:

- 1. Penginderaan jauh
- 2. Sistem Informasi Geografis
- 3. Permodelan perubahan tutupan lahan

Dalam penelitian ini klasifikasi tutupan lahan dianalisa dengan menggunakan data citra Landsat, selanjutnya dilakukan kalibrasi dari faktor-faktor yang mempengaruhi perubahan tutupan lahan untuk mendapatkan model perkembangan dan selanjutnya model tersebut akan digunakan untuk memprediksi perubahan tutupan lahan.

Untuk memperjelas arah dan sasaran yang akan dicapai dalam penelitian ini maka diperlukan batasan-batasan pembahasan, yaitu:

- 1. Pembahasan awal pada penelitian ini untuk mengidentifikasi perubahan tutupan lahan sebelum dan setelah keberadaan Jembatan Suramadu.
- 2. Penelitian ini dilakukan untuk melakukan prediksi perubahan tutupan lahan yang akan terjadi untuk tahun 2030.

## **1.6 Kerangka Berpikir Penelitian**

<span id="page-19-0"></span>Bagan kerangka berpikir dari penelitian ini adalah sebagai berikut:

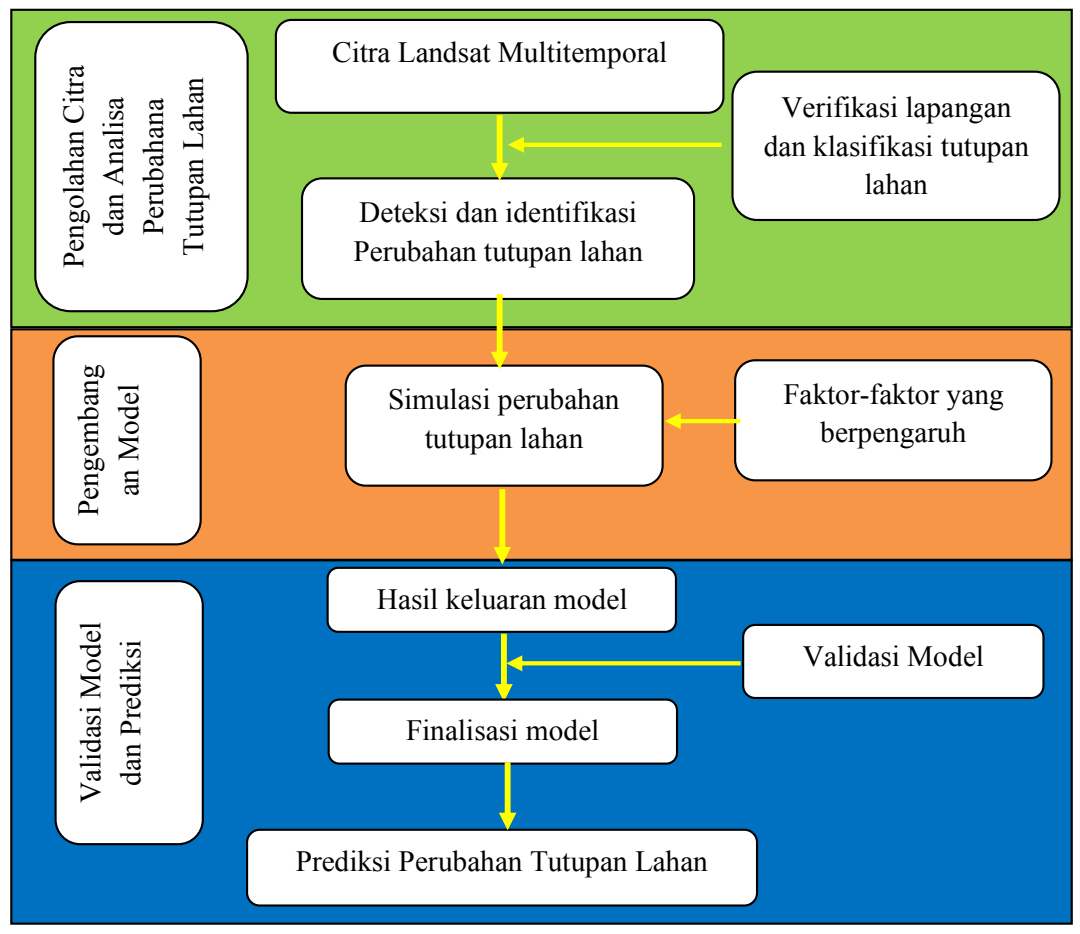

Gambar 1. 1 Diagram Alir Kerangka Berpikir Penelitian

# **2 BAB 2 TINJAUAN PUSTAKA**

<span id="page-20-0"></span>Pada bab ini dibahas beberapa teori yang mendasari penelitian ini antara lain teori pertumbuhan dan perkembangan kota, tutupan lahan, penginderaan jauh, permodelan dan *celluler automata.* Teori terkait pertumbuhan dan perkembangan kota menjadi pertimbangan dalam analisa dan faktor-faktor yang mempengaruhi perkembangan kota. Definisi dan klasifikasi tutupan lahan dijadikan dasar dalam pengelompokan kelas tutupan lahan dalam penelitian ini. Selanjutnya, penginderaan jauh dan *celluler automata* mendasari penggunaan metode dan teknik pengambilan serta pengolahan data dalam pembuatan model pada penelitian ini.

## <span id="page-20-1"></span>**2.1 Pertumbuhan dan Perkembangan Kota**

Terdapat dua faktor sebagai determinan dinamika kota, disatu sisi berkenaan dengan aspek demografis dan disisi lain berkenaan dengan peningkatan kegiatan manusia, keduanya dalam perkembangn akan mendesak lahan kota yang tidak terbangun menjadi terbangun (Yunus 2005). Dari aspek demografis terlihat bahwa perkembangan jumlah penduduk kota-kota besar di negara berkembang, khususnya menunjukkan perkembangan yang luar biasa. Disatu sisi tingkat kelahiran penduduk baik didaerah perkotaan maupun di daerah perdesaan masih cukup tinggi, dan disisi lain, tingkat pengaliran penduduk dari daerah perdesaan ke daerah perkotaan juga tinggi. Keduanya mengakibatkan dampak spasial dari proses densifikasi penduduk dan permukiman di bagian dalam perkotaan yang tidak terkontrol, yang dapat mencapai tingkat yang disebut sebagai saturated death point, yaitu fase perkembangan permukiman di mana didalamnya tidak terdapat lagi ruang kosong yang dapat dimanfaatkan untuk pembangunan bangunan baru. Berkurangnya lahan terbuka hijau merupakan dampak spasial dari perkembangan dua aspek tersebut. Hal ini akan berpengaruh terhadap kualitas lingkungan.

Sejalan dengan perkembangan kota di negara berkembang pada akhir-akhir ini telah terjadi gejala yang menarik, yaitu (1) terjadinya *sprawling process* kotakota baik kota kecil maupun kota besar yang sangat signifikan, sehingga

memunculkan gejala integrasi secara keruangan atau spasial dan inilah bentuk awal munculnya kota-kota dalam skala yang sangat besar; (2) munculnya upata-upaya menciptakan senergisme keruangan, khususnya antar kota-kota utama dalam rangka meningkatkan *social-profit/social benefit* dibandingkan apabila masingmasing kota berdiri sendiri (Sugiyoko 1996).

Secara istilah, proses perubahan suatu wilayah atau ruang dari sifat bukan kota (desa) menjadi kota, atau perubahan dari tingkat kekotaan yang lebih rendah menjadi tingkat kekotaan yang lebih tinggi merupakan disebut sebagai urbanisasi. Untuk melihat kenampakan perubahan secara fisik dapat dilihat dari proses perembetan kenampakan fisik ke arah luar (*urban sprawl*) yang dapat diidentifikasi ke dalam tiga bentuk perkembangan, antara lain (1) perkembangan konsentris (*concentric development*); (2) perkembangan memita (*ribbon development*); (3) perkembangan lompat katak (*leap frog development*) (Yunus 2005).

#### 1. Perkembangan konsentris (*concentric development*)

Kenampakan kedesaan menjadi kenampakan kekotaan yang sebaran spasialnya berada di sekitar lahan terbangun utama dan merata. Proses ini akan mengakibatkan terciptanya kota yang kompak, namun dengan proses perkembangan spasial yang relatif lambat. Beberapa pengamat mengatakan bahwa bentuk ini paling ideal dibandingkan dengan bentuk spasial yang lain, oleh karena jarak terluar dari kenampakan kekotaan ke pusat kota mempunyai jarak yang relatif sama. Keadaan ini akan memudahkan pemerintah kota dalam hal pemenuhan fasilitas-fasilitas kota serta pemanfaatannya yang sangat efektif dan efisien dan tidak mengakibatkan pemborosan energi dalam jangka penjang. Investasi jaringan instalasi yang di keluarkan dapat ditekan dalam jumlah minimal namu dapat dimanfaatkan bagi kepentingan dalam jumlah yang maksimal. Sebaran penduduk yang memusat dan terkonsentrasi dalam permukiman yang kompak merupakan penyebab tercapainya tingkat pemanfaatan yang efektif dan efisien.

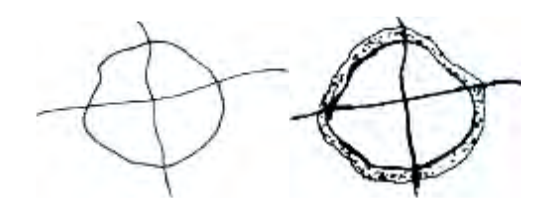

Gambar 2. 1 Perkembangan Kota Secara Konsentris

## <span id="page-22-0"></span>2. Perkembangan memita (*ribbon development*)

Perkembangan memita adalah bentuk perubahan kenampakan kedesaan menjadi kekotaan dalam artian fisik, di mana perubahan tersebut terjadi di sepanjang jalur-jalur linier, baik jalur-jalur radial maupun jalur-jalur lainnya. Peranan transportasi menjadi faktor determinan yang menyebabkan terjadinya perubahan kenampakan fisikal kedesaan menjadi kenampakan fisikal kekotaan. Apabila proses perubahan

Kenampakan tersebut didominasi perubahan yang terjadi pada jalur-jalur radial, maka kota yang terbentuk akan menjadi kota bintang atau gurita. Urbanisasi yang terjadi sebagai bentuk pemanfaatan lahan pertanian menjadi non-pertanian atau dari pemanfaatan lahan kedesaan menjadi pemanfaatan lahan kekotan akan selalu diikuti oleh transformasi ekonomi, social dan kultural. Pada umumnya proses pengkotaan yang terbentuk memita ini, paling umum adalah bentuk radial, karena jalur-jalur transportasi *radial* merupakan jalur transportasi utama yang menghubungkan kota yang bersangkutan dengan pusat-pusat kegiatan lain, sedangkan perkembangan memita yang terjadi pada jalur-jalur *radial* yang ada seperti *ring road*. Sepanjang *ring road* sangat mungkin terjadi perkembangan yang memita juga, yang skalanya tidak akan sebesar pada jalur-jalur radial, namun intensitas dan akselerasinya dapat sama atau bahkan lebih cepat dari pada apa yang terjadi di sepanjang jalur *radial*.

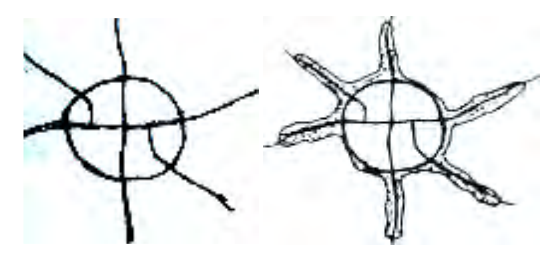

<span id="page-22-1"></span>Gambar 2. 2 Perkembangan Kota Secara Memita

### 3. Perkembangan lompat katak (*leap frog development*)

Perkembangan lompat katak merupakan bentuk urbanisasi fisiko spasial yang terjadi di daerah pinggiran kota secara sporadis dalam satuan lahan yang bervariasi. Beberapa perubahan berukuran kecil terjadi karena dilaksanakan oleh perorangan secara individual. Namun, beberapa bentuk lainnya meliputi lahan yang luas karena dibangun oleh pengembang, baik berwujud kompleks perumahan maupun non perumahan seperti kompleks pabrik, kompleks kampus pendidikan dan lain sejenisnya. Perkembangan ini menurut beberapa pakar merupakan bentuk perubahan kenampakan kedesaan menjadi kekotaan yang paling *offensive*.

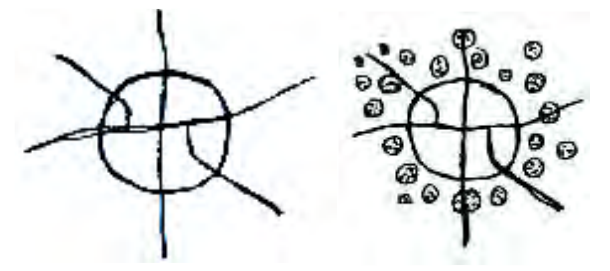

Gambar 2. 3 Perkembangan kota lompat katak

## <span id="page-23-0"></span>**2.1 Definisi Tutupan Lahan**

Definisi dari tutupan lahan memiliki banyak klasifikasi dan legenda yang seringkali membingungkan dibandingkan dengan yang ada pada penggunaan lahan. Pada tutupan lahan dapat didefinsikan sebagai tutupan fisik (bio) pada permukaan bumi (Di Gregorio dan Jansen 2000). Definisi lain tentang Tutupan lahan adalah penampakan atribut permukaan tanah bumi yang berupa vegetasi, air, padang pasir dan es dan bawah permukaan langsung, termasuk biota, tanah, topografi, permukaan dan air tanah, dan juga termasuk struktur-struktur yang diciptakan sendiri oleh manusia kegiatan seperti tambang dan pemukiman (Lambin dkk 2003). Penjelasan yang lain yaitu Penggunaan lahan terkait aktivitas atau fungsi social ekonomi dimana tanah digunakan, sedangkan tutupan lahan terkait dengan fisik alam atau bentuk permukaan tanah. Penggunaan lahan dan tutupan lahan memberikan gambaran yang jelas dari permukaan lahan dan memiliki pengertian dan klasifikasi yang berbeda untuk mencegah terjadi ambiguitas interpretasi (NLUD 2006).

#### <span id="page-24-0"></span>**2.2 Klasifikasi Tutupan Lahan**

Klasifikasi penutup dan penggunaan lahan skala global pertama kali dibuat oleh FAO pada tahun 1950-an dengan menggunaakan statistik penggunaan lahan. Klasifikasi ini berisikan penggunaan lahan utama di dunia, dan terdiri dari empat kategori yaitu: *arable land*, *grass land*, *forest land* dan *other land*. Di Amerika Serikat, USGS yang merupakan badan yang menangani survei pemetaan telah memiliki dan menetapkan suatu sistem klasifikasi penutup / penggunaan lahan yang bersifat baku (Anderson 1976), yang diacu oleh berbagai negara lain. Sistem klasifikasi ini dirancang untuk dapat digunakan dengan menggunakan foto udara dan proses interpretasi fotografik dan dirinci dalam bentuk multitingkat, dari tingkat I yang bersifat umum hingga tingkat IV yang bersifat sangat spesifik. Semakin rinci tingkatnya, semakin besar skala dan resolusi spasial citra yang diperlukan (Danoedoro 2012).

| N <sub>0</sub>   | <b>Tingkat I</b> |       | <b>Tingkat II</b>                      |  |
|------------------|------------------|-------|----------------------------------------|--|
| 1.               | Urban<br>atau    | Lahan | Permukiman                             |  |
|                  | Terbangun        |       | Perdagangan dan jasa                   |  |
|                  |                  |       | Industri                               |  |
|                  |                  |       | Transportasi, komunikasi, dan utilitas |  |
|                  |                  |       | Kompleks industri dan pergudangan      |  |
| 2.               | Lahan Pertanian  |       | Lahan tanaman dan penggembalaan        |  |
|                  |                  |       | Kebun dan hotilkultura                 |  |
|                  |                  |       | Operasi pakan terbatas                 |  |
|                  |                  |       | Lahan pertanian lainnya                |  |
| 3.               | Rangeland        |       | Herbaceous rangeland                   |  |
|                  |                  |       | Shrub-Bushland rangeland               |  |
|                  |                  |       | Mixed rangeland                        |  |
|                  |                  |       | <b>Grass Rangeland</b>                 |  |
| $\overline{4}$ . | Lahan Hutan      |       | Hutan daun gugur                       |  |
|                  |                  |       | Hutan yang selalu hijau                |  |
|                  |                  |       | Hutan campuran                         |  |
| 5.               | Air              |       | Sungai dan kanal                       |  |
|                  |                  |       | Danau dan telaga                       |  |
|                  |                  |       | Waduk/reservoir                        |  |
|                  |                  |       | Teluk dan estuari                      |  |
| 6.               | Lahan Basah      |       | Lahan basah dengan hutan               |  |
|                  |                  |       | Lahan basah tanpa hutan                |  |
|                  |                  |       |                                        |  |

<span id="page-24-1"></span>Tabel 2. 1 Sistem Klasifikasi Penggunaan dan Penutup Lahan menurut USGS

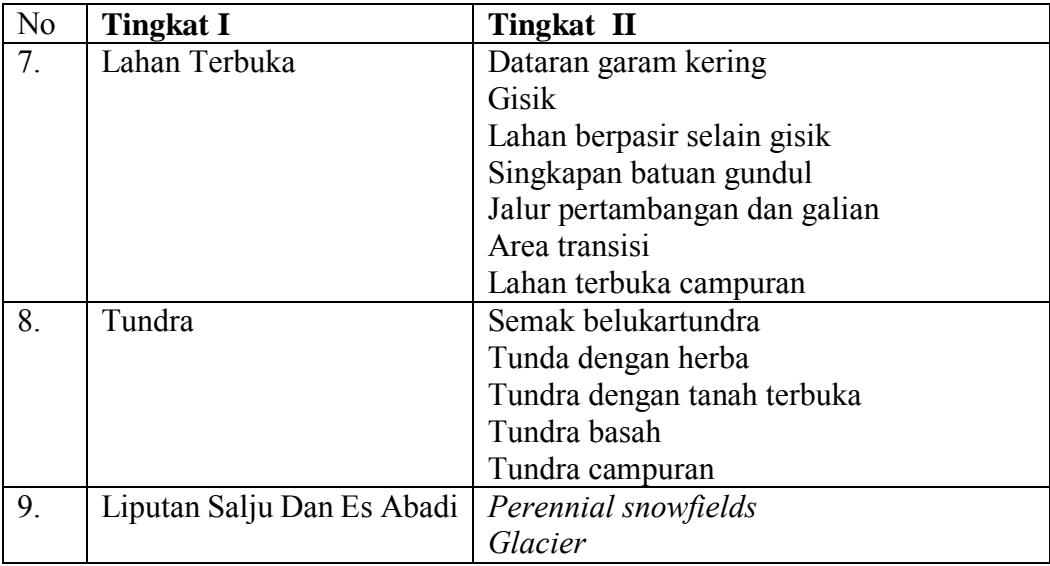

Sumber: Danoedoro 2012

## **2.2 Penginderaan Jauh**

Penginderaan jauh merupakan suatu teknik untuk mengumpulkan informasi mengenai objek dan lingkungannya dari jarak jauh tanpa sentuhan fisik. Biasanya teknik ini menghasilkan beberapa bentuk citra yang selanjutnya diproses dan diinterpretasi guna membuahkan data yang bermanfaaat untuk aplikasi di bidang pertanian, arkeologi, kehutanan, geografi, geologi, perencanaan, dan bidang-bidang lainnya. Tujuan utama dari penginderaan jauh ialah mengumpulkan data sumberdaya alam dan lingkungan (Lo 1995).

Penginderaan jauh juga didefinisikan sebagai ilmu dan seni untuk memperoleh informasi tentang suatu objek, daerah atau fenomena melalui analisis data yang diperoleh dengan suatu alat tanpa kontak langsung dengan objek, daerah, atau fenomena yang dikaji. Informasi tersebut diperoleh karena masing-masing objek memiliki kekhasan dalam memantulkan, menyerap, meneruskan atau memancarkan energi gelombang elektromagnetik yang datang padanya sehingga energi pantulan atau pancaran yang diterima oleh sensor dapat dipergunakan sebagai ciri pengenalan objek, daerah atau fenomena yang dikaji (Lillesand dan Kiefer 1990).

Menurut Wicaksono (2006), penginderaan jauh merupakan suatu teknik, cara atau metode yang efektif untuk memantau sumberdaya alam yang memiliki beberapa keunggulan antara lain:

- 1. Menghasilkan data sinoptik (meliputi wilayah yang luas dalam waktu yang hampir bersamaan) dalam dua dimensi dengan resolusi tinggi dan mampu menghasilkan data deret waktu (*time series data*) dalam frekuensi yang rendah.
- 2. Mempunyai kemampuan untuk mendeteksi dan memberikan informasi tentang lapisan yang terpenting yaitu lapisan permukaan.
- 3. Pengamatan terhadap suatu objek dapat dilakukan dengan menggunakan sensor yang bersifat multispektral, mulai dari sinar tampak (*visible*), inframerah (*infrared*), dan gelombang (*microwave*). Hal ini memungkinkan dilakukannya analisis multispektral dengan mengimplementasikan berbagai model matematik untuk mendapatkaninformasi yang lebih akurat.

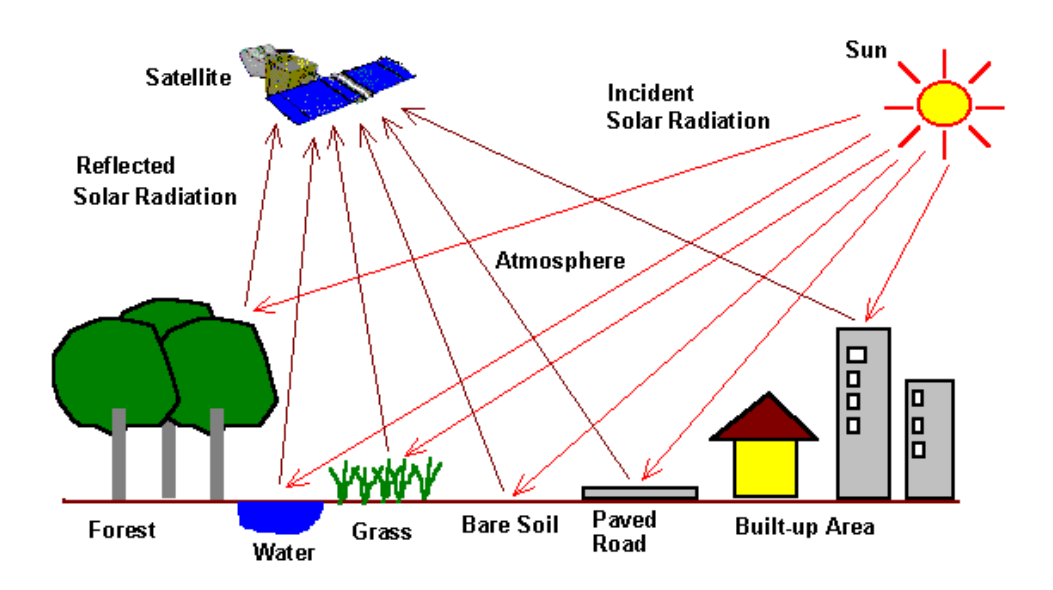

Gambar 2. 4 Sistem Kerja Remote Sensing

<span id="page-26-0"></span>Secara umum di dalam sistem penginderaan jauh yang menggunkan energi elektromagnetik yang berasal sumberdaya alam terbagi menjadi dua proses utama, yaitu pengumpulan data dan analisis data. Elemen proses pengumpulan data meliputi sumber energi, perjalanan energi melalui atmosfer, interaksi antara energi

Sumber: *CRISP, Optical Remote Sensing*,

dengan kenampakan di muka bumi, sensor wahana pesawat terbang/satelit dan hasil pembentukan data dalam bentuk piktorial dan atau bentuk numerik. Singkatnya sensor digunakan untuk merekam berbagai variasi pancaran dan pantulan energy elektromagnetik oleh kenampakan di permukaan bumi. Selanjutnya, Proses analisis data meliputi pengujian data dengan menggunakan alat interpretasi dan alat pengamatan untuk analisis data piktorial dan atau komputer untuk menganalisis data numerik. Data rujukan tentang sumberdaya alam yang dipelajari (peta tanah, data statistik tanaman atau data uji lapangan) digunakan bila tersedia, untuk membantu dalam analisis data. Informasi ini kemudian disajikan biasanya dalam bentuk peta, tabel dan suatu bahasan tertulis atau laporan, akhirnya informasi tersebut diperuntukan bagi para pengguna yang memanfaatkannya untuk proses pengambilan keputusan (Lillesand dan Kiefer 1990).

## <span id="page-27-0"></span>**2.3 Citra Satelit Landsat**

Data penginderaan jauh yang direkam menggunakan wahana satelit sering disebut dengan istilah citra satelit. Citra satelit dapat merekam objek permukaan bumi dari luar angkasa dengan tingkat resolusi yang beragam. Istilah resolusi citra dapat diartikan sebagai kemampuan citra dalam merepresentasikan informasi objek/fenomena di permukaan bumi. Terdapat 4 (empat) macam resolusi citra penginderaan jauh menurut Jensen (2000), yaitu :

- 1. Resolusi spasial dapat diartikan sebagai unit terkecil yang mampu direkam oleh sensor. Dalam citra penginderaan jauh digital, resolusi spasial ini berkaitan dengan ukuran piksel (*pixel size*).
- 2. Resolusi spektral merupakan dimensi spektral atau gelombang elektromagnetik yang digunakan. Resolusi spektral ini biasanya dicerminkan dalam seberapa banyak saluran dan julat gelombang elektromagnetik yang digunakan pada suatu citra penginderaan jauh.
- 3. Resolusi temporal merupakan selang waktu yang dibutuhkan oleh sensor penginderaan jauh untuk merekam lokasi yang sama di permukaan bumi.
- 4. Resolusi radiometrik merupakan kemampuan citra merepresentasikan objek di permukaan dalam berbagai tingkat kecerahan.

Pada penelitian ini memanfaatkan citra satelit Landsat sebagai data dalam mengidentifikasi penggunaan lahan di wilayah studi. Landsat sendiri merupakan nama satelit milik Amerika yang diluncukan pertama kali pada tahun 1972 dengan nama Landsat-1 dan membawa sensor MSS *(Mulltispectral Scanner).* Generasi berikutnya adalah Landsat-2 dan 3 diluncurkan berturut-turut pada tahun 1975 dan 1978. Landsat-1 sampai dengan Landsat-3, dengan memiliki resolusi spasial 80 meter. Pada Tahun 1984 Landsat-4 diluncurkan dengan tambahan sensor TM *(Thematic Mapper),* sehingga dapat meningkatkan resolusi spasial menjadi 30 meter. Landsat-5 yang memiliki kesamaan dengan Landsat-4 dan diluncurkan juga pada tahun 1984 dan hingga kini masih beroperasi meskipun telah melewati masa *life time.* Pada tahun 1993 diluncurkan Landsat-6, akan tetapimengalami kegagalan dan pada tahun 1999 diluncurkan Landsat-7 yang membawa sensor ETM+ *(Enhanched Thematic Mapper Plus)* dengan resolusi spasial 30 meter dan dilengkapi dengan kanal pankromatik yang memiliki resolusi spasial 15 meter. Hingga saat ini satelit Landsat yang masih beroperai adalah Landsat 8, Landsat-7 dan Landsat-5 (Landsat 7 Handbook, NASA).

Sejak tanggal 31 Mei Tahun 2003, sistem sensor pada Landsat 7 ETM+ mengalami kerusakan sehingga hasil pemindaian pun banyak yang hilang. Tim gabungan NASA dan USGS mencoba memperbaiki hal ini namun masih serting terlihat adanya hasil yang menggangu pengamatan visual. Dengan kondisi seperti ini, Landsat 8 yang merupakan satelit terbaru Landsat diorbitkan tanggal 11 Februari 2013. Satelit ini mulai menyediakan produk citra open access sejak tanggal 30 Mei 2013 dan ini menandai perkembangan baru dunia antariksa. NASA lalu menyerahkan satelit LDCM kepada USGS sebagai pengguna data terhitung 30 Mei tersebut. Satelit Landsat 8 hanya memerlukan waktu 99 menit untuk mengorbit bumi dan melakukan liputan pada area yang sama setiap 16 hari sekali. Resolusi temporal Landsat 8 tidak berbeda dengan Landsat versi sebelumnya (Landsat.usgs.gov 2013).

Terkait resolusi spasial, Landsat 8 memiliki kanal-kanal dengan resolusi tingkat menengah, setara dengan kanal-kanal pada Landsat 5 dan 7. Umumnya kanal pada OLI memiliki resolusi 30 m, kecuali untuk pankromatik 15 m. Dengan demikian produk-produk citra yang dihasilkan oleh Landsat 5 dan 7 pada beberapa dekade masih relevan bagi studi data *time series* terhadap Landsat 8 (USGS 2013).

<span id="page-29-1"></span>

| <b>Enhanced Thematic</b><br>Mapper Plus | <b>Landsat 7</b>               | Wavelength<br>( <i>micrometers</i> ) | <b>Resolution</b><br>( <i>meters</i> ) |
|-----------------------------------------|--------------------------------|--------------------------------------|----------------------------------------|
| $(ETM+)$                                | Band 1 - Blue                  | $0.45 - 0.52$                        | 30                                     |
|                                         | Band 2 - Green                 | $0.52 - 0.60$                        | 30                                     |
|                                         | Band 3 - Red                   | $0.63 - 0.69$                        | 30                                     |
|                                         | Band 4 - Near Infrared<br>NIR) | $0.77 - 0.90$                        | 30                                     |
|                                         | Band 5 - SWIR 1                | 1.55-1.75                            | 30                                     |
|                                         | Band 6 - TIR                   | 10.40-12.50                          | $\ast$<br>60<br>(30)                   |
|                                         | Band 7 - Mid-IR                | 2.09-2.35                            | 30                                     |
|                                         | Band 8 - Panchromatic          | $.52 - .90$                          | 15                                     |

Tabel 2. 2 Band Citra Landsat 7

Sumber : [Landsat.usgs.gov,](http://landsat.usgs.gov/) 2013

<span id="page-29-2"></span>

| Landsat 8<br>Operational Land | <b>Bands</b>                           | Wavelength<br>( <i>micrometers</i> ) | <b>Resolution</b><br>( <i>meters</i> ) |
|-------------------------------|----------------------------------------|--------------------------------------|----------------------------------------|
| Image (OLI) and               | Band 1 - Coastal aerosol               | $0,43 - 0,45$                        | 30                                     |
| Thermal Infrared              | Band 2 - Blue                          | $0,45 - 0,51$                        | 30                                     |
| Sensor (TIRS)                 | Band 3 - Green                         | $0,53 - 0,59$                        | 30                                     |
|                               | Band 4 - Red                           | $0,64 - 0,67$                        | 30                                     |
|                               | Band 5 - Near Infrared<br>(NIR)        | $0,85 - 0,88$                        | 30                                     |
|                               | Band 6 - SWIR 1                        | $1,57 - 1,65$                        | 30                                     |
|                               | Band 7 - SWIR 2                        | $2,11 - 2,29$                        | 30                                     |
|                               | Band 8 - Panchromatic                  | $0,50 - 0,68$                        | 15                                     |
|                               | Band 9 - Cirrus                        | $1,36 - 1,38$                        | 30                                     |
|                               | Band 10 - Thermal<br>Infrared (TIRS) 1 | $10,60 - 11,19$                      | $100*(30)$                             |
|                               | Band 11 - Thermal<br>Infrared (TIRS) 2 | $11,50 - 12,51$                      | $100*(30)$                             |

Tabel 2. 3 Band Citra Landsat 8

Sumber : [Landsat.usgs.gov,](http://landsat.usgs.gov/) 2013

## <span id="page-29-0"></span>**2.4 Analisis Data Penginderaan Jauh**

 Sejalan dengan perkembangan teknologi komputer yang semakin pesat dewasa ini dimana banyak perusahaan telah melakukan *downsizing* (beralih dari komputer *mainframe* ke komputer mini, dan dari komputer mini ke laptop), maka

akses berbagai kelompok praktisi dan akademisi ke otomatisasi pengolahan citra digital pun semakin besar.

Menurut Lillesand dan Kiefer (1990), pada berbagai terapan, pengolahan komputer data digital Landsat memungkinkan penggunaan sepenuhnya data citra. Analisis data Landsat dapat dikelompokkan sebagai berikut : pengolahan awal citra satelit digital, klasifikasi citra, dan evaluasi hasil klasifikasi. Pengolahan awal citra digital meliputi proses pemulihan citra (*image restoration*) meliputi koreksi berbagai distorsi radiometrik dan geometrik yang ada pada citra asli dan proses penajaman citra (*image enhancement*) untuk menguatkan tampak kontras ke dalam bentuk yang lebih memadai untuk kegiatan interpretasi dan analisis selanjutnya.

## <span id="page-30-0"></span>**2.4.1 Koreksi Radiometrik**

Koreksi radiometrik diperlukan atas dasar dua alasan, yaitu untuk memperbaiki kualitas visual citra dan sekaligus memperbaiki nilai piksel yang tidak sesuai dengan nilai pantulan atau pancaran spektral objek yang sebenarnya. Koreksi radiometrik citra dilakukan untuk memperbaiki kualitas visual citra berupa pengisian kembali baris yang kosong. Baris atau bagian baris yang bernilai tidak sesuai dengan yang seharusnya dikoreksi dengan mengambil nilai piksel satu baris di atas dan di bawahnya, kemudian dirata-ratakan (Guindon 1984 dalam danoedoro 2012).

Kesalahan radiometrik karena pengaruh atmosfer terjadi karena adanya proses pemencaran (*atmospheric scattering*) dan penyerapan (*atmospheric absorption*) oleh uap air atau gas-gas pada atmosfer bumi. Atmosfer bumi merupakan sumber kesalahan yang dapat mengurangi kemampuan analisis untuk menggali informasi dari permukaan bumi yang direkam oleh sensor penginderaan jauh. Pada data MSS (*Multispectral Scanner*), pemencaran band 4 (*green*) empat kali lebih besar dibandingkan dengan band 6 (*infrared*). Penyerapan (*absorption*) oleh kandungan uap air dan gas lainnya sangat mempengaruhi radiasi pada panjang gelombang lebih besar dari 0,8 μm (MSS band 7). Pengaruh pemencaran pada citra menyebabkan meningkatnya kecerahan (*brightness*), sementara penyerapan oleh atmosfer akan menyebabkan menurunnya kecerahan.

Koreksi radiometrik akibat pengaruh atmosfer bisa dilakukan dengan dua pendekatan, yaitu atas dasar suatu fakta bahwa data yang direkam menggunakan band Visible (0,4 μm – 0,7 μm) yang sangat mudah dipengaruhi *scattering*, sementara band infrared dengan panjang gelombang lebih besar dari 0,7 μm sebagian besar bebas dari pengaruh *scattering*. Dua teknik koreksi radiometrik yaitu pembetulan histogram (*histogram adjustment*) dan pembetulan regresi (Jaya 2002).

## <span id="page-31-0"></span>**2.4.2 Koreksi Geometri**

Koreksi geometrik bertujuan untuk memperbaiki kesalahan posisi objekobjek yang terekam pada citra karena adanya distorsi-distorsi yang bersifat geometrik. Penyebab distorsi geometrik meliputi terjadinya rotasi bumi pada waktu perekaman, pengaruh kelengkungan bumi, efek panoramik (sudut pandang), pengaruh topografi, dan pengaruh gravitasi bumi yang menyebabkan terjadinya perubahan kecepatan, dan ketinggian satelit dan ketidakstabilan ketinggian platform (Jaya 2002).

Koreksi geometri citra digital berbeda dengan koreksi geometri foto udara. Pada koreksi foto udara, kedudukan foto yang horizontal dapat diubah-ubah ke berbagai sumbu sehingga diperoleh proyeksi orotogonal secara optis. Pada koreksi citra digital, terjadi pengalihan posisi (relokasi) seluruh piksel pada citra sehingga membentuk konfigurasi piksel baru yang secara mental dipersepsikan sebagai citra.

Koreksi geometri secara empiris memerlukan beberapa titik kontrol lapangan (*ground control point).* GCP merupakan suatu lokasi pada permukaan bumi yang dapat didientifikasi pada citra dan sekaligus dikenali posisinya pada peta (Jensen 2005). Prosedur yang diterapkan pada koreksi geometrik biasanya memperlakukan distorsi ke dalam dua kelompok, yaitu distorsi yang dipandang sistemaik atau dapat diperkirakan sebelumnya, dan distorsi pada dasarnya dipandang acak atau tidak dapat diperkirakan sebelumnya (Lillesand dan Kiefer 1990).

 Terdapat tiga metode yang digunakan untuk mengatasi masalah pergeseran geometri yaitu metode tetangga terdekat (*Nearest Neighbour Resampling*) yang menggunakan nilai piksel terdekat untuk menentukan nilai piksel keluaran (*output pixel value*). Keunggulan metode ini adalah perhitungan sederhana dan

menghindari pengubahan nilai piksel. Teknik resampling yang lebih rumit mengevaluasi beberapa piksel disekitarnya untuk memperkirakan nilai citra yang akan dialihkan. Teknik resampling bilinier *(bilinier interpolation)* memperhitungkan empat nilai digital piksel terdekat menggunakan perkiraan rerata tertimbang, proses ini akan mengubah nilai digital maka akan menimbulkan masalah pada pemakaian analisis pengenalan pola spektral data citra. Metode *Cubic Convolution*, pada pendekatan ini nilai piksel yang dialihkan ditentukan dengan melakukan evaluasi terhadap 16 piksel tetangga disekitar tiap piksel keluaran (Lillesand dan Kiefer 1990).

## <span id="page-32-0"></span>**2.4.3 Klasifikasi Citra**

Proses klasifikasi multispektral dengan bantuan komputer dapat dibedakan menjadi dua jenis berdasarkan tingkat otomasinya, yaitu klasifikasi terbimbing *(supervised classification)* dan klasifikasi tak terbimbing *(unsupervised classification).* Pendekatan pertama, yang dikenal dengan istilah klasifikasi tidak terbimbing (*unsupervised classification*) atau dalam istilah statistika dikenal dengan analisis bergerombol, mengklasifikasikan piksel ke dalam kelas-kelas secara alami. Klasifikasi tidak terbimbing lebih banyak menggunakan algoritma yang mengkaji sejumlah besar piksel yang tidak dikenal dan membaginya ke dalam sejumlah kelas berdasarkan nilai citra yang ada. Anggapan dasarnya yaitu nilai di dalam suatu kelas tertentu seharusnya saling berdekatan pada suatu ruang pengukuran, sedangkan pada data kelas yang berbeda akan berada di luar ruang pengukuran tersebut sehingga dapat dipisahkan dengan baik. Kelas yang dihasilkan dari klasifikasi tidak terbimbing adalah kelas spektral.

Sedangkan pendekatan kedua, dilakukan dengan menetapkan beberapa daerah contoh (*training site*) yang mewakili kelas penutupan lahan yang ada, kemudian berdasarkan statistik daerah contoh tersebut seluruh piksel dikelaskan. Pendekatan dengan cara ini dikenal dengan istilah klasifikasi terbimbing (*supervised classification*). Dalam klasifikasi terbimbing terdapat tiga tahapan yaitu tahap pembentukan kelas contoh (*training site*), tahap klasifikasi, dan tahap keluaran (*output*). Prinsip kerjanya membandingkan tiap piksel yang tidak dikenal terhadap pola spektral contoh kelas yang telah dibuat dalam tahap latihan (Lillesand dan Kiefer 1990).

Tingkat kebenaran (akurasi) dari metode klasifikasi terbimbing ditentukan oleh beberapa faktor yaitu :

- Keterwakilan semua karakteristik alamiah tiap tutupan lahan pada citra melalui area contoh yang terpercaya.
- Tingkat keterpisahan kelas tutupan lahan secara spektral yang ditentukan berdasarkan teknik klasifikasi yang digunakan.

#### <span id="page-33-0"></span>**2.5 Model dan Permodelan**

Model didefinisikan sebagai "deskripsi, kumpulan data statistik, atau analogi yang digunakan untuk membantu memvisualisasikan sering dengan cara sesuatu sederhana yang tidak dapat diamati secara langsung (sebagai atom)", atau "proyeksi teoritis secara rinci dari sistem kemungkinan hubungan manusia" (Webster 1964). Definisi yang sama diberikan, yang mengatakan bahwa model adalah "representasi yang disederhanakan atau deskripsi suatu sistem atau entitas yang kompleks terutama yang dirancang untuk memudahkan perhitungan dan prediksi" (Makins 1995). Sedangkan dalam kamus besar bahasa Indonesia (KBBI), Definisi modél artinya barang tiruan yang kecil dengan bentuk (rupa) persis seperti yang ditiru. Definisi ini menunjukkan bahwa model pada umumnya merupakan representasi yang disederhanakan dari realitas.

Pemodelan berarti untuk membuat prototipe, desain, dan perwakilan dari sesuatu. Jadi model adalah penyederhanaan fenomena dunia nyata. Dapat dikatakan bahwa model adalah representasi ideal dan terstruktur dari kondisi realitas (Johnson dan Laird 1980). Permodelan perkotaan merupakan salah satu jenis metode aplikasi pemodelan dan simulasi di bidang studi perkotaan.

Ide untuk menggunakan model dalam penelitian ilmiah ini berasal dari cara orang bereaksi dengan dunia nyata di mana mereka tinggal. Secara praktis, semua sistem di dunia nyata yang sangat kompleks. Sistem ini terus-menerus dieksplorasi dengan menggunakan pola sederhana dari simbol, peraturan, dan proses. Dengan menggunakan model, sistem yang kompleks realitas dapat disederhanakan sehingga dapat dipahami dan dikelola. Penerapan model dalam penelitian ilmiah merupakan

hal yang penting dalam banyak aspek. Model tidak hanya berfungsi sebagai kerangka kerja untuk teori yang diungkapkan dalam bahasa yang tepat, tapi juga memungkinkan teori atau hipotesis tertanam di dalamnya untuk diperiksa (Liu 2009).

#### <span id="page-34-0"></span>**2.5.1 Model Cellular Automata**

*Cellular Automata* (CA) adalah model yang awalnya dipahami oleh Ulam dan Von Neumann pada tahun 1940 untuk membuat kerangka kerja formal untuk menyelidiki suatu perilaku kompleks. Akan tetapi, dalam aplikasi SIG (Sistem Informasi Geografi), CA diadaptasi menjadi sebuah model dinamis serta digunakan untuk simulasi spasial *(geosimulation).* Pendapat lain juga menyatakan bahwa pemodelan CA dalam SIG digunakan untuk mengetahui kedinamisan suatu objek/fenomena, dimana kedinamisan banyak diartikan sebagai suatu wujud perubahan (Liu 2009).

CA dapat menggambarkan adanya transisi/pergerakan dari setiap elemen atau objek yang dinamakan automaton. Secara sederhana, automaton (bentuk tunggal automata) adalah suatu mekanisme pemrosesan diskrit. Mekanisme yang dimaksud adalah kemampuan untuk berubah berdasarkan sekumpulan aturanaturan yang diterapkan pada dirinya sendiri (objek) dan juga berbagai masukan dari luar (Deliar 2010).

Dengan menggunakan aturan sederhana, model ini mampu menghasilkan struktur yang sangat kompleks seperti sel-sel yang berbeda mati, survive, atau melahirkan generasi berturut-turut. Gambar 2.5 menyajikan contoh hasil simulasi yang dihasilkan oleh model. The "*Game of Life"* telah menjadi model *Celluler Automata* sangat populer setelah kertas oleh Gardner di Scientific American (Gardner 1972).

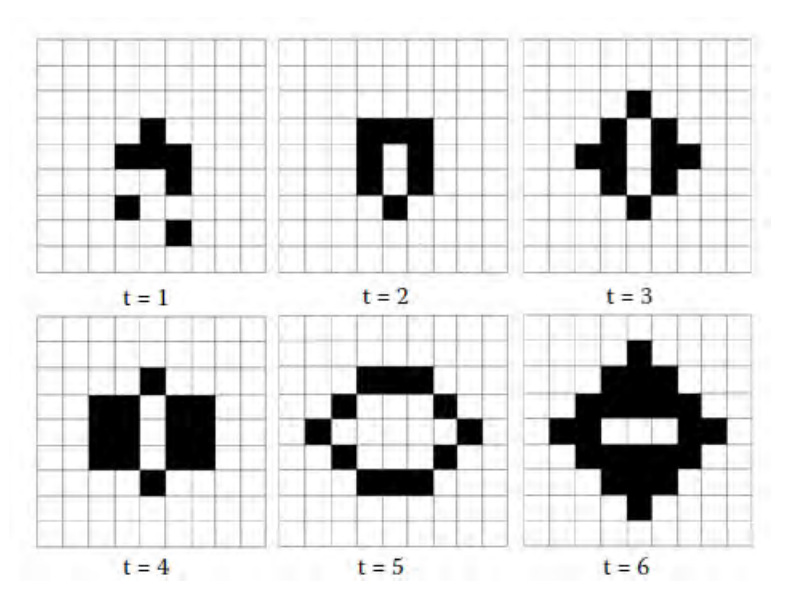

Gambar 2. 5 Model *Celluler Automata* 

<span id="page-35-0"></span>*"Game of Life"* dari Conway telah menarik minat besar dari seluruh generasi peneliti. Pendekatan yang tak terhitung jumlahnya telah dikembangkan untuk mengeksplorasi kompleksitas *Celluler Automata* yang muncul dari aturan sederhana. Pada tahun 1983, Stephen Wolfram diterbitkan pertama dari serangkaian makalah sistematis menyelidiki *Celluler Automata* satu dimensi yang paling sederhana, yang disebutnya *Celluler Automata* dasar (Wolfram 2002, 1994, 1983, dalam Liu 2009). Setiap sel dalam *Celluler Automata* hanya memiliki dua nilai yang mungkin dari 0 atau 1, dan aturan-aturan transisi hanya bergantung pada nilai-nilai terdekat-tetangga. Kompleksitas yang tak terduga dari perilaku aturan-aturan sederhana yang dipimpin Wolfram untuk menduga bahwa kompleksitas di alam mungkin karena mekanisme yang sama (Wolfram 1994 dalam Liu 2009). *Celluler Automata* telah diaplikasiakan pada ilmu terkait fisik dan pengetahuan alam seperti fisika, kimia dan biologi, dan terdapat peningkatan jumlah aplikasi pada studi terkait kota (Liu 2009).

Penerapan CA dalam konteks geografis tidak hanya dinyatakan dalam S dan T, tetapi terdapat faktor lain yang menstimulus A. Faktor tersebut adalah kondisi ketetanggaan (*neighborhood*). Kondisi ketetanggaan akan mempenngaruhi A, sehingga terbentuk relasi spasial. Dengan adanya faktor ketetanggan yang mempengaruhi A maka secara geometrik suatu automaton dapat dirumuskan
menjadi lebih terperinci yaitu terdiri dari *automaton* (*A*), *state* (*S*), transisi (*T*) dan faktor ketetanggaan (*N*).

*A* **~ (** *S, T, N* **)............................................................................................(2.1)**

keterangan :

- *A* : *automaton*
- *S* : *state* (kelas)
- *T* : *transition rules* (aturan transisi)
- *N* : *neighborhood* (ketetanggaan)
- Ruang Sel (*Automaton/Cell Space*)

Ruang sel tersusun atas sel individu. Meskipun sel tersebut terdiri dari berbagai bentuk geometrik, kebanyakan CA mengadopsi grid regular (berbentuk persegi) untuk merepresentasikan ruangnya, yang membuat CA sangat mirip dengan struktur cellular pada data bertipe raster dalam SIG.

*State* Sel (*Cell States*)

*State* pada tiap sel mungkin merepresentasikan berbagai variabel spasial, contohnya berbagai variasi tipe penggunaan lahan. Transisi state dari CA didefinisikan dengan keterkaitan yang mengikutinya.

Aturan Transisi (*Transition Rules*)

Sebagai sebuah aturan transisi dan merupakan kontrol simulasi dinamik dari CA. Pada CA klasik, aturan transisi merupakan suatu model deterministik dan tidak berubah selama waktu simulasi. Akan tetapi, aturan transisi dapat dimodifikasi kedalam model stokastik dan metode logika samar yang terkontrol.

Ketetanggaan (*Neighborhood*)

Hal ini didefinisikan dari ketetanggaan lokal dari tiap sel. Pada model CA dua dimensi terdapat dua model ketetanggan, yaitu Von Neumann Model dengan 4 (empat) tetangga sel dan Model Moore dengan 8 (delapan) tetangga sel.

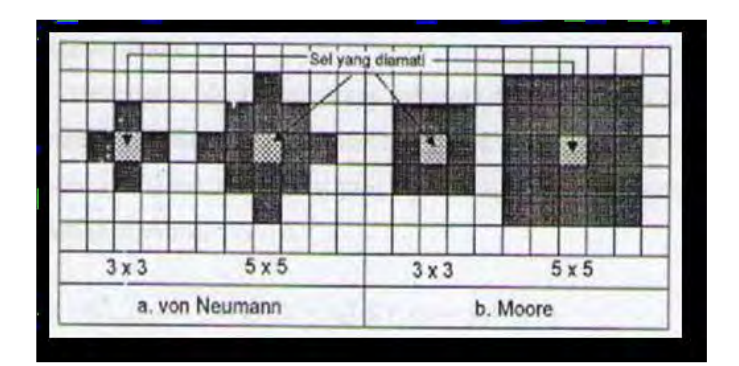

Gambar 2. 6 Kernel 3 x 3 dan 5 x 5 (a) Von Neumann, (b) Moore Sumber: Deliar, 2010

### **2.6 Penelitian Sebelumnya**

Deliar (2010) dalam penelitian "Pemodelan Hibrid dalam Prediksi Dinamika Perubahan Tutupan lahan (Studi Kasus: Wilayah Bandung)", menggunakan 3 (tiga) model yang dikembangkan secara bertahap yaitu *Cellular Automata* Rantai Markov (CA-RM), *Cellular Automata* Rantai Markov Monte Carlo (CA-RM-MC) dan *Cellular Automata* Rantai Markov Monte Carlo Kemiringan Lereng (CA-RM-MC-KL). Penelitian ini bertujuan untuk mengkaji tentang model prediksi perubahan tutupan lahan yang berbasiskan faktor probabilitas perubahan tutupan lahan masa lalu, keberadaan lahan di sekeliling lokasi, faktor kemiringan lereng, dan aspek *random* pengubah lahan. Hasil akurasi setiap model menujukkan angka yang tidak jauh berbeda, yaitu ±60%.

Liu (2009) dalam penelitian *"modelling urban development with Geographical Information Systems and Celluler Automata"* dengan wilayah studi Metropolitan Sydney, pada penelitian ini Liu mengembangkan model *celluler Automata* dengan memanfaatkan data topografi yang meliputi kontur dan titik elevasi, jaringan drainase yang meliputi sungai, danau, sumber air, jaringan transportasi yang meliputi jaringan jalan, jaringan rel kereta api, dan area lahan terbangun (*built up area)* untuk menghasilkan model perubahan area perkotaan di wilayah studi pada tahun 1976 hingga tahun 2006.

Penelitian Susilo (2005) berjudul "Model SIG Binary Logistic Regression untuk Prediksi Perubahan Penggunaan Lahan (Studi Kasus di Daerah Pinggiran Kota Yogyakarta)", bertujuan untuk memprediksi perubahan penutup lahan di

pinggiran Kota Yogyakarta menggunakan model SIG binary logistic regression. Penelitian ini menggunakan 2 (dua) data penginderaan jauh multitemporal berupa foto udara daerah pinggiran Kota Yogyakarta tahun 1981 dan tahun 2000. Konsep yang diadopsi dalam penelitan ini adalah fenomena perubahan penggunaan lahan merupakan fenomena yang bersifat biner (berubah/tidak beruah). Nilai probabilitas fenomena perubahan penutup lahan dapat dihitung dengan mempertimbangkan kontribusi dari varibel prediktor. Variabel prediktor yang digunakan yaitu: (1) jarak terhadap jalan utama, (2) jarak terhadap jalan lokal, (3) jarak terhadap kampus, (4) jarak terhadap lahan terbangun, (5) jarak terhadap pusat perekonomian, dan (6) kepadatan jaringan jalan. Prediksi penutup lahan pada penelitian ini cenderung overestimate dengan akurasi model 81,8% serta kappa index 0,239.

Wijaya (2006) dalam penelitian yang berjudul " Integrasi Model Spasial *Cellular Automata* dan Regresi Logistik Biner Untuk Pemodelan Dinamika Perkembangan Lahan Terbangun (Studi Kasus Kota Salatiga)". Pada penelitian ini Wijaya mengintegrasikan model *Celluler Autmata* dengan model regresi logistik biner untuk memprediksi serta mengkaji dinamika perkembangan lahan terbangun Kota Salatiga. Model CA pada penelitian ini menggunakan data utama berupa citra penginderaan jauh resolusi menengah temporal pada tahun 2001 , 2003, 2006 dan 2009, citra resolusi tinggi, serta data jumlah penduduk. Hasil dari penelitan ini menghasilkan peta prediksi penutup lahan dengan akurasi 78,4 % serta indeks kappa 0,48.

*"Halaman ini sengaja dikosongkan"*

# **3 BAB 3 METODE PENELITIAN**

Pada bab ini akan dibahas gambaran umum wilayah studi, data yang digunakan, serta proses pengolahan data hingga teknik dalam melakukan permodelan dan prediksi perkembangan tutupan lahan. Data utama yang digunakan dalam penelitian ini adalah citra Landsat 7 ETM+ 2002 dan citra Landsat 8 OLI 2015. Dalam proses pengolahan data citra dilakukan koreksi geometri dan radiometri serta dilanjutkan dengan proses klasifikasi terbimbing. Pada prediksi perkembangan digunakan perhitungan regresi untuk mendapatkan nilai *probability*  yang selanjutnya dipakai sebagai dasar dalam prediksi. Metode *Celluler Automata*  digunakan dalam prediksi hingga dihasilkan peta prediksi tutupan lahan pada tahun 2030.

#### **3.1 Wilayah Studi**

Kabupaten Bangkalan merupakan salah satu daerah yang terletak di Pulau Madura yang merupakan wilayah administrasi di Provinsi Jawa Timur mempunyai luas wilayah 1.260,14 Km2. Secara geografis posisinya berada di antara 112º–113º BT dan 6º–7º LS yang dibatasi oleh Laut Jawa disebelah utara, Kabupaten Sampang disebelah timur dan Selat Madura disebelah selatan dan barat. Dengan luas wilayah mencapai 126.182 Ha, keadaan topografinya terdiri dari daerah landai seluas 68.454 Ha (54,25%), daerah berombak seluas 45.236 Ha (35,85%), daerah bergelombang seluas 11.773 Ha (9,33%) dan daerah berbukit seluas 719 Ha (0,57%). Adapun ketinggiannya berkisar antara 12 – 74 m dpl.

Kabupaten Bangkalan terdiri atas 18 kecamatan yang terbagi atas 273 desa dan 8 kelurahan. Kabupaten Bangkalan memiliki topografi datar hingga berbukit dengan sebagian besar wilayahnya telah digunakan untuk kegiatan persawahan dan tegalan. Secara geologis, Kabupaten Bangkalan terdiri atas 4 empat macam batuan, yaitu alluvium, pleistosin fase sedimen, pleiosin fase gamping dan meiosin fase sedimen.

Secara umum jenis tanah di Kabupaten Bangkalan dibedakan menjadi 2 (dua) kelompok yaitu tanah Zonal dan tanah Azonal. Kelompok tanah Zonal meliputi jenis alluvial, regosol dan litosol. Sedangkan Kelompok tanah Azonal meliputi jenis-jenis tanah yang sudah mengalami perkembangan secara lebih sempurna yaitu grumusol, mediteran dan lain sebagainya. Kemampuan tanah adalah sifat fisik tanah yang dibatasi oleh beberapa faktor yaitu kemiringan tanah, kedalaman efektif tanah, erosi, drainase,faktor-faktor pembatas tanah seperti tanah tertutup dan batu-batuan. Pada umumnya tanah di Kabupaten Bangkalan mempunyai tekstur sedang dan hanya sebagian kecil saja yang bertekstur halus dan kasar. Sedangkan kedalaman efektif tanah dikaitkan dengan pengusahaan tanah dan dibagi menjadi 4(empat) kelas yaitu 0-30 cm, 30-60 cm, 60-90 cm dan lebih dari 90 cm (RTRW Kabupaten Bangkalan, 2009).

Penetapan Kabupaten Bangkalan sebagai salah satu tempatnya berdiri nya Jembatan Suramadu dimulai sekitar tahun 1960, pada saat Prof. Dr. Sedyatmo (alm), yang dikenal sebagai ahli konstruksi dan penemu konstruksi cakar ayam menyampaikan ide penyatuan nusantara dengan dibangunnya tiga jembatan besar, yakni Jembatan Selat Sunda, Selat Bali dan Selat Madura. Ide Prof. Sedyatmo mendapat respon positif. Sebagai tindak lanjut, tahun 1965 dibuatlah uji coba desain jembatan Sumatera – Jawa (Jembatan Selat Sunda) yang dibuat di ITB. Gagasan Jembatan Suramadu kemudian dikembangkan lagi oleh Muhammad Noer pada saat menjabat Gubernur Jatim pada 1970-an. Pada tanggal 14 Desember keluar Keputusan Presiden Nomor 55 Tahun 1990 tentang Pembangunan Jembatan Surabaya-Madura. Dengan Keputusan Presiden ini proyek Pembangunan Jembatan Suramadu dan Pengembangan Kawasan dikukuhkan sebagai proyek nasional. Pada tahun 2003, pembangunan Jembatan Suramadu memasuki babak baru dengan peresmian awal pembangunan oleh Presiden Megawati Soekarno Putri pada tanggal 20 Agustus 2003 dan diresmikan pembukaannya oleh Presiden Susilo Bambang Yudhoyono pada tanggal 10 Juni 2009 [\(www.surabaya.bpk.go.id\)](http://www.surabaya.bpk.go.id/).

Jembatan Suramadu merupakan lambang kepedulian dan keseriusan pemerintah dalam mendukung pengembangan wilayah Jawa Timur, khususnya wilayah Madura. Dengan dibangunnya jembatan ini, diharapkan akan mendorong percepatan pengembangan sosial ekonomi wilayah-wilayah tertinggal yang ada di

Pulau Madura. Hingga kini Jembatan Suramadu sudah sembilan tahun beroperasi dan telah dirasakan manfaatnya bagi masyarakat secara luas.

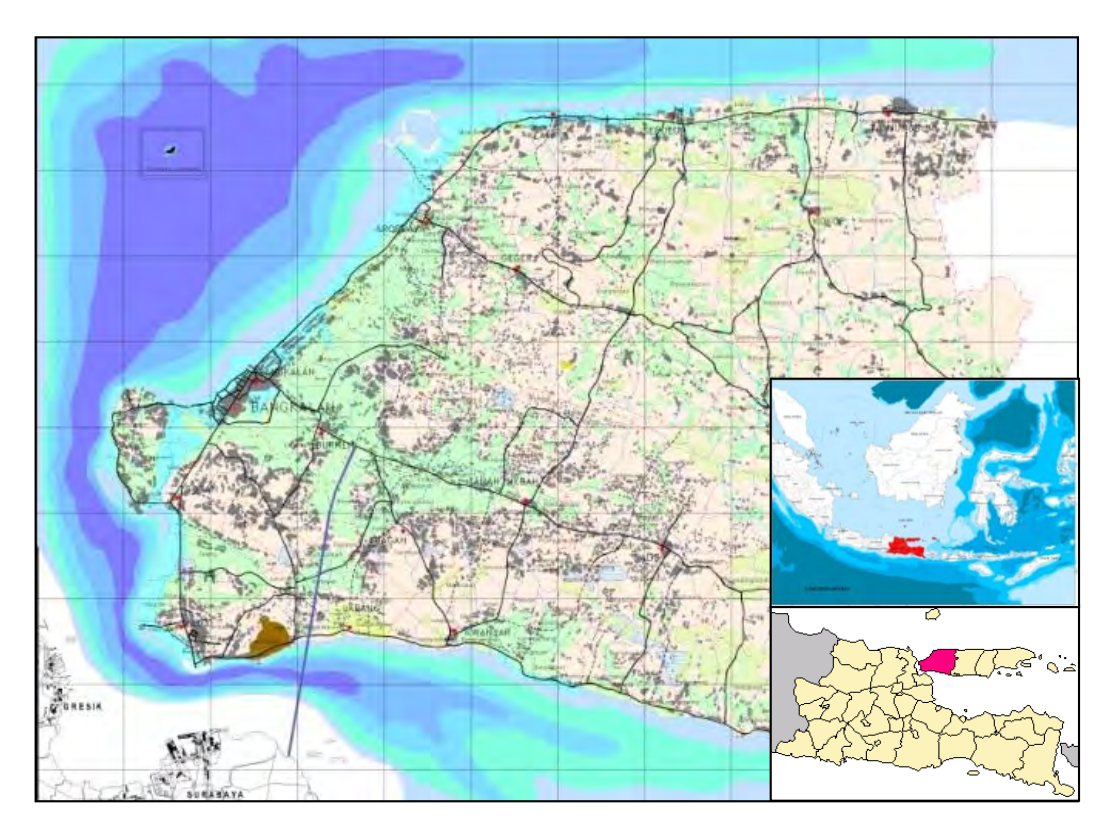

Gambar 3. 1 Peta Orientasi Wilayah Penelitian

### **3.2 Teknik Pengumpulan data**

### **3.2.1 Data Primer**

Data Primer yang digunakan dalam penelitian ini adalah data citra Landsat. Penelitian ini menggunakan citra Landsat yang mencakup waktu dua periode sebelum dan setelah beroperasinya Jembatan Suramadu, citra Landsat 7 pada tanggal 23 Agustus 2002 diperoleh, serta citra Landsat 8 yang diambil pada tanggal 16 Juni 2015. Baik pada Landsat 7 maupun Landsat 8 menggunakan tipe data Landsat C1-*higher level .* Tipe data citra Landsat C1-*higher level* merupakan data citra satelit Landsat yang dikembangkan penelitiannya oleh USGS pada tahun 2016. Penelitian ini bertujuan untuk menyajikan data citra satelit Landsat yang telah terkoreksi radiometrik dari data citra yang telah ada baik pada Landsat 4,5,7 maupun Landsat 8 yang dapat dimanfaatkan untuk penelitian perubahan tutupan

lahan dan penggunaan lahan. Koreksi radiometrik pada citra Landsat 4,5 dan 7 diproses melalui *Landsat Ecosystem Disturbance Adaptive Processing System* (LEDAPS), perangkat lunak khusus yang dikembangkan oleh NASA Sedangkan pada Landsat 8 OLI, koreksi radiomterik diproses melalui *the Landsat Surface Reflectance Code* (LaSRC) yang memiliki algoritma jauh berbeda dari algortima yang digunakan untuk koreksi radiometrik pada lansat 4,5, dan 7 (Landsat.usgs.gov).

Landsat 7 dan Landsat 8 dipilih sebagai sumber data dalam penelitian karena Landsat menyeidakan sumber data yang menyediakan data yang handal dan dapat dipertanggung jawabkan. Selain itu, citra Landsat tersedia secara bebas dengan karakteristik spasial dan spektral yang sama sehingga memungkinkan untuk dilakukan analisis lebih lanjut. Semua citra diperoleh melalui US Geological Survey (USGS) Earth Explorer (earthexplorer.usgs.gov) dengan system Geodetic Global (WGS 1984) serta sistem koordinat geografis Universal Transverse Mercator (UTM). Citra yang terpilih dalam konteks penelitian ini memiliki dengan persentase tutupan awan kurang dari 10%.

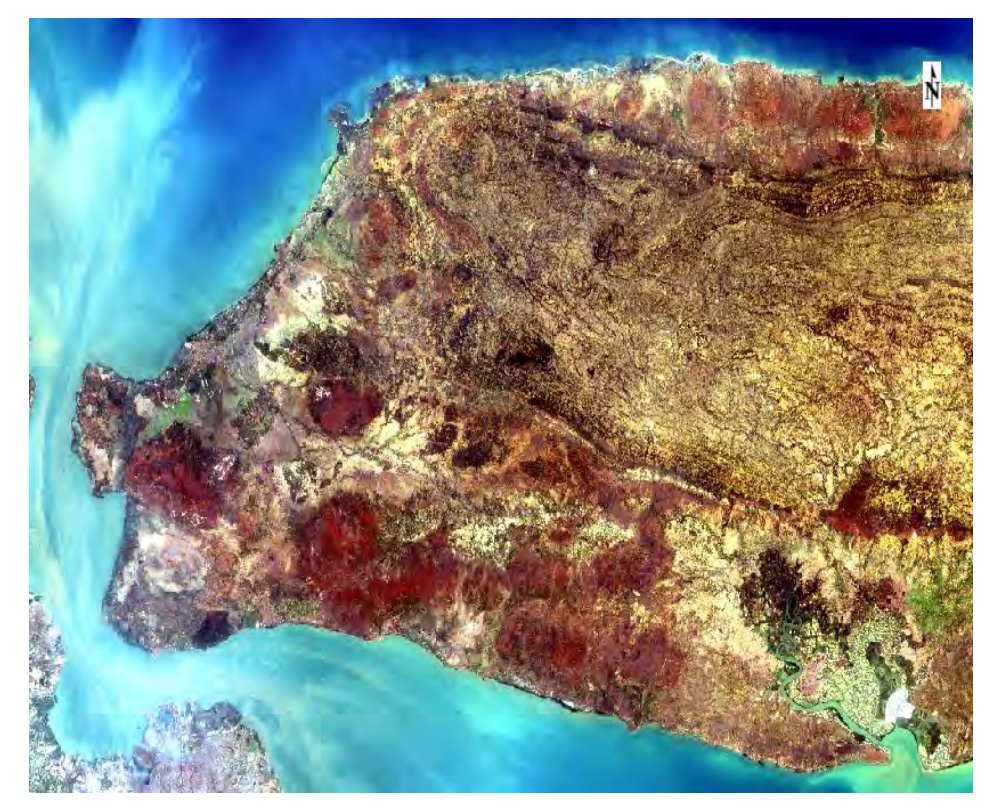

Gambar 3. 2 Citra *Landsat 7 ETM+ , 2002* 

Landsat 7 memiliki sensor *Enhanced Thematic Mapper Plus* (ETM+). Sensor ETM+ ini didesain dapat mengambil data dari berbagai arah untuk mendapatkan data tiga dimensi. Secara umum karakteristik Landsat 7 ini memiliki karakteristik yang sama dengan Landsat 8 (OLI), namun jumlah band pada Landsat 8 lebih banyak dibandingkan dengan Landsat 7. Ketersediaan data citra *time series* yang cukup panjang meliputi seluruh wilayah Indonesia, gratis, dan resolusi (spasial, temporal, radiometrik) yang bagus (tingkat menengah) merupakan 3 keunggulan yang dimiliki sekaligus oleh citra Landsat. Resolusi spasial merupakan ukuran terkecil dari suatu bentuk permukaan bumi yang bisa dibedakan dengan bentuk permukaan di sekitarnya. Landsat 7 dan 8 memiliki resolusi spasial yang sama yaitu 30 m. Resolusi temporal adalah interval waktu yang dibutuhkan oleh satelit untuk merekam areal yang sama untuk menyelesaikan seluruh siklus orbitnya.

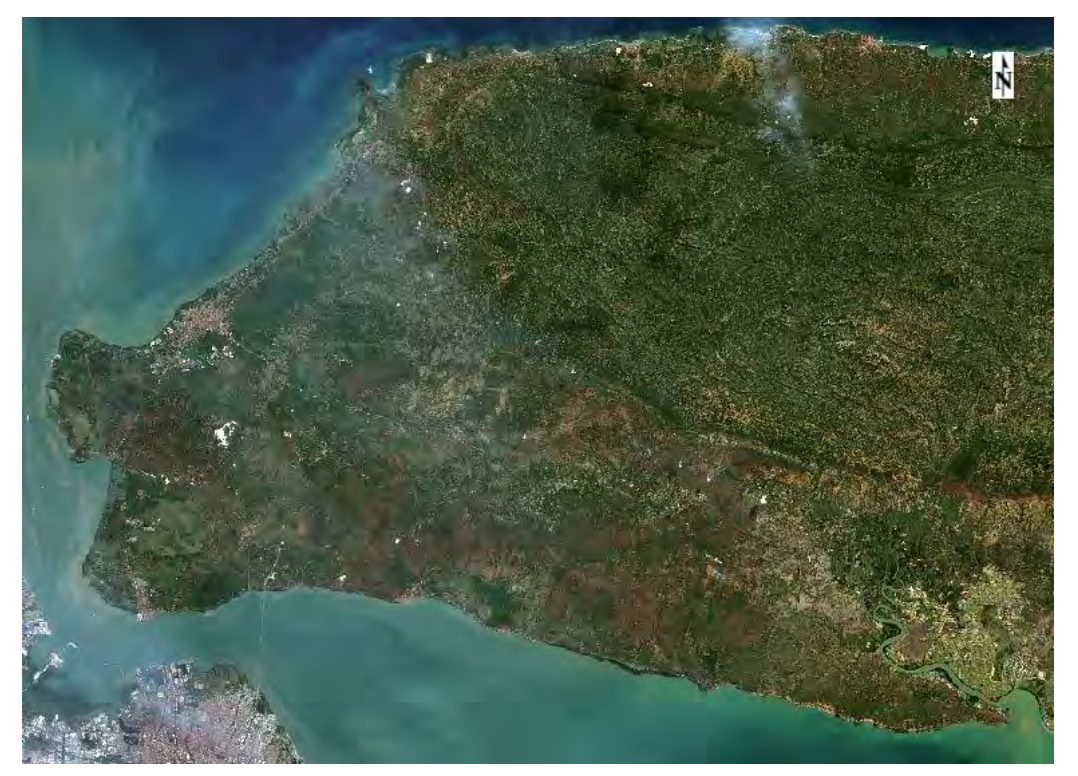

Gambar 3. 3 Citra Landsat 8 OLI, 2015

### **3.2.2 Data Sekunder**

Data sekunder untuk peta tutupan lahan diperoleh dari Peta Rupa Bumi (RBI) Bakorsurtanal Tahun 2002 dan RTRW Kabupaten Bangkalan Tahun 2009.

### **3.2.3 Peralatan Penelitian**

Alat penelitian yang digunakan dalam proses penelitian ini antara lain sebagai berikut:

- 1. Perangkat Keras (*Hardware*) :
	- *Personal Computer*
	- GPS *Handheld*
- 2. Perangkat Lunak (*Software*) :
	- Quantum GIS
	- LanduseSim 2.3. for Windows

### **3.3 Teknik Analisa Data**

### **3.3.1 Analisa Pengolahan Citra**

Prosedur pengolahan citra yang akan digunakan dalam penelitian ini didasarkan pada pemahaman yang menyeluruh terkait tujuan penelitian dan penggunaan teknologi terkini dalam proses analisa yang akan dilakukan. Prosedur pengolahan citra diidentifikasi di sini melibatkan berbagai penginderaan jauh dan teknik geospasial yang relevan, termasuk preprocessing citra, klasifikasi citra, klasifikasi spasial, dan penilaian akurasi hasil pemrosesan.

### **3.3.1.1 Pra pemrosesan Citra**

### 1) Pemotongan Citra

Pemotongan citra (*cropping)* dilakukan untuk membatasi daerah penelitian dan memperkecil memori penyimpanan sehingga mempercepat proses pengolahan. Proses pemotongan citra dilakukan dengan menggunakan peta vector batas wilayah administrasi Kabupaten Bangkalan dengan menggunakan Peta RBI yang telah terdigitasi.

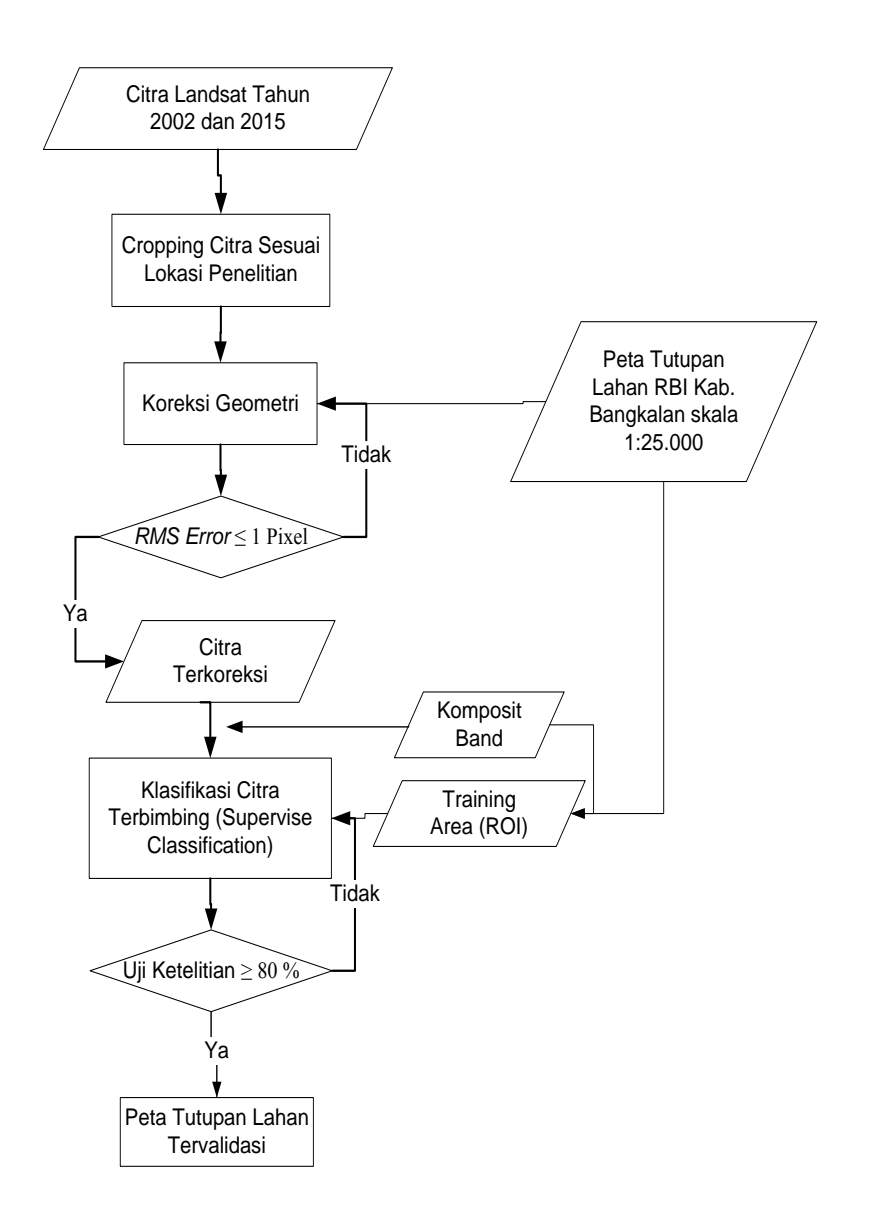

Gambar 3. 4 Bagan Alir Tahapan Proses Analisa Pengolahan Citra

#### 2) Koreksi Geometrik

Sedangkan pada koreksi geometri akan digunakan metode *map-to-image regristation*, dimana seluruh hasil pengambilan citra Landsat akan di rektifikasi dengan menggunakan referensi Peta Rupa Bumi dari BIG dengan skala 1:25.000 dengan menggunakan proyeksi UTM (zona 49S). Setelah itu akan digitung nilai *RMS Eror* dimana Pada umumnya ketelitian geometri ditentukan dari nilai *RMSE (Root Mean Square Error).* Semakin kecil nilai *RMSE*, maka semakin teliti

penentuan titik kontrol tanah (GCP) pada citra. Bentuk persamaan *RMSE* setiap GCP dihitung menggunakan persamaan (Jensen, 1996).

RMSE = √( ′ − ) <sup>2</sup> + ( ′ − )²...........................................................(3.1)

Hal-hal yang perlu diperhatikan dalam menghitung ketelitian geometri adalah (Natsir dkk 2010) :

- Biasanya RMSE GCP lebih baik dari pada yang dari CP *(Check Point)*
- Ketelitian titik dekat GCP lebih baik dan titik yang terietak di daerah tinggi ketelitiannya lebih buruk
- RMSE dapat dipengaruhi oleh *outlier* (titik dengan kesalahan sangat besar)
- Dapat dipertimbangkan juga menggunakan *error maximum absolut* atau *median absolute deviation.* Kecuali *error maximum absolut*, teknik/cara lainnya adalah mencoba membuang *error* dari *outlier*

### 3) Penyusunan Komposit Citra

Citra komposit warna merupakan paduan dari citra beberapa saluran yang berbeda dengan maksud untuk memperoleh gambaran visual yang lebih baik sehingga memudahkan dalam pengenalan obyek dan pemilihan sampel. Pembuatan citra komposit warna dilakukan dengan memberi warna dasar merah (R), hijau (G), dan biru (B) pada tiga saluran spektral yang dipilih. Perpaduan antara ketiga saluran tersebut akan menghasilkan citra baru dengan tampilan warna yang merupakan perpaduan dari ketiga warna dasar. Rachmawanti (2003) dalam penelitiannya menggunakan citra Landsat ETM+ secara visual.

Kombinasi band 543 mampu mengidentifikasi 25 kelas tutupan lahan di Kabupaten Bogor yaitu kelas hutan rapat, hutan sedang, hutan jarang, hutan pinus, hutan akasia, kebun campuran rapat, kebun campuran sedang, kebun campuran jarang, perkebunan kelapa sawit, perkebunan teh, perkebunan karet, pemukiman perkotaan, pemukiman pedesaan, daerah industri, sawah baru tanam, sawah siap panen, tegalan, tanah kosong, semak belukar, alang-alang, padang rumput, badan air, awan, awan tipis, dan bayangan awan.

Penelitian mengenai identifikasi tutupan lahan pun dilakukan oleh Priyatna (2007) dalam Maharani (2011) di Kabupaten Bogor menggunakan citra Landsat TM multiwaktu secara visual citra dapat mengidentifikasi sebanyak 13 kelas tutupan lahan dengan menggunakan kombinasi band 543. Tutupan lahan yang dimaksud adalah badan air, sawah, tanah kosong, padang rumput, pemukiman, semak, kebun campuran, kebun karet, kebun teh, tegakan pinus, hutan daun lebar, awan, dan bayangan awan.

Berdasarkan pada penelitian terdahulu, untuk lebih mempertajam kenampakan visual pada citra Landsat-8 pada penelitian ini juga dilakukan proses pembuatan citra komposit warna RGB 654 yang dipertajam. Sedangkan pada citra Landsat 7 ETM+ digunakan komposit warna RGB 543. Adapun detail saluransaluran citra Landsat 7 dan Landsat 8 ditunjukkan pada Tabel 3.1.

| <b>Sensor ETM+</b> |                  |               |                     | <b>Sensor OLI dan TIRS</b> |                   |                 |                     |
|--------------------|------------------|---------------|---------------------|----------------------------|-------------------|-----------------|---------------------|
| No<br>Band         | Nama<br>Spektrum | Spektral      | Resolusi<br>spasial | N <sub>0</sub><br>Band     | Nama<br>Spektrum  | Spektral        | Resolusi<br>spasial |
|                    |                  |               |                     | 1                          | Visible           | $0,43 - 0,45$   | 30 <sub>m</sub>     |
| $\mathbf{1}$       | Visible          | $0,45-0,52$   | 30 <sub>m</sub>     | $\overline{2}$             | Visible           | $0,45 - 0,51$   | 30 <sub>m</sub>     |
| $\overline{2}$     | Visible          | $0,52-0,60$   | 30 <sub>m</sub>     | 3                          | Visible           | $0,53 - 0,59$   | 30 <sub>m</sub>     |
| $\overline{3}$     | Visible          | $0,63-0,69$   | 30 <sub>m</sub>     | $\overline{4}$             | Visible           | $0,64 - 0,67$   | 30 <sub>m</sub>     |
| $\overline{4}$     | <b>NIR</b>       | $0,77-0,90$   | 30 <sub>m</sub>     | 5                          | <b>NIR</b>        | $0,85 - 0,88$   | 30 <sub>m</sub>     |
|                    |                  |               |                     | 9                          | Cirrus            | $1,57 - 1,65$   | 30 <sub>m</sub>     |
| 5                  | <b>NIR</b>       | $1,55-1,75$   | 30 <sub>m</sub>     | 6                          | <b>SWIR</b>       | $2,11 - 2,29$   | 30 <sub>m</sub>     |
| 6                  | Thermal          | $10,4-12,5$   |                     | 10                         | TIRS 1            | $0,50 - 0,68$   | 100 <sub>m</sub>    |
|                    |                  |               |                     | 11                         | TIRS <sub>2</sub> | $1,36 - 1,38$   | $100 \text{ m}$     |
| $\tau$             | Mid-IR           | $2,08 - 2,35$ | 30 <sub>m</sub>     | 7                          | <b>SWIR</b>       | $10,60 - 11,19$ | 30 <sub>m</sub>     |
| 8                  | Panchrom         | $0,52-0,90$   |                     | 8                          | Panchroma         | $11,50 - 12,51$ | 15 <sub>m</sub>     |
|                    | atic             |               |                     |                            | tic               |                 |                     |

Tabel 3. 1 Perbandingan Spektral Band Pada Landsat-7 ETM+ dan Landsat-8 OLI

(Sumber: *USGS*, 2013)

### **3.3.1.2 Klasifikasi Citra**

Klasifikasi citra didasarkan pada karakteristik spektral yang berbeda dari bahan yang berbeda di permukaan bumi. Klasifikasi citra adalah suatu proses yang beroperasi di ruang fitur. Gambaran dari proses klasifikasi, langkah-langkah yang terlibat dan pilihan yang harus dibuat. Hasil klasifikasi citra perlu divalidasi untuk menilai akurasinya. Metode atau teknik yang digunakan pada penelitian ini adalah dengan menggunakan teknik *Supervised Classified* sehingga menghasilkan citra tutupan lahan tentatif. Klasifikasi terbimbing adalah klasifikasi nilai piksel didasarkan pada contoh yang diketahui jenis obyek dan nilai spektralnya artinya obyek dipermukaan bumi itu sudah dikenal oleh pengamat / penilai baik secara langsung dilapangan atau didapatkan dari data sekunder/statistic (Sukojo 2012)*.* 

Metode yang digunakan dalam kegiatan klasifikasi citra ini adalah metode kemungkinan maksimum (*Maximum Likelihood Method*). Menurut Jaya (2005) metode ini adalah metode klasifikasi yang paling banyak digunakan dalam sebagian besar klasifikasi citra digital penginderaan jauh. Metode ini mengelompokkan piksel yang belum diketahui identitasnya berdasarkan vektor rata-rata dan matriks ragam peragam dari setiap pola spektral kelas informasi. Piksel dimasukkan menjadi salah satu kelas yang memiliki probabilitas (peluang) yang tinggi.. Pada penelitian ini resolusi spasial yang digunakan mewakili satu piksel pada citra Landsat adalah 30 m, artinya memiliki luas per piksel sebesar 30 x 30 m<sup>2</sup>.

#### **3.3.1.3 Uji Akurasi Klasifikasi Citra**

Pada penelitian ini uji akurasi dilakukan melalui pengambilan sampel pada sejumlah lokasi pada peta tutupan lahan hasil klasifikasi citra Landsat 7 ETM+ tahun 2002 dan dibandingkan dengan klasifikasi peta Rupa Bumi Indonesia tahun 2002. Sedangkan pada sampel peta tutupan lahan hasil klasifikasi citra Landsat 8 OLI tahun 2015 dibandingkan dengan kondisi yang ada di lapangan. Berbagai skema sampling telah diusulkan untuk memilih piksel untuk sebagai bahan uji. Pilihan yang harus dibuat berhubungan dengan desain strategi sampling, jumlah sampel yang diperlukan, dan daerah sampel. Pada penelitian ini Pemilihan sampel dilakukan secara *random stratifeid* artinya sample disebar secara acak pada setiap kelas tutupan lahan lapangan.

Setalah g*round cek* (cek lapangan) dilakukan, dilanjutkan dengan penafsiran citra visual dengan membandingkan nilai reflektan pada perekaman obyek sampel dengan kamera dan pada citra digital. Penafsiran citra visual dapat didefiniskan sebagai aktivitas visual untuk mengkaji citra yang menunjukkan gambaran muka bumi yang tergambar di dalam citra tersebut untuk tujuan identifikasi obyek dan menilai maknanya. Penafsiran citra merupakan kegiatan yang didasarkan pada deteksi dan identifikasi obyek dipermukaan bumi pada citra satelit Landsat 8 yang digunakan dalam penelitian. Pengenalan obyek-obyek tersebut melalui unsur-unsur utama spektral dan spasial serta kondisi temporalnya. Setiap obyek mempunyai ciri khas tersendiri yang dipantulkan ke citra satelit. Ciri tersebut dapat diidentifikasikan dengan melihat interpretasi dari obyek tersebut, berupa rona dan warna, bentuk, ukuran, tekstur, pola, dan bayangan.

|                 | A  | B  | C  | D   | <b>Total</b> | Error of          | <b>User</b>     |
|-----------------|----|----|----|-----|--------------|-------------------|-----------------|
|                 |    |    |    |     |              | <b>Commission</b> | <b>Accuracy</b> |
| A               | 35 | 14 | 11 |     | 61           | 43                | 57              |
| B               | 4  | 11 | 3  | 0   | 18           | 39                | 61              |
| $\mathbf C$     | 12 | 9  | 38 | 4   | 63           | 40                | 60              |
| D               | 2  | 5  | 12 | 2   | 21           | 90                | 10              |
| <b>Total</b>    | 53 | 39 | 64 | 163 |              |                   |                 |
| Error of        | 34 | 72 | 41 |     |              |                   |                 |
| Commission      |    |    |    |     |              |                   |                 |
| <b>User</b>     | 66 | 28 | 59 |     |              |                   |                 |
| <b>Accuracy</b> |    |    |    |     |              |                   |                 |

Tabel 3. 2 Contoh Tabel Matrik Uji Ketelitian

Sumber: Jansen 2001

Setelah sampling dilakukan dan data yang dikumpulkan pengujian dilakukan dengan metode matrik uji ketelitian/matrik kesalahan pada beberapa sampel. Matrik kesalahan membandingkan informasi dari area referensi dengan informasi dari citra hasil klasifikasi pada sejumlah area yang terpilih. Matrik kesalahan berbentuk bujur sangkar dengan elemen pada baris matrik mewakili area pada citra hasil klasifikasi, sedangkan elemen pada kolom matrik mewakili area pada data yang dijadikan referensi (Congalton & Green 1999). Data referensi adalah sejumlah piksel pada citra yang telah diidentifikasi sebelumnya melalui kegiatan pengecekan lapangan atau interpretasi foto dan diasumsikan benar. Matrik kesalahan sangat efektif untuk mengetahui tingkat akurasi citra hasil klasifikasi beserta kesalahan yang terjadi dalam tahapan klasifikasi.

### **3.3.2 Analisa Dampak Pembangunan Jembatan Suramadu terhadap Pertumbuhan Wilayah**

Sifat perubahan adalah untuk menganalisis konversi lahan menggunakan tabulasi silang atau analisis matriks sehingga menangkap kombinasi yang berbeda dari perubahan yang terjadi. Metode ini digunakan untuk mengkarakterisasi konversi lahan untuk periode waktu yang berbeda.

Untuk menganalisis pertumbuhan kota, distribusi spasial masing-masing kelas lahan perkotaan diekstraksi dari setiap peta dalam waktu tertentu. Perubahan lahan perkotaan dirangkum dengan menggunakan GIS metode *overlay* yang memungkinkan jumlah terkecil high-density atau low-density penggunaan perkotaan pada tahun awal muncul penuh, sementara hanya penambahan luasan pada tahun-tahun berikutnya di ditampilkan. Dengan cara ini, tingkat perkotaan tiga peridoe dapat diringkas pada satu peta. Dengan memberikan warna yang unik untuk setiap penambahan luasan setiap tahun di peta gabungan, pertumbuhan progresif high-density atau tanah perkotaan low-density dapat diterlihat dan dihitung luasan perubahannya. Selanjutnya dapat dianlisa perubahan yang terjadi terkait dengan jenis perubahan, kecepatan perubahan dan sebaran lokasinya.

| <b>Tujuan Analisa</b> | Sasaran Analisa | <b>Definisi Operasional</b>        |
|-----------------------|-----------------|------------------------------------|
| Perubahan             | Jenis perubahan | Merupakan perubahan fungsi         |
| <b>Tutupan Lahan</b>  |                 | pemanfaatan lahan dari fungsi yang |
|                       |                 | sebelumnya dengan fungsi yang      |
|                       |                 | digunakan saat ini.                |
|                       | Kecepatan       | Merupakan laju perubahan           |
|                       | perubahan       | pemanfaatan lahan (luasan lahan)   |
|                       |                 | periode waktu yang berbeda         |
|                       | Sebaran lokasi  | Lokasi-lokasi terjadinya perubahan |
|                       |                 | pemanfaatan lahan                  |

Tabel 3. 3 Analisa Deteksi Perubahan Tutupan Lahan

#### **3.3.3 Permodelan Tutupan Lahan**

Pada penelitian ini, proses permodelan dilakukan dengan digunakan aplikasi LanduseSim. LanduseSim adalah aplikasi berbasis grid yang dapat membantu perencana kota untuk memahami dinamika pola ruang dengan cara yang lebih mudah, terutama membantu mensimulasikan dinamika pola ruang meliputi pembentukan dan pemekaran kota di masa yang akan datang atas dasar faktorfaktor yang mempengaruhinya (Promoatmodjo 2013). LanduseSim merupakan software yang memiliki kemampuan untuk memprediksi terhadap berbagai kondisi yang akan terjadi dimasa yang akan datang terkait dinamika perubahan lahan (penggunaan lahan). Selain itu, LanduseSim juga memliki kemampuan untuk menghasilkan variasi skenario dalam permoedelan, mengevaluasi skenario perencanaan yang sedang dibuat, dan mensimulasikan skenario-skenario dalam permodelan, sehingga peneliti dapat memilih skenario yang terbaik untuk digunakan.

Permodelan LanduseSim dapat menjelaskan kondisi di masa depan jika suatu skenario perencanaan diimplementasikan. Pada penelitian ini LanduseSim digunakan sebagai alat untuk membuat permodelan tutupan lahan. Selain itu, LanduseSim juga dapat digunakan untuk mengukur tingkat akurasi dan validasi dengan mengimplementasikan algoritma *Cellular Automata*, metodologi terkini untuk simulasi lansekap dan geo-spasial. LanduseSim didesain untuk menjadi aplikasi *stand-alone* (bukan merupakan *extension* sebuah *software*), walaupun begitu operasional LanduseSim memerlukan software GIS lainnya (QGIS, Grass, ArcView, ArcGIS, IDRISI) untuk mengolah data awal yang diperlukan untuk menjadi input pada aplikasi LanduseSim (Promoatmojo 2013).

#### **3.3.3.1 Faktor Pendorong**

Asumsi yang melandasi model perubahan tutupan lahan adalah adanya hubungan antara terjadinya perubahan dengan sejumlah faktor. Faktor yang dimaksud dapat berupa kondisi atau sifat tertentu dari lahan yang lazim disebut karakteristik lahan (Briassoulis, 2000). Karakterisik lahan dapat berupa karakteristik fisik (misal geologi, tanah, lereng, jarak), maupun karakteristik sosial ekonomi dan demografi dari penduduk yang berada pada lahan tersebut.

Karakteristik lahan yang dipandang memiliki keterkaitan dengan terjadinya perubahan dapat digunakan untuk menduga atau memprediksi terjadinya perubahan di masa yang akan datang.

Berdasarkan hasil tinjauan pustaka tentang karakteristik perubahan tutupan lahan, maka dapat ditentukan faktor-faktor yang dapat berpengaruh terhadap perubahan tutupan lahan adalah sebagai berikut.

| No.                     | <b>Faktor</b>                     | <b>Sub Faktor</b>                                             | Definisi operasional                                                                                                    |
|-------------------------|-----------------------------------|---------------------------------------------------------------|----------------------------------------------------------------------------------------------------|
| $\mathbf{1}$            | Perubahan<br>Tutupan lahan        | Jenis perubahan<br>(dependent<br>variable)                    | Merupakan perubahan Tutupan<br>lahan dari tahun 2002 dan<br>tahun 2015                                                           |
|                         |                                   |                                                               |                                                                                                    |
| $\overline{2}$          | Faktor<br>Demografi               | Jumlah Penduduk<br><i>(independent</i><br>variable)           | Merupakan nilai bobot hasil<br>interpolasi jumlah penduduk per<br>kecamatan                                                      |
| $\overline{\mathbf{3}}$ | Faktor sarana<br>dan<br>prasarana | Jarak ke sumber air<br>(independent<br>variable)              | Merupakan jarak relatif<br>perubahan penggunaan lahan<br>terhadap sumber mata air                                                |
| $\overline{\mathbf{4}}$ | Faktor lokasi                     | Jarak ke pusat kota<br><i>(independent</i><br>variable)       | Merupakan jarak relatif<br>perubahan penggunaan lahan<br>terhadap lokasi pusat kota                                              |
|                         |                                   | Jarak ke pusat<br>ekonomi<br><i>(independent</i><br>variable) | Merupakan jarak relatif<br>perubahan penggunaan lahan<br>terhadap lokasi eksisting pusat<br>ekonomi (pusat<br>perdagangan/pasar) |
|                         |                                   | Jarak ke Terminal<br><i>(independent</i><br>variable)         | Merupakan jarak relatif<br>perubahan penggunaan lahan<br>terhadap lokasi eksisting<br>terminal                                   |
|                         |                                   | Jarak ke Pelabuhan<br><i>(independent</i><br>variable)        | Merupakan jarak relatif<br>perubahan penggunaan lahan<br>terhadap lokasi eksisting<br>pelabuhan                                  |
|                         |                                   | Jarak ke industri<br>(independent<br>variable)                | Merupakan jarak relatif<br>perubahan<br>penggunaan lahan terhadap<br>lokasi<br>eksisting industri                                |

Table 3.4 Faktor Pendorong untuk Identifikasi Faktor-faktor yang Mempengaruh Perubahan Tutupan lahan

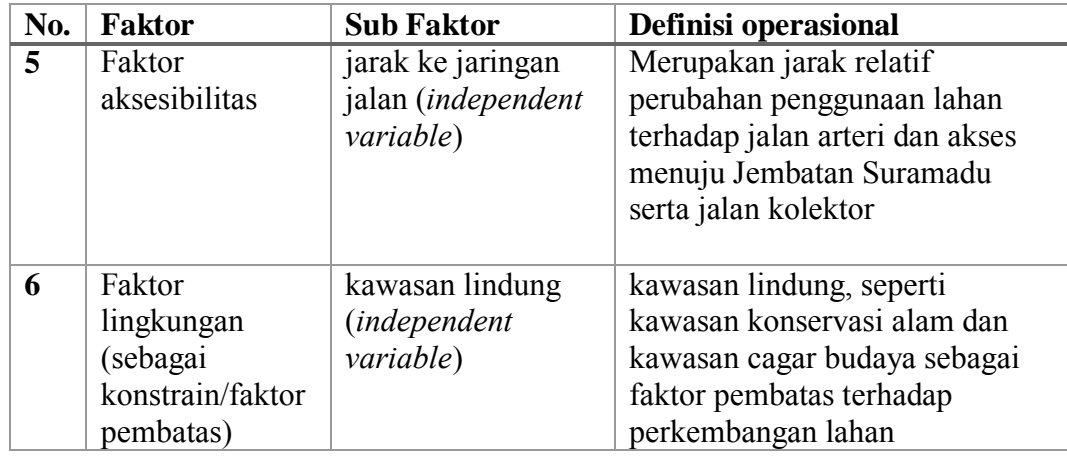

### **3.3.3.2 Aturan Transisi**

Komponen inti model selular automata adalah aturan transisi yang mewakili logika proses yang dimodelkan. *Transition rule* menentukan dinamika spasial dari sistem (Putih dan Engelen 2000). Peran mendasar dari aturan transisi adalah sebagai algoritma yang mendorong perubahan sel dari satu keadaan ke keadaan lain dari waktu ke waktu. Pada penelitian ini, aturan transisi akan berisi pengaturan terhadap mekanisme simulasi yang akan digunakan pada Permodelan meliputi peta transisi tutupan lahan, *constrain* tutupan lahan dan *probability conversion.*

#### **3.3.3.3** *Neighbourhood Filter*

Menurut aturan automata selular standar, keadaan sel ditentukan oleh keadaan sel itu sendiri dan negara bagian sel di lingkungan yang pada waktu langkah sebelumnya. Lingkungan ini didefinisikan sebagai sel berbatasan langsung ke sel yang bersangkutan (Batty, Couclelis, dan Eichen 1997). *Neighbourhood Filter* merupakan proses perhitungan ketetanggaan yang bekerja pada sistem grid. LanduseSim dilengkapi dengan 2 tipe ukuran *Neighborhood Filter*, yaitu 3x3 dan 5x5. Kedua jenis filter tersebut digunakan pada pemodelan menggunakan operasi ketetanggan. Untuk setiap tipe ukuran *Neighborhood Filter* (NF), LanduseSim menyediakan kemampuan untuk melakukan kustomisasi (modifikasi) yang diperlukan, seperti ukuran, bentuk, bobot, dan operasi.

Terdapat berbagai bentuk untuk *Neighborhood Filter* yang dapat digunakan. Pada bagian ini akan diilustrasikan hanya pada *Neighborhood Filter* ukuran 3x3. Bentuk yang berbeda maka efek ketetanggaan akan berbeda pula.

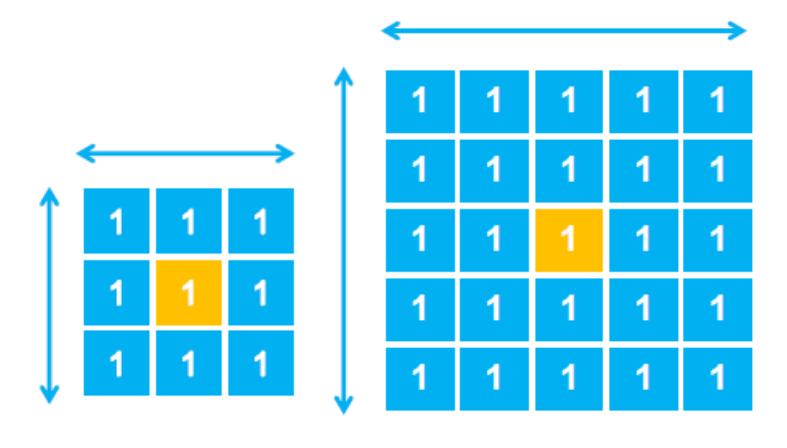

| Neighborhood Filter 3x3 | Neighborhood Filter 5x5 |
|-------------------------|-------------------------|
|-------------------------|-------------------------|

Gambar 3. 5 Bobot pada Neighborhood Filter

### **3.3.3.4 Kalibrasi Model**

Pada Penelitian ini simulasi permodelan dengan operasi *Cellular Automata*  mempertimbangkan tahun simulasi, *time-step, transition rules* dan *neighborhood filter.* Tahun simulasi menunjukkan berapa lama waktu permodelan akan dikalibrasi, selanjutnya time step akan membagi lama waktu permodelan tersebut ke beberapa periode waktu. Pembagian waktu ini dapat dihasilkan beberapa peta hasil permodelan sesuai peride waktu yang diinginkan, misal lama waktu simulasi 20 tahun dan dibagi ke dalam 4 tahapan waktu, maka akan diperoleh hasil kalibrasi peta permodelan pada 5 tahun pertama, 5 tahun kedua, 5 tahun ketiga dan 5 tahun keempat.

Perkembangan terjadi apabila terdapat target jumlah alokasi sel terhadap nilai dari suatu fungsi perkalian antara hasil ketetanggaan, *transisi potensial map*, hambatan, dan elastisitas konversi lahan tidak sama dengan nol (0) dan merupakan nilai tertinggi. Hasil tersebut yang kemudian akan ditumpangsusun untuk mendapatkan hasil akhir sebelum diterasikan pada tahap berikutnya.

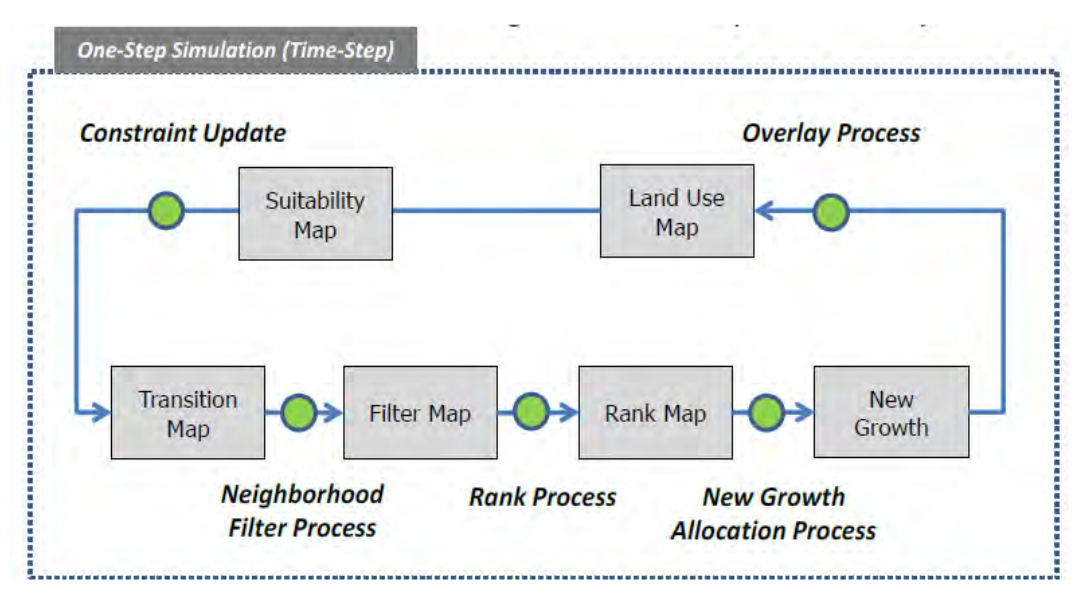

Gambar 3. 6 Skema simulasi pada aplikasi LanduseSim Sumber : Pratomoatmojo 2013

Pada Gambar diatas menjelaskan bahwa algoritma *CA* pada LanduseSim bekerja dengan mekanisme iterasi dimulai dari peta pengg qunaan lahan, peta kesesuaian suatu penggunaan lahan, *neighborhood operation*, aturan-aturan yang diberlakukan (*transition rules*), kemudian berdasarkan nilai tersebut diurutkan (*rank*) sebelum dilanjutkan alokasi perubahan sesuai dengan jumlah grid yang diekspektasikan. Penetapan *time-step* (banyak iterasi) juga sangat mempengaruhi hasil simulasi spasial yang dihasilkan, terutama kaitannya alokasi lahan per waktu simulasi. Mekanisme tersebut terus berulang dan berurutan pada setiap tutupan lahan yang disimulasikan hingga model akhir didapatkan.

#### **3.3.3.5 Validasi Hasil Permodelan**

Pada penelitian ini dalam uji akurasi digunakan metode pendekatan matriks kesalahan *(the error matrix approach*). Pada penelitian ini uji akurasi hasil permodelan dilakukan dengan menggunakan peta hasil model tahun 2015 dengan peta tutupan lahan yang telah tervalidasi dari citra Landsat tahun 2015, dengan nilai persentase kesalahan tidak boleh kurang dari 20 % atau nilai yang benar harus lebih besar dari 80%.

*"Halaman ini sengaja dikosongkan"*

### **4 BAB 4**

### **HASIL DAN PEMBAHASAN**

#### **4.1 Pengolahan Citra Landsat Multitemporal**

Pembahasan pada pengolahan citra Landsat Multitemporal didasarkan pada pemahaman terhadap prosedur pengolahan citra yang digunakan untuk mendapatkan kualitas data citra Landsat multitemporal dalam penelitian ini. Prosedur pengolahan citra melibatkan pra pemrosesan data koreksi geometrik. Selanjutnya, dalam proses klasifikasi secara digital citra Landsat multitemporal dilakukan metode klasifikasi *supervised maksimum likelihood*. Kemudian hasil klasifikasi dilakukan uji akurasi untuk menentukan kelayakan proses pengolahan selanjutnya.

#### **4.1.1 Pra Pemrosesan Citra Landsat Multitemporal**

Kondisi data citra Landsat multitemporal yang digunakan di penelitian ini adalah Citra Landsat-7 ETM+ tahun 2002 dan Landsat-8 OLI/TIRS tahun 2015. Spesifikasi data Citra Landsat-7 ETM+ tahun 2002 antara lain sensor *Enhanced Tematic Mapper* (ETM), 8 bit, dan perekaman tahun 2002 pada bulan Agustus sedangkan spesifikasi data citra Landsat 8 tahun 2015 memiliki sensor OLI dan TIR, 16 bit, dan perekaman pada bulan Juni tahun 2015. Landsat-7 ETM+ memiliki sensor *Enhanced Thematic Mapper Plus* (ETM+). Sensor ETM+ ini didesain dapat mengambil data dari berbagai arah untuk mendapatkan data tiga dimensi.

Secara umum karakteristik Landsat-7 ETM+ ini memiliki karakteristik yang sama dengan Landsat-8 OLI/TIRS, namun jumlah band pada Landsat 8 OLI/TIRS lebih banyak dibandingkan dengan Landsat-7 ETM+. Ketersediaan data citra *multitemporal* yang cukup panjang meliputi seluruh wilayah Indonesia, gratis, dan resolusi (spasial, temporal, radiometrik) yang bagus (tingkat menengah) merupakan keunggulan yang dimiliki sekaligus oleh citra Landsat. Resolusi spasial merupakan ukuran terkecil dari suatu bentuk permukaan bumi yang bisa dibedakan dengan bentuk permukaan di sekitarnya. Landsat-7 ETM+ dan 8 OLI/TIRS memiliki resolusi spasial yang sama yaitu 30 m. Landsat-7 ETM+ dan 8 OLI/TIRS memiliki ulangan perekaman selama 16 hari. Resolusi radiometrik adalah ukuran sensitivitas sensor. Landsat-7 ETM+ memiliki resolusi radiometrik 8 bit sedangkan Landsat-8 OLI/TIRS memiliki resolusi radiometrik 16 bit. Berdasarkan spesifikasi tersebut, terdapat beberapa perbedaan dari segi sensor, bit dan informasi temporal. Perbedaan tersebut berdampak kualitas citra yang dapat diproses dengan teknik penginderaan jauh. Penilaian kualitas citra dalam penginderaan jauh dikelompokkan menjadi dua yaitu kualitas geometri dan radiometri.

#### **4.1.1.1 Koreksi Geometri**

Berdasarkan informasi metadata tiap citra dari citra Landsat 7 Tahun 2002 dan Citra Landsat 8 tahun 2015 memiliki nilai RMSE lebih dari 0,5 piksel. Berdasarkan informasi tersebut, maka Landsat 7 Tahun 2002 dan Citra Landsat 8 tahun 2015 diproyeksikan mengikuti sistem proyeksi lokal Kabupaten Bangkalan yaitu sistem proyeksi UTM dengan datum WGS 84 Zona 49S. Pada koreksi geometri digunakan metode *map-to-image regristation*, dimana seluruh hasil pengambilan citra Landsat dilakukan rektifikasi dengan menggunakan referensi Peta Rupa Bumi tahun 2002 dengan skala 1:25.000 dengan menggunakan proyeksi UTM (zona 49S). Setelah itu dihitung nilai *RMS Eror* yang menentukan ketelitian geometri dari citra*.* Semakin kecil nilai *RMSE*, maka semakin teliti penentuan titik kontrol tanah (GCP) pada citra.

Pada Proses koreksi geometri ini, menggunakan software *open source* QGIS dengan menggunakan *plug-in* yaitu *Georeference*. Parameter yang digunakan adalah polynomial 2. Pada Citra Landsat 7 ETM+ Tahun 2002 titik GCP yang digunakan sebanyak 10 titik yang tersebar di area studi, sedangkan pada Citra Landsat OLI/TIRS 8 Tahun 2015 titik GCP yang digunakan sebanyak 11 Titik. Hasil perhitungan koreksi geometri kedua citra tersebut menghasilkan nilai *Root Mean Square Error (RMSE)* seperti berikut.

| No           | <b>Pixel X</b> | <b>Pixel Y</b> | Map X  | Map Y   | Res X<br>(piksel) | <b>Res</b> Y<br>(piksel) | <b>Res</b> Total<br>(piksel) |
|--------------|----------------|----------------|--------|---------|-------------------|--------------------------|------------------------------|
| $\mathbf{1}$ | 686485         | 9222608        | 686497 | 9222585 | 0,304             | 0,167                    | 0,347                        |
| $\mathbf{2}$ | 689555         | 9221643        | 689552 | 9221625 | $-0.166$          | 0,021                    | 0.168                        |
| 3            | 697892         | 9228786        | 697893 | 9228769 | $-0,011$          | 0,001                    | 0,011                        |
| 4            | 710044         | 9237967        | 710035 | 9237941 | $-0,292$          | 0,370                    | 0,471                        |
| 5            | 716971         | 9238328        | 716980 | 9238301 | 0,347             | 0,421                    | 0,546                        |
| 6            | 730501         | 9238237        | 730496 | 9238243 | $-0,037$          | $-0.667$                 | 0.668                        |
| 7            | 688261         | 9215441        | 688265 | 9215441 | 0,060             | $-0.581$                 | 0,585                        |
| 8            | 690145         | 9206566        | 690150 | 9206552 | 0,050             | $-0.176$                 | 0,183                        |
| 9            | 691196         | 9219856        | 691191 | 9219843 | $-0,262$          | $-0.159$                 | 0,306                        |
| 10           | 699347         | 9208323        | 699350 | 9208290 | 0,035             | 0,490                    | 0,492                        |
| 11           | 720586         | 9202717        | 720584 | 9202696 | $-0.028$          | 0,113                    | 0,116                        |

Tabel 4. 1 Nilai RMSE Uji Akurasi Geometri Citra Landsat 7 Tahun 2002

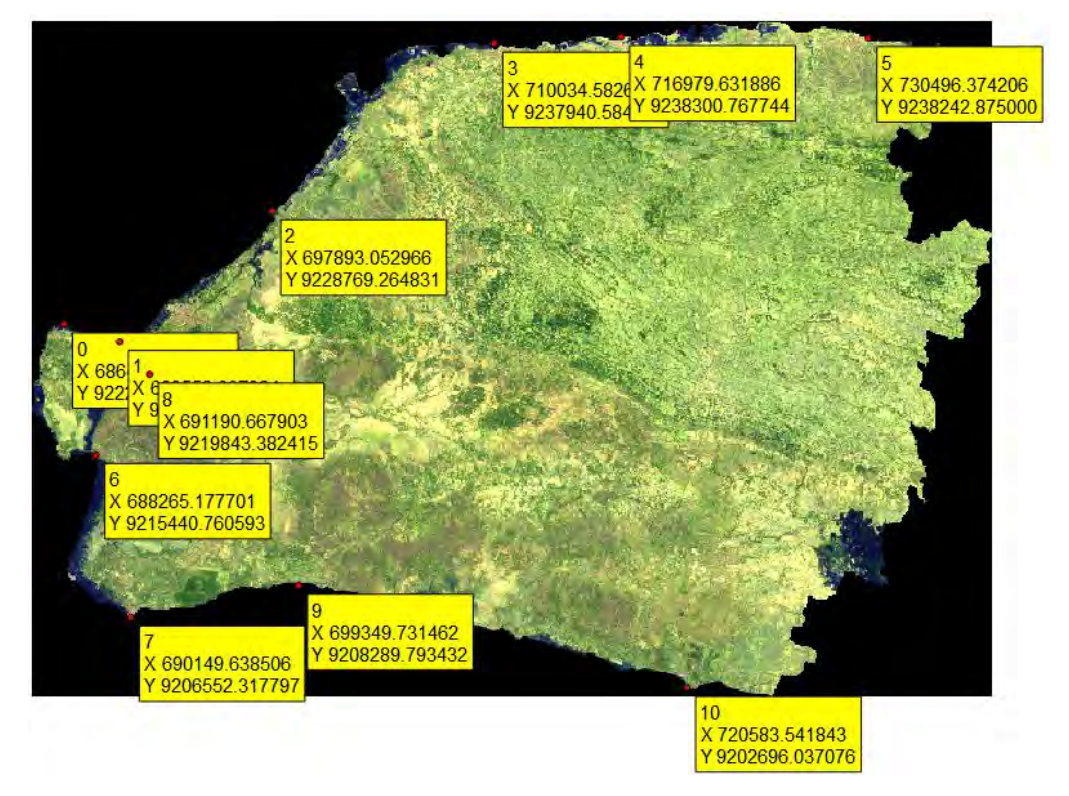

Gambar 4. 1 Persebaran Titik GCP Citra Landsat 7 ETM+ Tahun 2002

Dari hasil perhitungan diperoleh nilai Total *RMS Error* untuk Citra Landsat ETM+ 7 Tahun 2002 yaitu 0,429 piksel, sedangkan nilai Total *RMS Error* untuk Citra Landsat OLI/TIRS 8 Tahun 2015 yaitu 0,461 piksel. Nilai *RMS error* merepresentasikan kualitas geometrik citra terhadap posisi di lapangan. Nilai

diterima adalah kurang dari 0,5 piksel (Jensen 1986). Berdasarkan hasil nilai *RMS error* citra Landsat 7 dan Landsat 8 yang kurang dari 0,5 piksel menunjukkan geometrik citra dan lapangan sudah layak (ideal).

| N <sub>0</sub>          | <b>Pixel X</b> | <b>Pixel Y</b> | Map X  | Map Y   | <b>Res</b> X<br>(piksel) | <b>Res</b> Y<br>(piksel) | <b>Res</b> Total<br>(piksel) |
|-------------------------|----------------|----------------|--------|---------|--------------------------|--------------------------|------------------------------|
| $\mathbf{1}$            | 706887         | 9237726        | 706886 | 9237698 | $-0,044$                 | 0,349                    | 0,352                        |
| $\mathbf{2}$            | 690164         | 9206507        | 690165 | 9206517 | 0,042                    | $-0,362$                 | 0,364                        |
| 3                       | 693462         | 9206980        | 693455 | 9206974 | $-0,252$                 | 0,184                    | 0,311                        |
| $\overline{\mathbf{4}}$ | 697778         | 9208095        | 697773 | 9208097 | $-0,214$                 | $-0,115$                 | 0,243                        |
| 5                       | 711284         | 9205356        | 711309 | 9205354 | 0,696                    | 0,001                    | 0,696                        |
| 6                       | 720588         | 9202698        | 720588 | 9202690 | $-0,250$                 | 0,206                    | 0,324                        |
| 7                       | 693419         | 9220352        | 693408 | 9220345 | $-0,338$                 | $-0,048$                 | 0,341                        |
| 8                       | 686503         | 9222645        | 686507 | 9222630 | 0,221                    | 0,226                    | 0,316                        |
| 9                       | 702208         | 9232844        | 702220 | 9232836 | 0,404                    | $-0,250$                 | 0,475                        |
| 10                      | 730481         | 9238240        | 730484 | 9238223 | $-0,086$                 | $-0.165$                 | 0,186                        |
| 11                      | 714210         | 9238092        | 714208 | 9238074 | $-0,123$                 | $-0,062$                 | 0,138                        |
| 12                      | 698002         | 9228424        | 698000 | 9228411 | $-0,056$                 | 0,036                    | 0,067                        |

Tabel 4. 2 Nilai *RMSE* Uji Akurasi geometri Citra Landsat 8 Tahun 2015

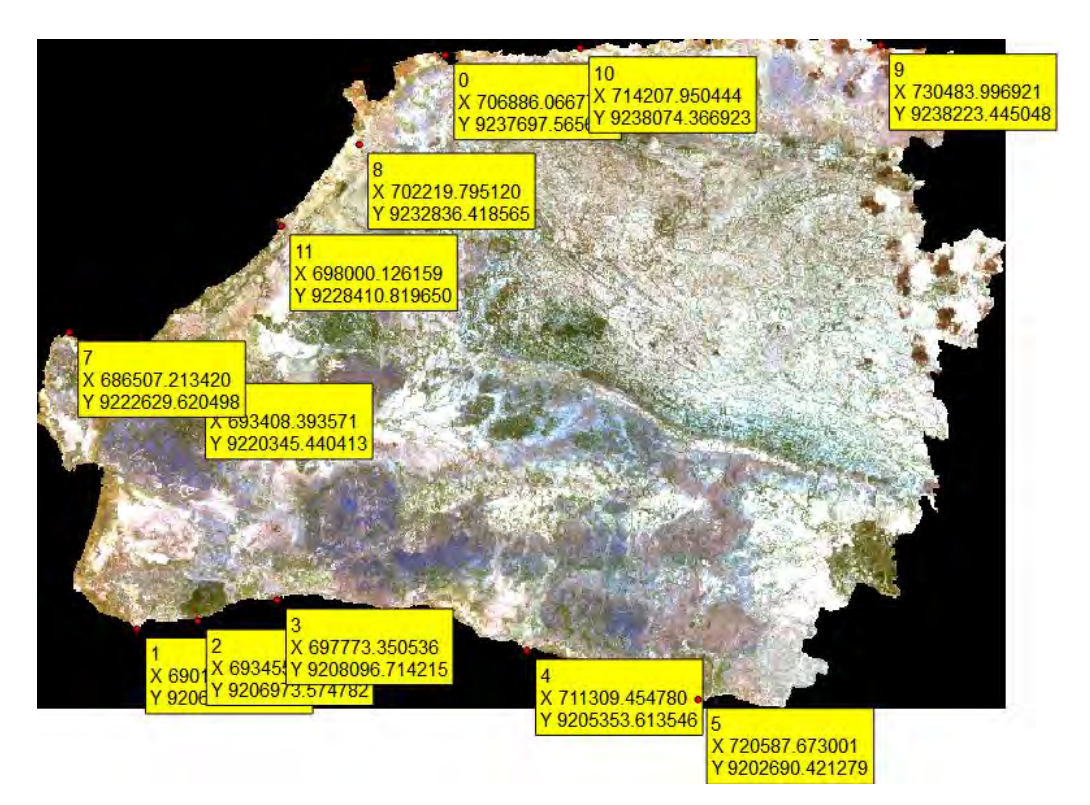

Gambar 4. 2 Persebaran Titik GCP Citra Landsat 8 OLI Tahun 2015

#### **4.1.2 Klasifikasi Terbimbing Citra Landsat Multitemporal**

Setelah dilakukan koreksi radiometri dan geometri, analisis data dilakukan dengan memilih metode klasifikasi citra yang terbaik. Dalam penelitian ini dilakukan klasifikasi citra dengan metode klasifikasi *maximum likelihood*. *Maximum likelihood classifier* adalah teknik klasifikasi citra, dimana tidak hanya mempertimbangkan pusat cluster tetapi juga bentuk, ukuran dan orientasinya. Hasil klasifikasi diperoleh dengan menghitung jarak secara statistik berdasarkan nilai rata-rata dan matrik covarian dari cluster. *Pixel* ditandai pada suatu kelas (*cluster*) apabila mempunyai nilai kemungkinan tertinggi. Asumsi dari kebanyakan pada metode ini adalah bahwa statistik pada cluster mempunyai sebaran normal (*gaussian*). Pada penelitian ini menggunakan algoritma *maksimum likelihood* yang dikembangkan oleh Luke Congedo (2016) yaitu *Semi-Automatic Classification Plugin (SCP)*. SCP merupakan *open source plugin* yang dapat dijalankan pada perangkat lunak Quantum GIS untuk pengolahan algoritma klasifikasi terbimbing. SCP pertama kali ditulis oleh Luca Congedo pada tahun 2012 untuk Penelitan ACC Dar yang bertujuan membuat alat atau sistem yang dapat dimanfaatkan untuk klasifikasi tutupan lahan dengan cara yang lebih mudah dan otomatis. Metode klasifikasi citra yang menghasilkan tingkat ketelitian tertinggi adalah metode yang dipilih untuk rekomendasi yaitu mempunyai tingkat ketelitian minimum 80%. Apabila peta yang dihasilkan tingkat ketelitiannya dibawah 80%, maka peta tersebut tidak dapat direkomendasikan.

#### **4.1.2.1 Hasil Klasifikasi**

Sistem klasifikasi yang digunakan dalam penelitian ini mengacu kepada sistep klasifikasi penutup Anderson (1976). Sistem klasifikasi Anderson membagi klasifikasi menjadi empat tingkat dari tingkat I yang brersifat umum hingga tingkat IV yang bersifat sangat spesifik. Semakin rinci tingkatnya, semakin besar skala dan resolusi spasial citra yang diperlukan. Dalam penelitian ini data citra yang digunakan yaitu citra Landsat yang memiliki resolusi spasial menengah, oleh karena itu tingkat klasifikasi yang akan digunakan yaitu klasifikasi tingkat I yang terdiri atas lahan terbangun, lahan terbuka, hutan dan vegetasi, lahan pertanian, dan badan.

Dalam proses klasifikasi tidak semua band digunakan dalam pengolahan, terdapat nilai spektral pada band yang tidak diperlukan dalam pengolahan klasifikasi penutup lahan. Data spektral band yang digunakan dalam klasifikasi ini pada Landsat 7 tahun 2002 yaitu band 1, band 2, band 3, band 4, band 5 dan band 7. Sedangkan pada citra Landsat 8 data band yang digunakan dalam klasifikasi yaitu band 2, band 3, band 4, band 5, band 6, dan band 7. Klasifikasi yang dilakukan pada dua citra Landsat 7 tahun 2002 dan citra Landsat 8 tahun 2015 dengan didasari pemasukan contoh obyek (berupa nilai spektral). Contoh yang dimaksud merupakan sampel, dan lokasi geografis sekelompok piksel yang biasa disebut daerah contoh (*training area) /* ROI. Kelas yang digunakan sebagai area sampel adalah lahan terbangun, lahan pertanian, badan air, hutan dan vegetasi, dan lahan terbuka,.

| Nama Makro Kelas   | <b>Makro</b>    | Nama Makro Kelas    | <b>Kelas ID</b> |
|--------------------|-----------------|---------------------|-----------------|
|                    | <b>Kelas ID</b> |                     |                 |
| Lahan Terbangun    | 1               | Lahan Terbangun 1   | $\mathbf{1}$    |
|                    |                 | Lahan Terbangun 2   | $\overline{2}$  |
|                    |                 | Lahan Terbangun 3   | $\overline{3}$  |
| Lahan Pertanian    | $\overline{2}$  | Lahan Pertanian 1   | $\mathbf{1}$    |
|                    |                 | Lahan Pertanian 2   | $\overline{2}$  |
|                    |                 | Lahan Pertanian 3   | 3               |
| Badan Air          | 3               | Badan Air           | $\mathbf{1}$    |
|                    |                 | Tambak              | $\overline{2}$  |
|                    |                 | Sungai              | 3               |
| Hutan dan Vegetasi | 4               | Hutan 1             | 1               |
|                    |                 | Hutan 2             | $\overline{2}$  |
|                    |                 | Vegetasi 1          | 3               |
|                    |                 | Vegetasi 2          | $\overline{4}$  |
| Lahan Terbuka      | 5               | Lahan Kering        | 1               |
|                    |                 | <b>Tanah Kosong</b> | $\overline{2}$  |
|                    |                 | Lahan Tambang       | $\overline{3}$  |

Tabel 4. 3 Klasifikasi Tutupan Lahan

Pengambilan ROI dilakukan dengan membandingkan beberapa komposit band pada Citra Landsat 7 Tahun 2002 dan Citra Landsat 8 Tahun 2015. Beberapa komposit band yang digunakan yaitu, Komposit band 754 pada Citra Landsat 7 atau 765 pada Citra Landsat 8 digunakan untuk mendapatkan karakteristik kelembaban dan tekstur tanah, vegetasi terlihat berwarna biru, badan air terlihat berwarna gelap dan lahan terbangun tampak berwarna kuning. Berikutnya komposit band 432 pada Citra Landsat 7 atau 543 pada Citra Landsat 8 biasa digunakan untuk studi vegetasi, vegetasi terlihat sebagai daerah berbayang merah, semakin "baik" vegetasi (contoh vegetasi hutan) maka tampak semakin berwarna merah gelap, sedangkan lahan terbangun yang padat akan nampak berwarna biru. Selanjutnya, komposit band 321 pada Citra Landsat 7 atau 432 pada Citra Landsat 8 untuk mendapatkan penampakan *natural colour*.

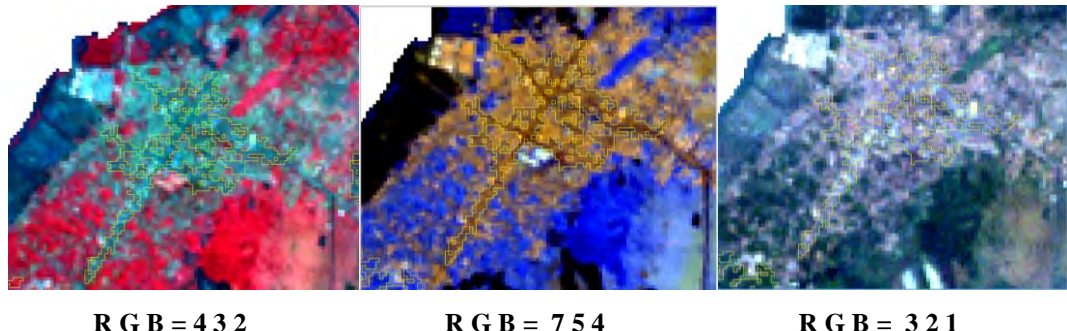

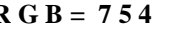

## Gambar 4. 3 Pengambilan ROI Pada Kelas Lahan Terbangun Citra Landsat 7 ETM+ Tahun 2002

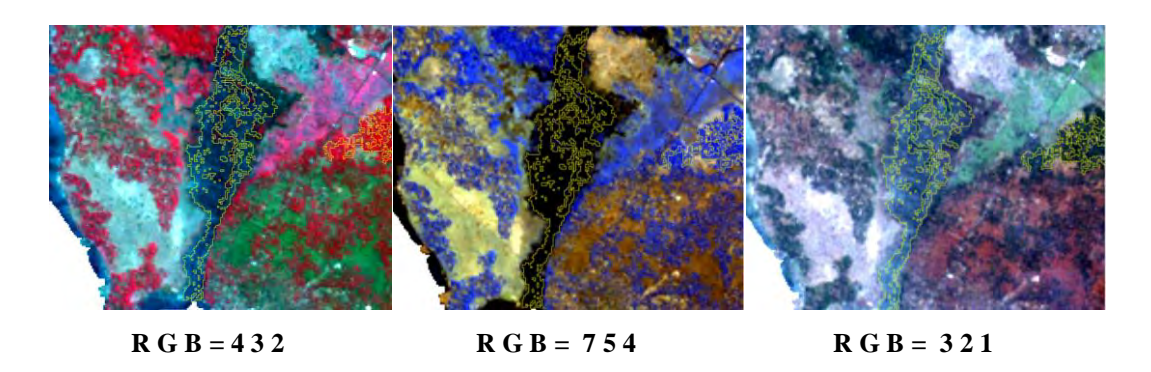

Gambar 4. 4 Pengambilan ROI Pada Kelas Badan Air Citra Landsat 7 ETM+ Tahun 2002

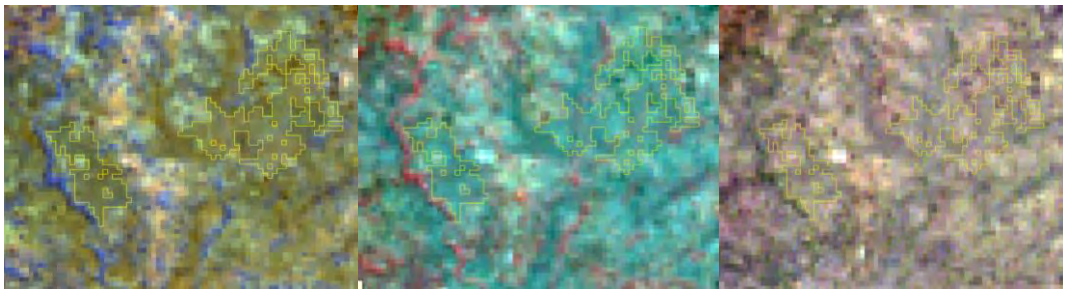

**R G B = 4 3 2 R G B = 7 5 4 R G B = 3 2 1**

Gambar 4. 5 Pengambilan ROI Pada Kelas Lahan Pertanian Citra Landsat 7 ETM+ Tahun 2002

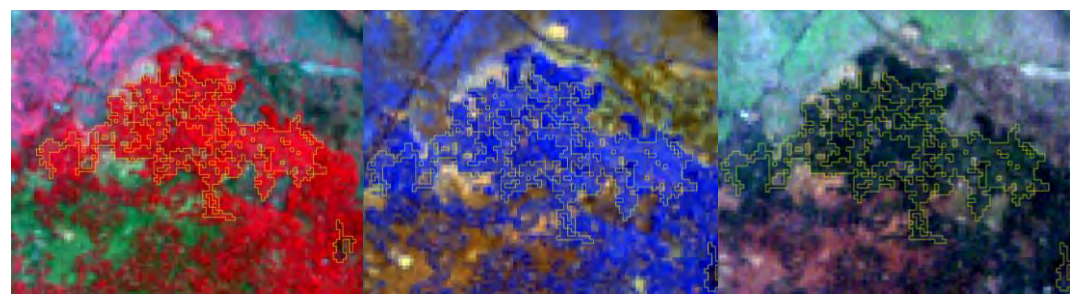

**R G B = 4 3 2 R G B = 7 5 4 R G B = 3 2 1**

Gambar 4. 6 Pengambilan ROI Pada Kelas Lahan Hutan Citra Landsat 7 ETM+ Tahun 2002

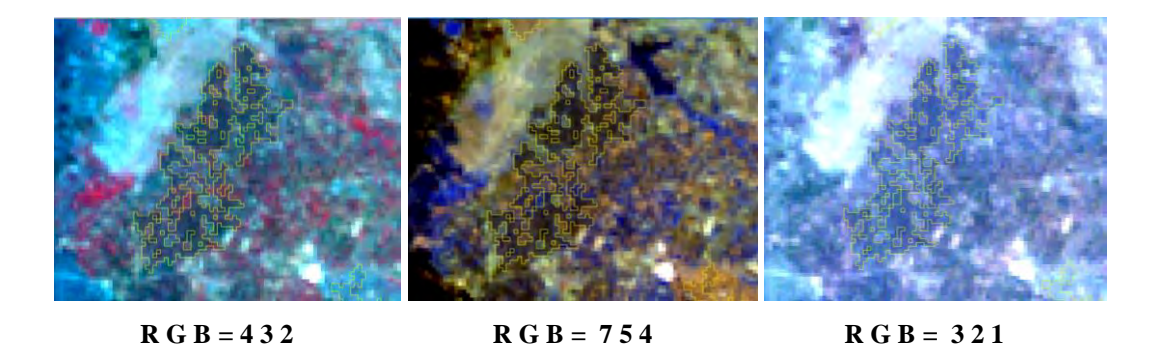

Gambar 4. 7 Pengambilan ROI Pada Kelas Lahan Vegetasi Citra Landsat 7 ETM+ Tahun 2002

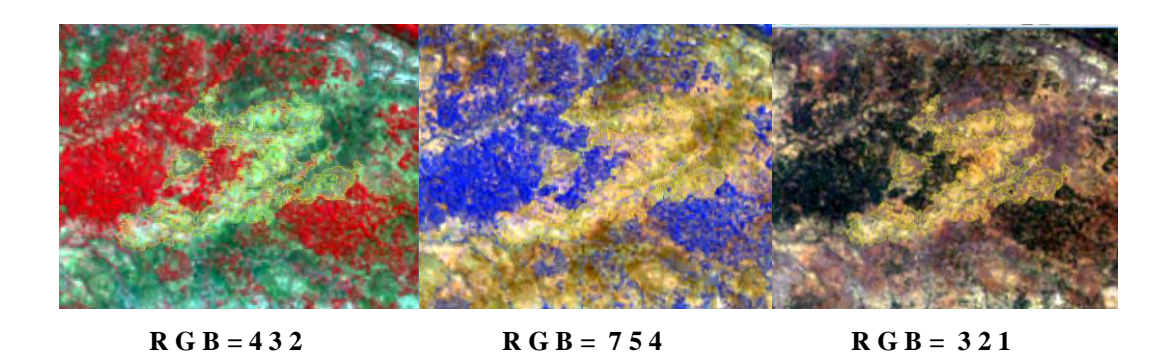

Gambar 4. 8 Pengambilan ROI Pada Kelas Lahan Terbuka Citra Landsat 7 ETM+ Tahun 2002

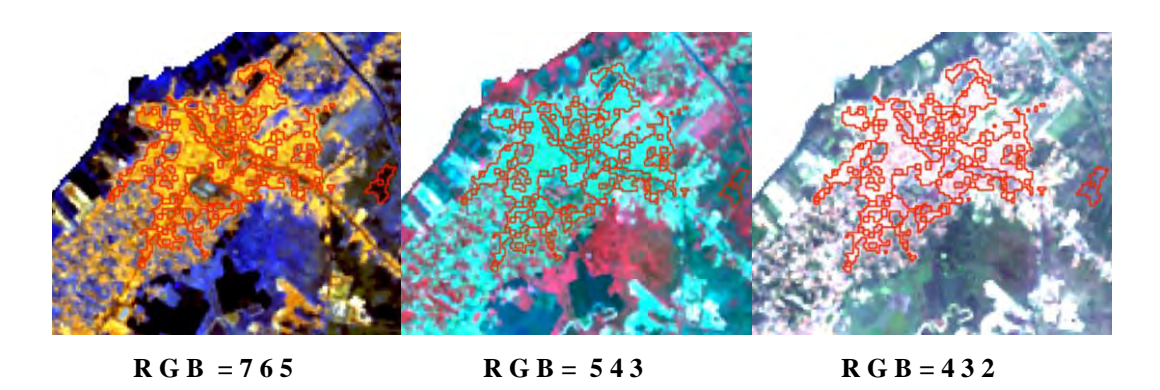

Gambar 4. 9 Pengambilan ROI Pada Kelas Lahan Terbangun Citra Landsat 8 OLI Tahun 2015

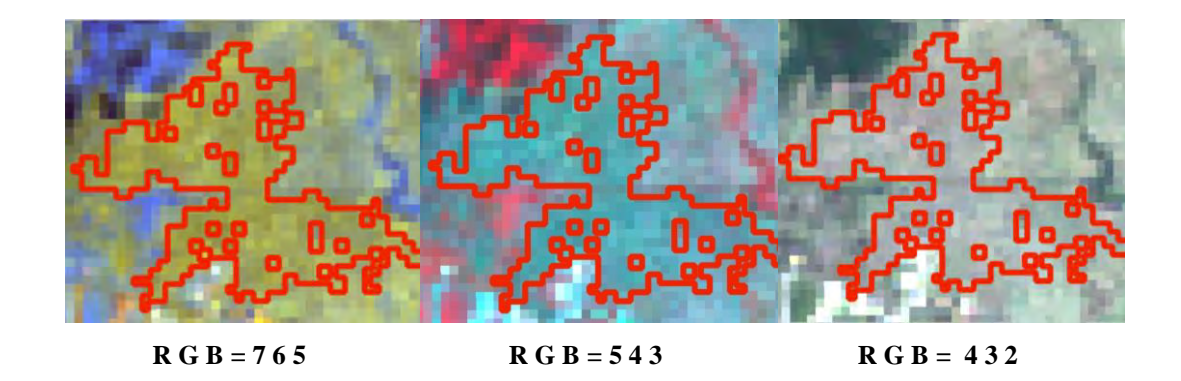

Gambar 4. 10 Pengambilan ROI Pada Kelas Lahan Pertanian Citra Landsat 8 OLI Tahun 2015

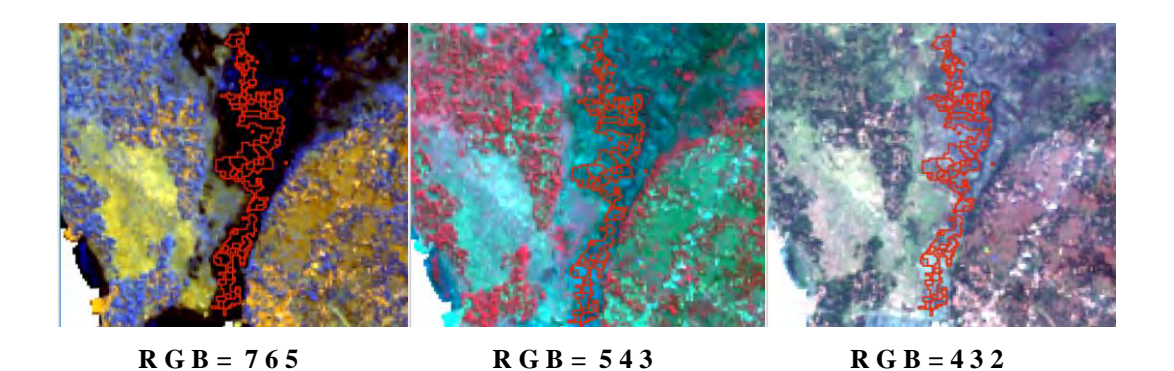

Gambar 4. 11 Pengambilan ROI Pada Kelas Badan Air Citra Landsat 8 OLI Tahun 2015

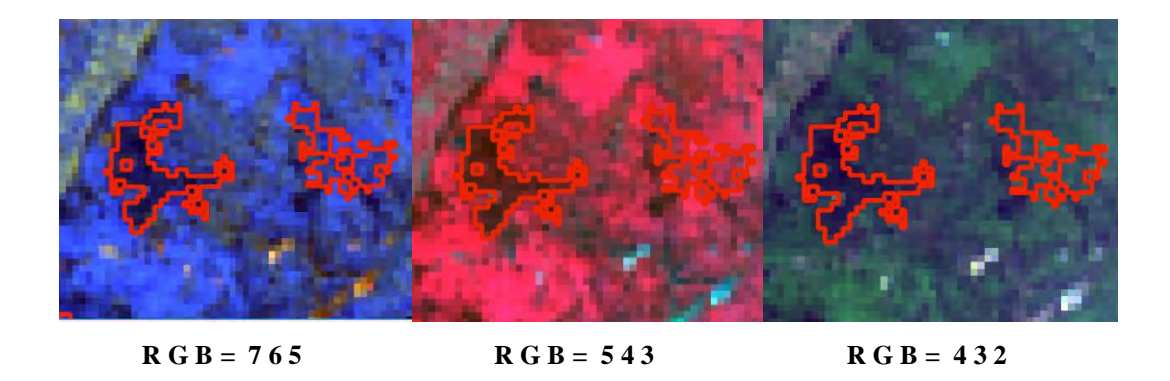

Gambar 4. 12 Pengambilan ROI Pada Kelas Lahan Hutan Citra Landsat 8 OLI Tahun 2015

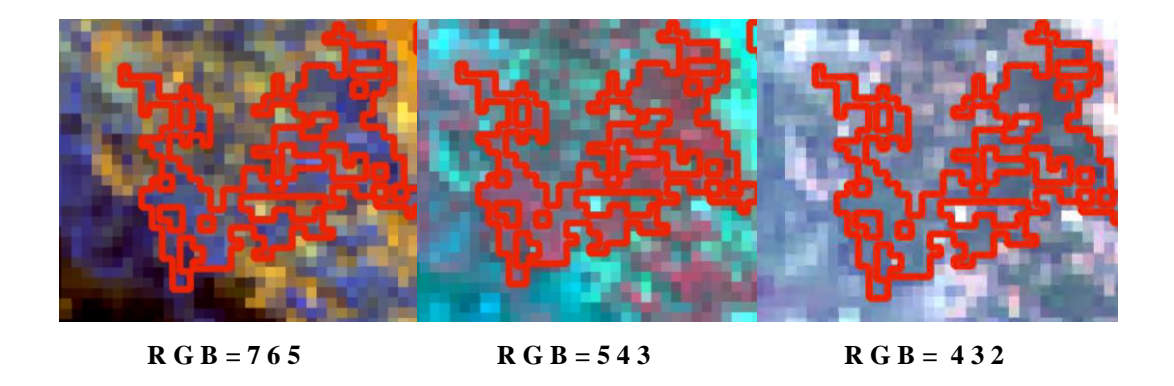

Gambar 4. 13 Pengambilan ROI Pada Kelas Lahan Vegetasi Citra Landsat 8 OLI Tahun 2015

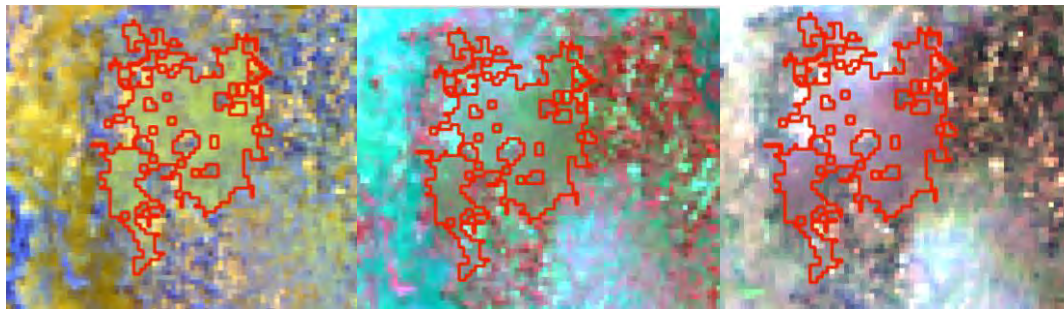

**R G B** = 765 **R G B** = 543 **R G B** = 432

Gambar 4. 14 Pengambilan ROI Pada Kelas Lahan Terbuka Citra Landsat 8 OLI Tahun 2015

Pada pengambilan ROI untuk setiap kelasnya jumlah piksel yang digunakan pada Citra Landsat 7 tahun 2002 yaitu 21.869 dan pada Landsat 8 Tahun 2015 sejumlah 16.075. Selanjutnya dilakukan pengolahan klasifikasi dengan menggunakan algoritma *maksimum likelihood*. Untuk mengevaluasi hasil klasifikasi pada masing-masing kelas digunakan niilai kelas seprabalitas yang didasarkan pada rumus Jeffries-Matusita (JM), dimana kelas separabilitas dihitung dari dua nilai distribusi. Rumus Jeffries-Matusita (JM) biasa diunakan untuk menilai hasil klasifikasi *maksimum likelihood*, dimana rumus ini memiliki nilai *range* 0 sampai 2. Nilai kelas separabilitas yang semakin mendekati nilai 0 menunjukkan nilai yang semakin buruk atau identik sedangkan semakin mendekati nilai 2 menunjukkan nilai yang semakin baik atau berbeda*,* Secara umum, nilai kelas separabilitas dapat dikatakan baik jika nilainya diatas 1,9, sedangkan jika nilainya antara 1,7 sampai 1,9 dikatakan cukup baik dan dapat dikatakan buruk jika nilainya dibawah 1,7 (Jensen 1996).

Pada penelitian ini nilai separabilitas yang diperoleh secara keseluruhan memilki nilai 1,7 hingga 1,9. Kelas yang menunjukkan nilai 1,7 sebgaian besar adalah kelas lahan terbangun dan lahan terbuka. Hal ini dapat disebabkan karena nilai spektral pada kedua kelas tersebut hampir mirip atau identik. Selain itu, pada tutupan lahan terbangun memiliki nilai spektral yang sangat heterogen, sehingga sangat sulit diidentifikasi dengan baik. Sebaliknya, nilai separabilitas pada kelas

lahan hutan dan vegetasi , badan air dan lahan pertanian cukup homogen sehingga dapat diidentifikasi dengan baik.

| <b>Tutupan</b>  | Kode                        | Luasan   |             |        |  |  |  |
|-----------------|-----------------------------|----------|-------------|--------|--|--|--|
| Lahan           |                             | 2002     | 2002        | 2002   |  |  |  |
|                 |                             | (piksel) | (m2)        | (ha)   |  |  |  |
| Terbangun       | 1                           | 85.567   | 77.010.300  | 7.701  |  |  |  |
| Lahan Pertanian | $\mathcal{D}_{\mathcal{L}}$ | 238.879  | 214.991.100 | 21.499 |  |  |  |
| Badan Air       | 3                           | 47.812   | 43.030.800  | 4.303  |  |  |  |
| Hutan dan       | 4                           | 510.265  | 459.238.500 | 45.924 |  |  |  |
| Vegetasi        |                             |          |             |        |  |  |  |
| Lahan Terbuka   | 5                           | 566.893  | 510.203.700 | 51.020 |  |  |  |

Tabel 4. 4 Hasil Klasifikasi Tutupan Lahan Tahun 2002

Tabel 4. 5 Hasil Klasifikasi Tutupan Lahan Tahun 2015

| <b>Tutupan</b>        | Kode | Luasan   |             |        |  |  |  |
|-----------------------|------|----------|-------------|--------|--|--|--|
| Lahan                 |      | 2015     | 2015        | 2015   |  |  |  |
|                       |      | (piksel) | (m2)        | (ha)   |  |  |  |
| Terbangun             | 1    | 194.879  | 175.391.100 | 17.539 |  |  |  |
| Lahan Pertanian       | 2    | 186.583  | 167.924.700 | 16.792 |  |  |  |
| Badan Air             | 3    | 58.150   | 52.335.000  | 5.234  |  |  |  |
| Hutan dan<br>Vegetasi | 4    | 419.930  | 377.937.000 | 37.794 |  |  |  |
| Lahan Terbuka         | 5    | 589.964  | 530.967.600 | 53.097 |  |  |  |

Klasifikasi dilakukan dengan mengguakan Citra Landsat yang memiliki resolusi 30 meter sehingga luasan penutup lahan dapat dihitung dengan mengkalikan jumlah piksel dengan resolusinya (ΣPiksel x 30 x 30 meter) serta skala peta yang dapat disajikan yaitu pada skala 1 : 50.000. Dengan skala tersebut, objek yang dapat terdeteksi dengan baik terbatas pada lahan yang memiliki luas lebih dari satu piksel (900 m2). Sedangkan pada objek dengan luas kurang dari satu piksel (900 m2) kurang dapat dideteksi dengan baik.

Hasil klasifikasi multispektral tahun 2002 dengan algoritma *maksimum likelihood* didapatkan luasan lahan terbangun seluas 7.701 ha, untuk luasan badan air diperoleh luasan 4.303 ha, luasan hutan dan vegetasi 45.924 ha, sedangkan luasan pertanian dengan luas 21.499 ha serta luasan lahan terbuka 51.020 ha. Sedangkan Pada Citra Landsat 8 tahun 2002, diperoleh informasi bahwa perkotaan yang diwakili dengan lahan terbangun seluas 17.539 ha, luasan badan air diperoleh luasan 5.234 ha, luasan hutan dan vegetasi 37.794 ha, luasan pertanian dengan luas 16.792 ha serta luasan lahan terbuka 53.097 ha. Lebih jelas ditampilkan pada Tabel 4.4 dan Tabel 4.5.

#### **4.1.2.2 Uji Akurasi**

Uji akurasi dilakukan pada hasil klasifikasi dan hasil simulasi, uji akurasi hasil klasifikasi dilakukan untuk mengetahui derajat kebenaran peta tutupan lahan tahun 2002 dan 2015 hasil klasifikasi multispektral dengan data lapangan. Pada proses uji akurasi dilakukan pengambilan sampel untuk mengetahui derajat kebenaran dari model yang dibangun. Penentuan sampel dalam penelitian ini diambil secara *stratified random sampling* didasarkan atas keputusan operator dengan tujuan sampel yang dianggap mewakili area kajian. Banyaknya sampel berdasarkan stratanya, daerah non terbangun lebih luas dari daerah yang terbangun sehingga jumlah sampel daerah non terbangun lebih banyak daripada jumlah sampel di daerah terbangun.

Berhubung survey pengambilan sampel lapangan dilakukan pada tahun 2016 maka untuk mendapatkan informasi keadaan tutupan lahan tahun 2002 dilakukan wawancara terhadap penduduk sekitar. Jika di lapangan keadaan eksisting penutup lahanya adalah lahan non terbangun maka diasumsikan keadaan tutupan lahan dimasa lalu adalah tetap lahan non terbangun. Berbeda jika keadaan lapangan berupa lahan terbangun maka dilakukan wawancara terhadap penduduk yang berdomisili di dalam atau disekitar lahan terbangun tersebut. Hal yang ditanyakan asaat wawancara adalah rentang tahun berapa ke berapa objek bangunan pada lokasi sampel tersebut dibangun. Berdasar informasi tersebut maka dapat diperkirakan keadaan tutupan lahan di lokasi sampel pada tahun 2002.

Hasil perhitungan uji akurasi dengan metode *conffusion matrix* peta hasil klasifikasi dengan data lapangan 30 titik. Hasil uji akurasi perhitungan *confusion matrix* dengan hasil klasifikasi citra Landsat 7 ETM+ tahun 2002 diperoleh *overall accuracy* 86,7%, sedangkan hasil perhitungan uji akurasi untuk citra Landsat tahun 2015 diperoleh *overall accuracy* 90%. Detail perhitungan uji akurasi hasil ditunjukkan pada Tabel 4.6 dan 4.7.

| Uji Akurasi        | <b>Tutupan Lahan</b>      |                     |                       |           |                         |                |
|--------------------|---------------------------|---------------------|-----------------------|-----------|-------------------------|----------------|
| Lapangan           | Lahan<br><b>Terbangun</b> | <b>Badan</b><br>Air | Hutan dan<br>vegetasi | Pertanian | Lahan<br><b>Terbuka</b> | <b>Total</b>   |
| Terbangun          | 7                         | 0                   | $\mathbf 0$           | 1         | 0                       | $\overline{7}$ |
| Badan Air          | 1                         | 4                   | $\mathbf 0$           | $\Omega$  | $\mathbf 0$             | 5              |
| Hutan dan vegetasi | 0                         | 0                   | 1                     | 1         | $\Omega$                | 2              |
| Pertanian          | $\Omega$                  | 0                   | $\mathbf{0}$          | 10        | $\mathbf{1}$            | 11             |
| Lahan Terbuka      | 1                         | 0                   | $\mathbf 0$           | 0         | 4                       | 5              |
| <b>Total</b>       | 9                         | 4                   | $\mathbf{1}$          | 12        | 5                       | 26             |
| Overall Accuracy   | 86,7                      |                     |                       |           |                         |                |
| Kappa              | 0,82                      |                     |                       |           |                         |                |

Tabel 4. 6 Uji Akurasi Hasil Klasifikasi Terbimbing Citra Landsat 7 Tahun 2002

Tabel 4. 7 Uji Akurasi Hasil Klasifikasi Terbimbing Citra Landsat 8 Tahun 2015

| Uji Akurasi        | <b>Tutupan Lahan</b>      |                     |                       |           |                         |                |
|--------------------|---------------------------|---------------------|-----------------------|-----------|-------------------------|----------------|
| Lapangan           | Lahan<br><b>Terbangun</b> | <b>Badan</b><br>Air | Hutan dan<br>vegetasi | Pertanian | Lahan<br><b>Terbuka</b> | <b>Total</b>   |
| Terbangun          | 10                        | $\theta$            |                       | $\theta$  | $\theta$                | 10             |
| Badan Air          |                           | $\varsigma$         | $\Omega$              | $\Omega$  | $\Omega$                | $\varsigma$    |
| Hutan dan vegetasi | $\theta$                  | $\theta$            | 3                     |           | $\Omega$                | $\overline{4}$ |
| Pertanian          | $\theta$                  | $\theta$            | $\theta$              | 5         |                         | 6              |
| Lahan Terbuka      |                           | $\Omega$            | $\theta$              | $\Omega$  | $\overline{4}$          | 5              |
| <b>Total</b>       | 12                        | 5                   | 3                     | 6         | 5                       | 27             |
| Overall Accuracy   | 90                        |                     |                       |           |                         |                |
| Kappa              | 0,87                      |                     |                       |           |                         |                |
Berdasarkan perhitungan Kappa diatas, nilai Kappa dihasilkan 82,38% untuk tahun 2002 dan 87% untuk tahun 2015, yang menujukkan kesepakatan kappanya dalam kategori Sangat Baik (*Almost Perfect*). Hasil tersebut menunjukkan klasifikasi yang dihasilkan cukup akurat dan dapat digunakan untuk proses selanjutnya. Hasil perhitungan Kappa pada dua citra menunjukkan nilai yang berbeda, hal ini dapat disebabkan karena sumber data citra yang digunakan berbeda. Perbedaan tersebut disebabkan karena citra Landsat 7 dan citra Landsat 8 memiliki nilai digital yang berbeda. Pada citra Landsat 7 mempunyai rentang nilai digital antara 0 sampai 255, sedangkan Landsat 8 memiliki rentang antara 0 sampai 65 535. Nilai digital pada Landsat 8 lebih besar (16 bit) karena memiliki resolusi radiometrik yang lebih besar dibandingkan Landsat 7 (8 bit). Bit ini sering digunakan untuk menentukan jumlah kemungkinan nilai kecerahan yang ada sehingga memungkinkan rentang warna yang banyak yang dapat didisplaykan oleh monitor. Resolusi radiometrik yang lebih tinggi akan memberikan variasi informasi lebih tinggi dibandingkan dengan citra yang mempuyai resolusi radiometrik lebih rendah (Jaya 2010). Untuk lebih jelas dapat dilihat pada peta titik sebaran sampel lapangan dan peta hasil klasifikasi akan ditampilakn pada Gambar 4.15, Gambar 4.16 dan Gambar 4.17.

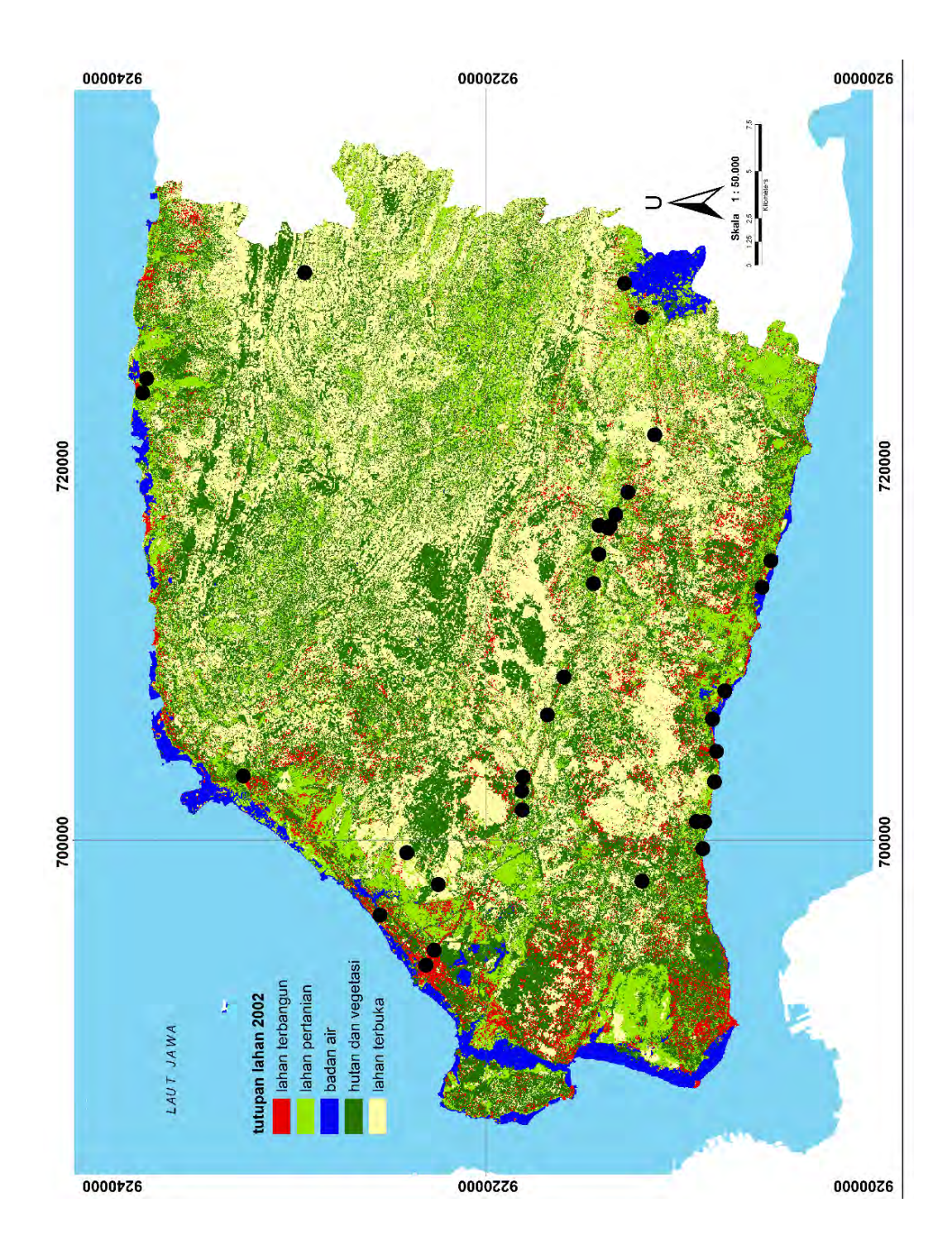

Gambar 4. 15 Titik Sebaran Sampel di Lapangan

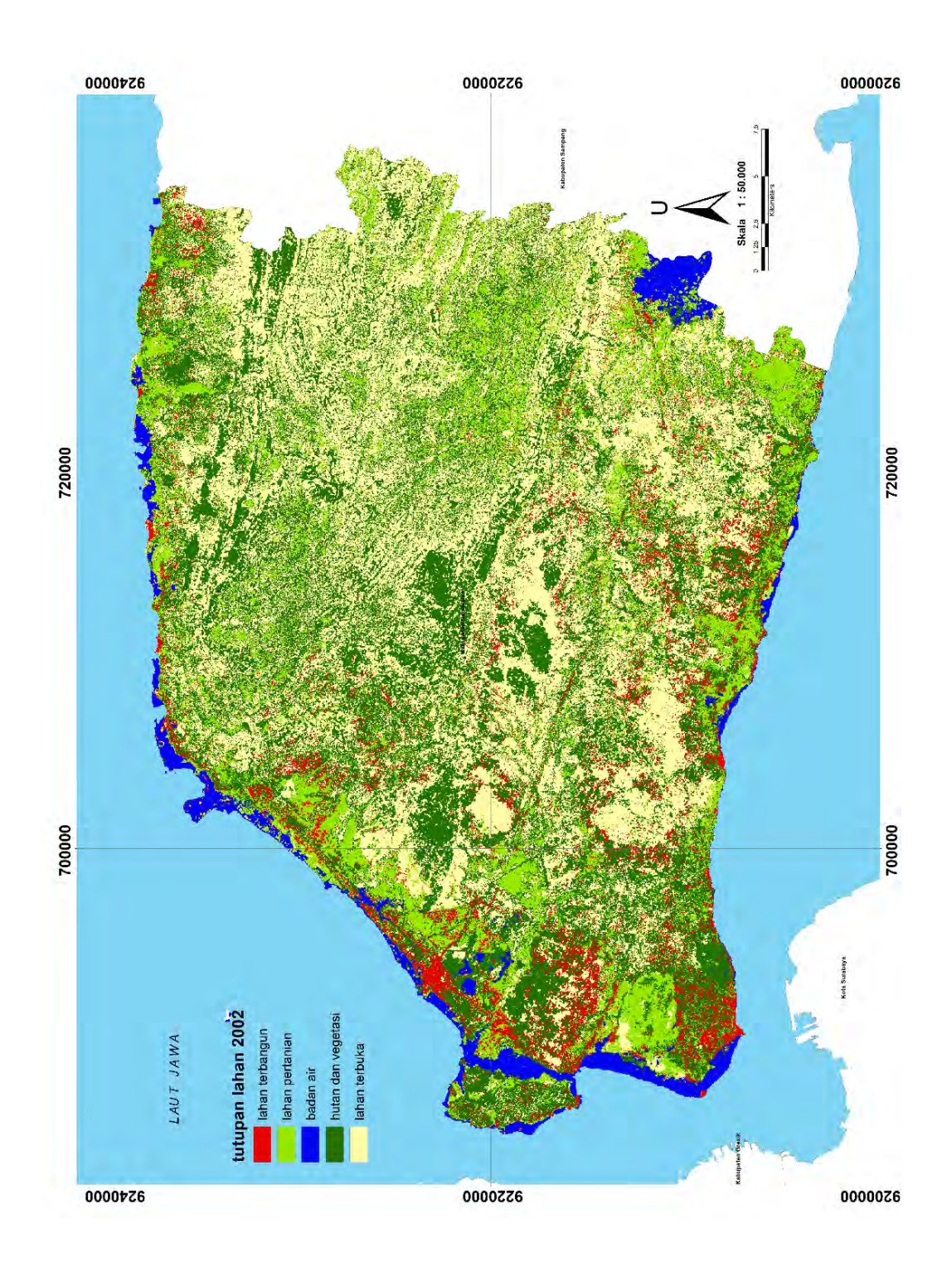

Gambar 4. 16 Peta Hasil Klasifikasi Terbimbing Citra Landsat 7 ETM+ Tahun 

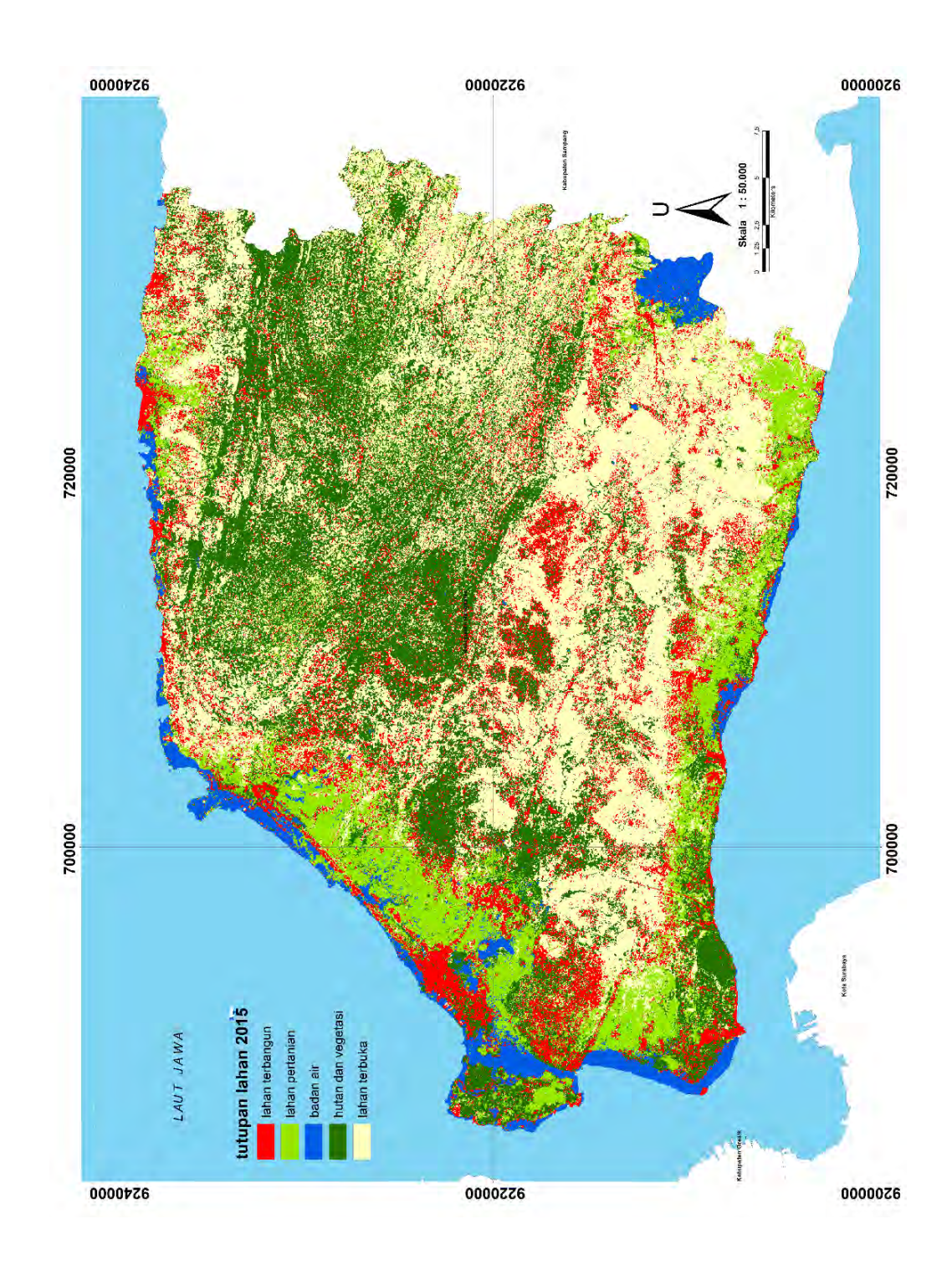

Gambar 4. 17 Peta Hasil Klasifikasi Terbimbing Citra Landsat 8 OLI Tahun 2015

# **4.2 Analisa Dampak Pembangunan Jembatan Suramadu Terhadap Pertumbuhan Wilayah**

## **4.2.1 Analisis Perubahan Tutupan Lahan**

Dalam upaya memahami pola perkembangan tutupan lahan, digunakan teknik perhitungan secara kuantitatif yang dapat mencerminkan perubahannya. Pada penelitian ini, digunakan perbandingan antara tutupan lahan tahun 2002 dengan tahun 2015. Pada lahan terbangun terjadi perubahan seluas 9.838 ha antara tahun 2002 hingga tahun 2015. Sedangkan pada lahan pertanian serta pada lahan hutan dan vegetasi terjadi penurunan luas. Pada lahan pertanian terjadi penurunan luas lahan sebesar 4.707 ha, sedangkan pada lahan hutan dan vegetasi terjadi penurunan sebesar 8.130 ha. Selanjutnya, Pada badan air mengalami peningkatan luasan yaitu sebesar 930 ha serta pada lahan terbuka juga mengalami peningkatan luasan sebesar 2.076 ha. Tabel 4.8 menunjukkan perkembangan dan penurunan luas lahan untuk masing-masing kelas.

| <b>Tutupan</b><br>Lahan      | Kode           | 2002<br>(ha) | 2015<br>(ha) | Perubahan<br>(ha) | Kecepatan<br>(ha/tahun) |
|------------------------------|----------------|--------------|--------------|-------------------|-------------------------|
| <b>Terbangun</b>             |                | 7.701        | 17.539       | 9.838             | 757                     |
| Lahan<br>Pertanian           | $\overline{2}$ | 21.499       | 16.792       | $-4.707$          | $-362$                  |
| <b>Badan Air</b>             | 3              | 4.303        | 5.234        | 930               | 72                      |
| Hutan dan<br><b>Vegetasi</b> | 4              | 45.924       | 37.794       | $-8.130$          | $-625$                  |
| Lahan<br><b>Terbuka</b>      | 5              | 51.020       | 53.097       | 2.076             | 160                     |

Tabel 4. 8 Perubahan Tutupan Lahan Hasil Klasifikasi Periode 2002 – 2015

Berdarkan tabel diatas menunjukkan perubahan tutupan lahan akibat keberadaan Jembatan Suramadu pada tutupan lahan terbangun memiliki kecapatan perubahan dengan nilai 757 ha/tahun dan merupakan peningkatan yang paling cepat dibandingkan dengan kelas lahan yang lain. Sedangkan tutupan lahan hutan dan vegetasi menjadi tutupan lahan yang paling cepat menurun sebesar 625 ha / tahun. Sedangkan untuk kelas yang lain kecepatan perubahan terlihat tidak terlalu tinggi.

Untuk lebih jelas perubahan lahan dan kecepatan perubahan dapat dilihat pada Gambar 4.18.

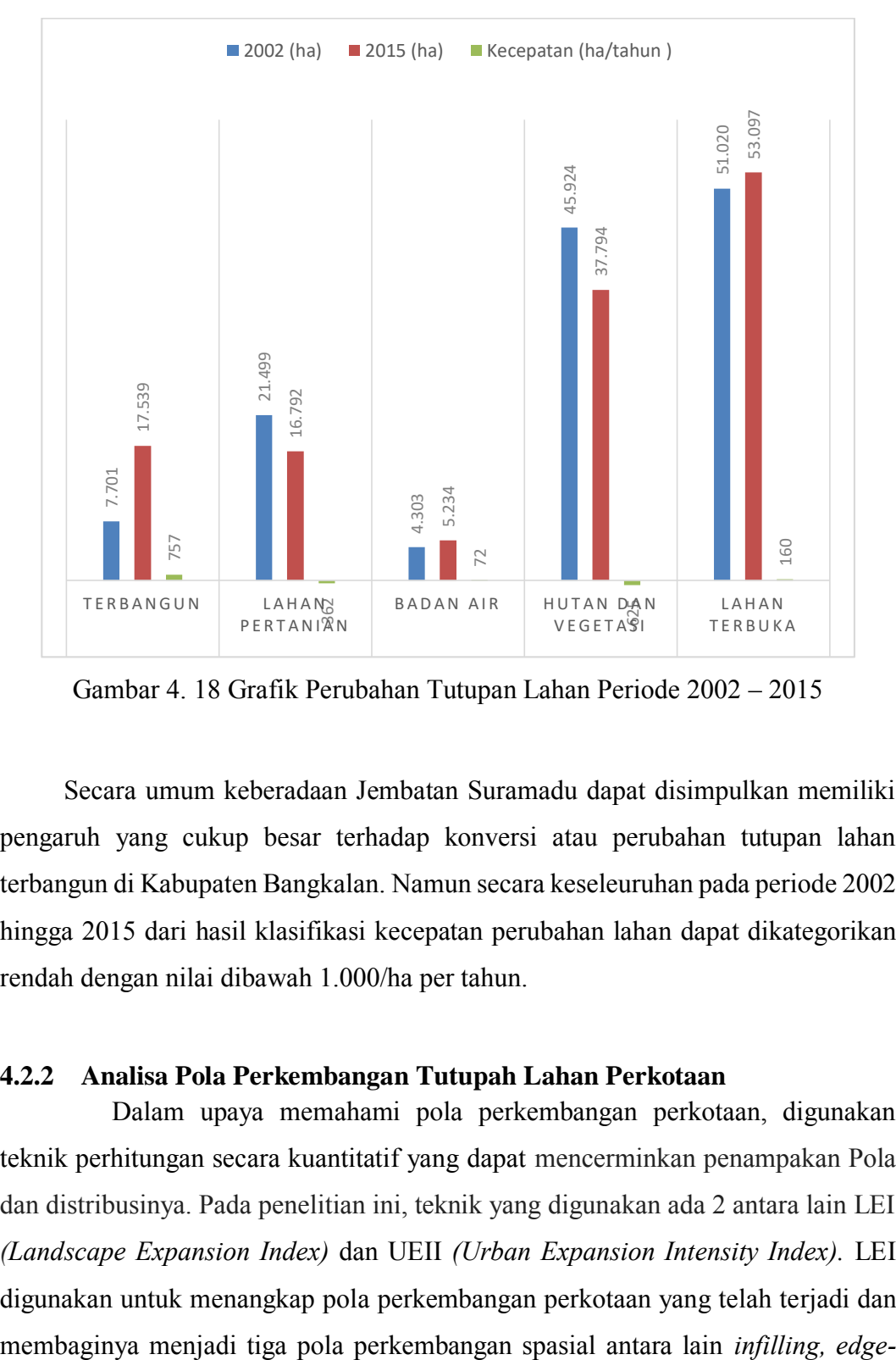

Gambar 4. 18 Grafik Perubahan Tutupan Lahan Periode 2002 – 2015

Secara umum keberadaan Jembatan Suramadu dapat disimpulkan memiliki pengaruh yang cukup besar terhadap konversi atau perubahan tutupan lahan terbangun di Kabupaten Bangkalan. Namun secara keseleuruhan pada periode 2002 hingga 2015 dari hasil klasifikasi kecepatan perubahan lahan dapat dikategorikan rendah dengan nilai dibawah 1.000/ha per tahun.

# **4.2.2 Analisa Pola Perkembangan Tutupah Lahan Perkotaan**

 Dalam upaya memahami pola perkembangan perkotaan, digunakan teknik perhitungan secara kuantitatif yang dapat mencerminkan penampakan Pola dan distribusinya. Pada penelitian ini, teknik yang digunakan ada 2 antara lain LEI *(Landscape Expansion Index)* dan UEII *(Urban Expansion Intensity Index).* LEI digunakan untuk menangkap pola perkembangan perkotaan yang telah terjadi dan *expansion, dan outlying.* Sementara itu, teknik yang juga digunakan adalah UEII (*Urban Expansion Intensity Index*). UEII dapat menunjukkan kecapatan dan arah perkembangan perkotaan dengan membagi menjadi empat tipe perkembangan antara lain *slow development; low-speed development; medium-speed development; high-speed development; very high-speed development.* 

# **4.2.2.1 Analisa Kuantitatif dengan Metode LEI (***Landscape Expansion Index***)**

Tujuan dari LEI adalah memberikan wawasan yang lebih dalam Pola perkembangan dan dinamika temporal .LEI Bisa juga digunakan untuk mendeskripsikan proses *landscape* Perubahan pola dalam dua atau lebih periode waktu. LEI didefinisikan dengan menggunakan analisis *buffer*, yang merupakan salah satu fungsi analisis spasial yang paling penting dari GIS. B*uffer* adalah zona dengan yang ditentukan Jarak sekitar fitur geografis target. Gambar 4.13 mengilustrasikan zona penyangga dari *Patch* baru sehubungan dengan tiga ekspansi biasa Formulir yang disebutkan di atas. Satu set aturan secara heuristik Diusulkan untuk mengidentifikasi pola pertumbuhan ini: (1) jika terdapat penambahan lahan baru yang tumbuh di dalam lingkup lahan terbangun lama, maka termasuk pola infilling (Gambar a); (2) jika lahan baru tumbuh pada bagian tepi, maka termasuk pola perkembangan tepi (*expansion Edge)* (Gambar b); (3) jika lahan baru tumbuh tidak bedrekatan dengan lahan terbangun lama dan *buffer* zone terdiri dari lahan kosong, maka termasuk *Outliying* (Gambar c).

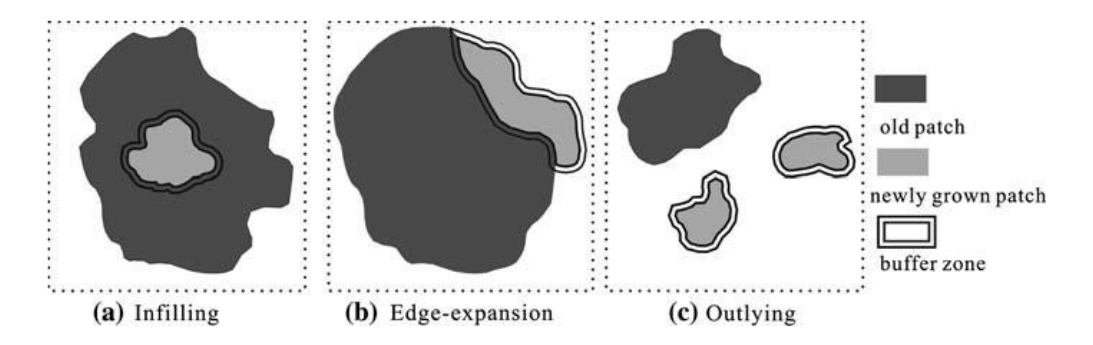

Gambar 4. 19 Pola Perkembangan Lahan

LEI dapat didefinisikan dan dihitung dengan rumus sebagai berikut :

$$
LEI = 100 X \frac{A0}{A0 + Av}
$$
 (4.2)

Dimana LEI adalah indeks perluasan lanskap untuk tambalan yang baru tumbuh, Ao adalah intersect antara Zona penyangga dan lahan terbangun kategori yang diduduki, Av adalah interect antara zona penyangga dan kategori kosong. Menurut definisi ini, nilai LEI bervariasi pada kisaran 0 sampai 100.

LEI dapat digunakan untuk menjelaskan dan menginterpretasikan tipe ekspansi lansekap. Tipe ekspansi diidentifikasi melalui nilai rasio dengan *range* 0 sampai 100. Tipe ekspansi perkotaan diidentifikasi Sebagai *infilling* bila nilai rasionya lebih besar dari 0.5. Perkembangan tepi (*Expansion Edge*) ditandai dengan nilai Rasio antara nilai tidak lebih dari 0,5. Jadi, dalam tulisan ini, pertumbuhan infill adalah didefinisikan oleh daerah di zona penyangga yang ditempati oleh lahan terbangun lama (Ao) minimal 50%. Perkembangan Ekspansi tepi ditandai oleh daerah *buffer Zone* yang ditempati oleh lahan terbangun lama (Ao) tidak lebih dari 50%. Perkembangan terluar (*Outlying*) didefinisikan oleh sebuah perubahan Dari lahan kosong hingga tambak baru tumbuh Di luar lahan terbangun lama yang ada.

 Pada penelitian ini menggunakan *buffer* zone sejauh 100 meter dan dari hasil perhitungan terdapat tiga tipe perkembangan lahan terbangun yang dapat di identifikasi antara lain *infilling, edge-expansion, dan outlying*. Pada perkembangan dengan tipe *infilling* terdapat sekitar 136.800 Piksel, sedangkan pada tipe perluasan tepi terdapat 7.880.400 piksel dan 1.150.200 piksel untuk perkembangan secara *outliying* dengan grafik seperti Gambar 4.20.

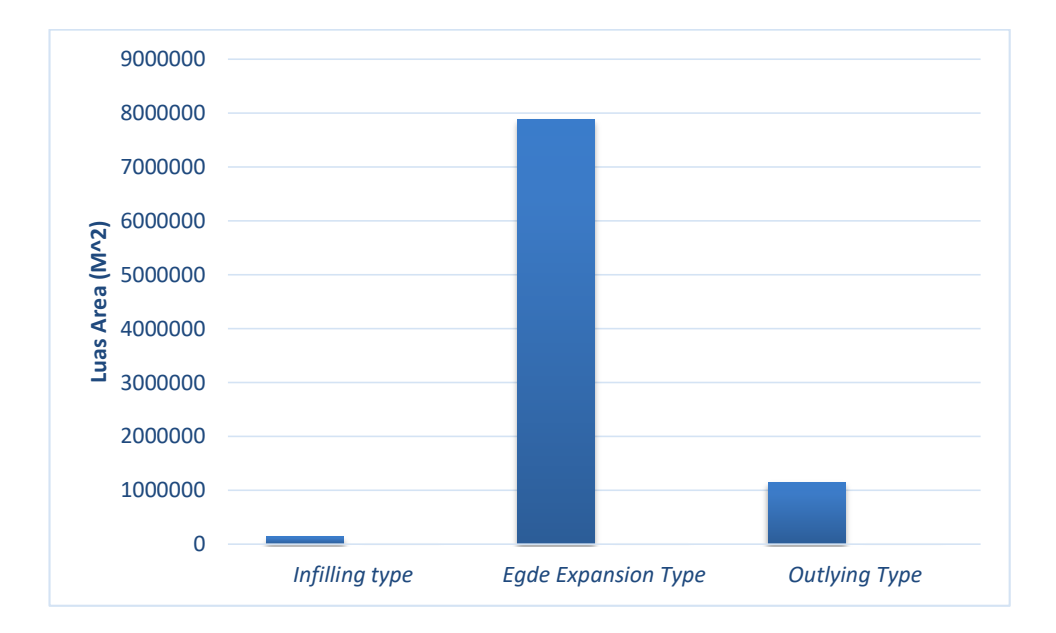

Gambar 4. 20 Grafik Pola Perkembangan Tutupan Lahan Kabupaten Bangkalan Periode 2002 – 2015 Hasil Perhitungan LEI

 Hal ini menunjukkan bahwa tipe perkembangan perkotaan di wilayah studi sebagian besar merupakan tipe perluasan tepi. Dengan demikian, perkembangan perkotaan di wilayah studi sebagaian besar mengikuti dan berdekatan dengan perkembangan yang sudah ada. Pada pertumbuhan dengan tipe outlying dan infilling juga termasuk juga muncul namun tidak terlalu besar. Secara lebih jelas tipe pertumbuhan dapat ditunjukkan pada gambar 4.21.

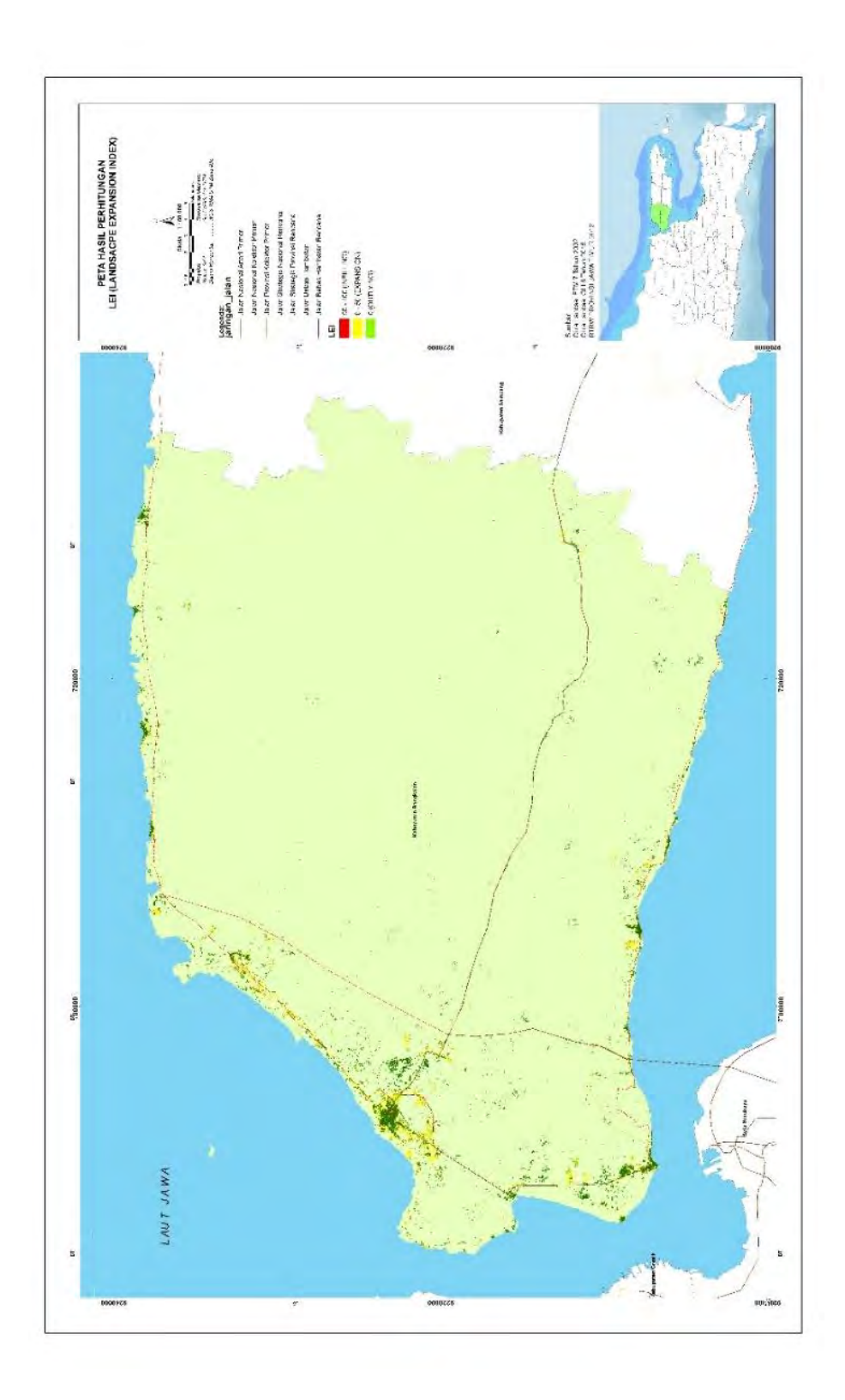

Gambar 4. 21 Peta Hasil Perhitungan LEI *(Landscape Expansion Index)*

# **4.2.2.2 Analisa Kuantitatif dengan metode UEII** *(Urban Expansion Intensity Index)*

UEII mencerminkan Arah masa depan yang mungkin dan potensi perluasan kota, dan membandingkan kecepatan atau intensitas perubahan penggunaan lahan perkotaan dalam periode waktu yang berbeda. Standar UEII terbagi sebagai berikut: 0 sampai 0,28 adalah perkembangan yang lambat; 0,28- 1,59 adalah pengembangan kecepatan rendah; 0.59-1.05 adalah pengembangan kecepatan sedang; 1.05-1.92 adalah pengembangan kecepatan tinggi; Dan> 1.92 adalah pengembangan dengan kecepatan sangat tinggi. UEII untuk area studi keseluruhan, setiap rentang temporal dan setiap zona dihitung dengan rumus sebagai berikut:

UEII = ((ULAib – ULAib)/t ) / TLA x 100 ........................................(4.2)

Dimana UEII adalah indeks intensitas urbanisasi rata-rata tahunan zona (ih) dalam periode waktu (t); ULAib dan ULAib adalah jumlah area built-up pada periode waktu a dan b di (ith) zona spasial; Dan TLA adalah luas wilayah (ith) zona spasial.

Untuk memperhitungkan UEII, diawali dengan pembagian zona spasial dengan pertimbangan kedekatan dari pusat kota melalui pembuatan *buffer zone* dengan jarak per 5 Km dan pertimbangan arah mata angin. Selanjutnya, perhitungan dilakukan untuk masing-masing zona dengan hasil sebagaimana Gambar 4.23 Dimana terlihat terdapat 4 tipe perkembangan yang ada di wilyah studi yaitu perkembangan yang lambat; perkembangan kecepatan rendah; perkembangan kecepatan sedang; dan perkembangan kecepatan tinggi.

 Dari grafik terlihat bahwa pada zona yang terletak paling dekat dengan pusat kota memiliki tingkat perkembagan yang tinggi antara lain perkembagnan kecepatan rendah; perkembagnan kecepatan sedang; perkembangan kecepatan tinggi. Sedangkan pada lokasi yang jauh dari pusat kota di dominasi oleh tingkat perkembangan sangat rendah. Hal ini menunjukkan pola perkembangan lebih besar terdapat di sekitar pusat kota. Untuk lebih jelas dapat dilihat pada Gambar 4.24.

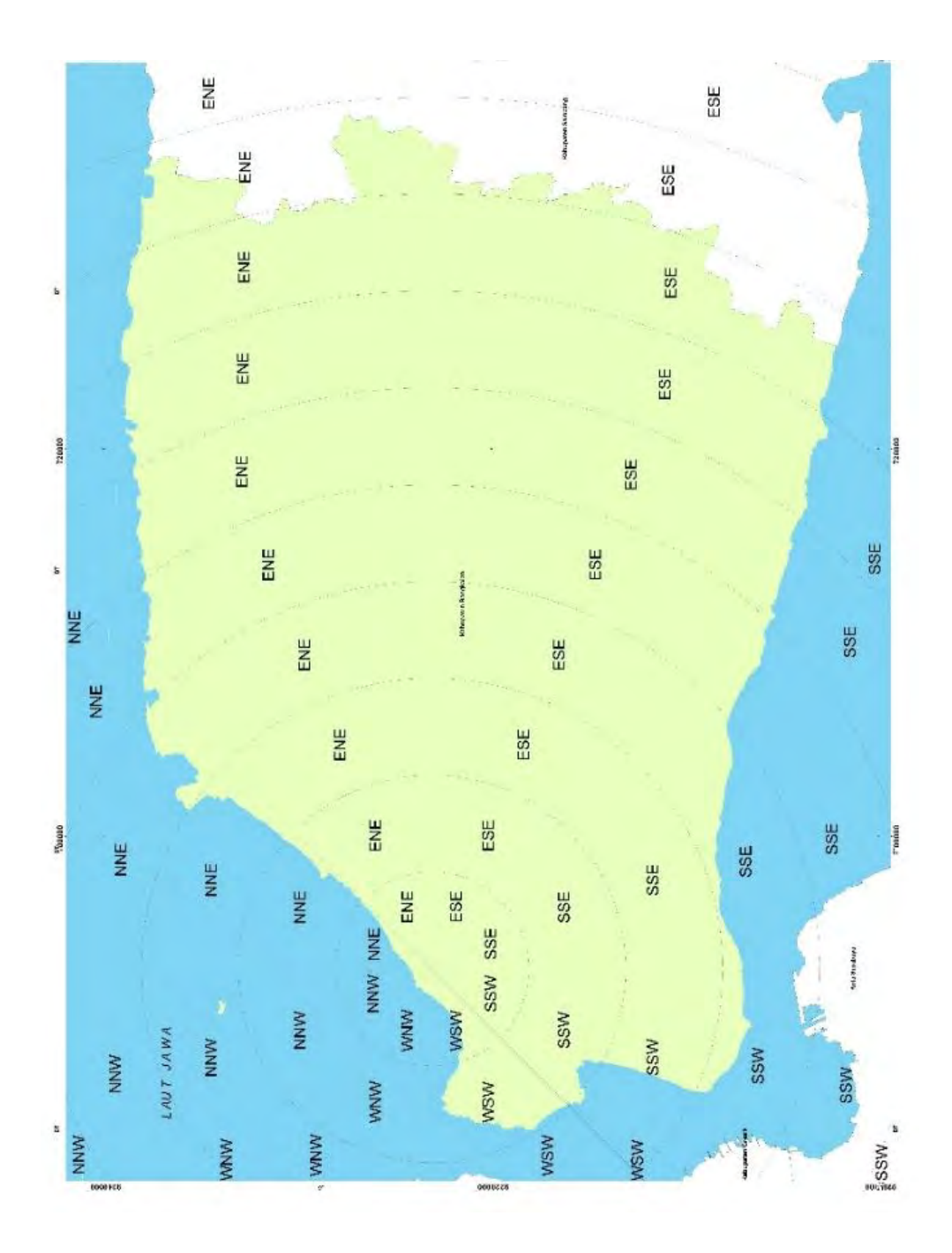

Gambar 4. 22 Pembagian Zona Dalam Perhitungan UEII

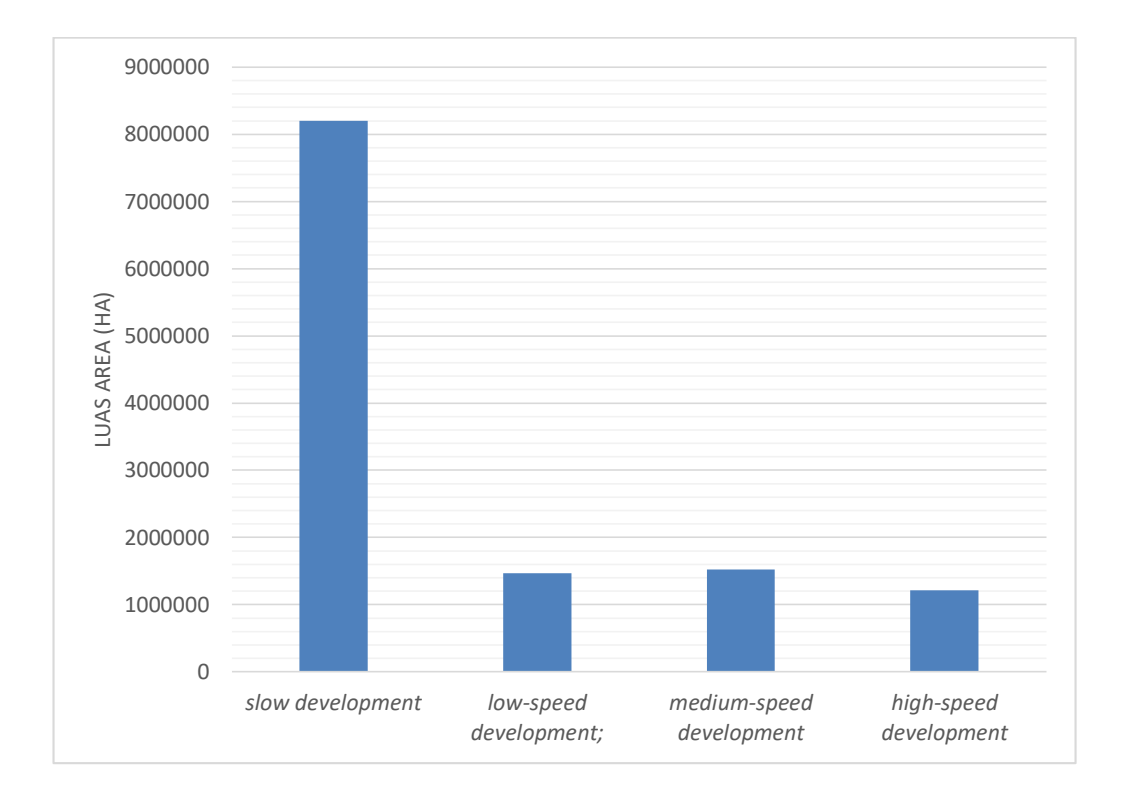

Gambar 4. 23 Grafik Hasil Perhitungan UEII

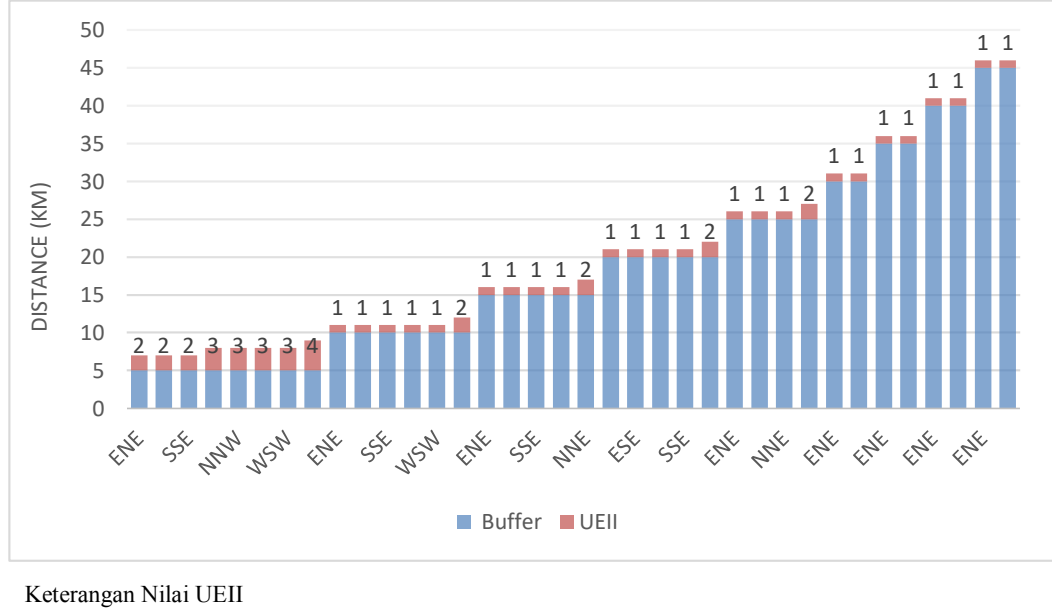

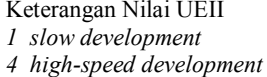

*low-speed development;* 3 *medium-speed development* 

Gambar 4. 24 Grafik Hasil Perhitungan UEII Berdasarkan Zona

Berdasarkan Gambar 4.23 dapat ditunjukkan pada grafik yang terlihat nilai yang menonjol pada *slow development*. Grafik tersebut menunjukkan bahwa pada wilayah studi sebagian besar memiliki tingkat perkembangan rendah *(slow development)*, sedangkan untuk tipe yang lain terlihat merata. Perkembangan yang didominasi tingkat perkembangan rendah pada wilayah studi menunjukkan keberadaan Jembatan Suramadu dapat dikatakan masih belum atau kurang memberikan dampak signifikan terhadap perkembangan Kabupaten Bangkalan.

Pada Gambar 2.24 terdapat dua nilai yang ditampilkan yaitu warna biru dan warna merah. Warna biru menujukkan besar *buffer* dari pusat kota, dimana semakin jauh maka nilai *buffer* akan semakin besar. Sedangkan, warna merah menunjukkan nilai UEII pada masing-masing zona sebagaimana pembagian zona pada Gambar 2.22. Grafik pada Gambar 2.24 menampilkan pada *range buffer* 5 km dari pusat kota memiliki tingkat perkembangan yang cukup tinggi, bahkan di dominasi perkembangan menengah dan tinggi *(medium speed* dan *high speed development)*. Sedangkan diluar *range buffer* 5 km menunjukkan perkembangan lebih besar didominasi tingkat perkembangan rendah *(slow development).* Untuk lebih jelas dapat dilihat pada peta Gambar 2.25.

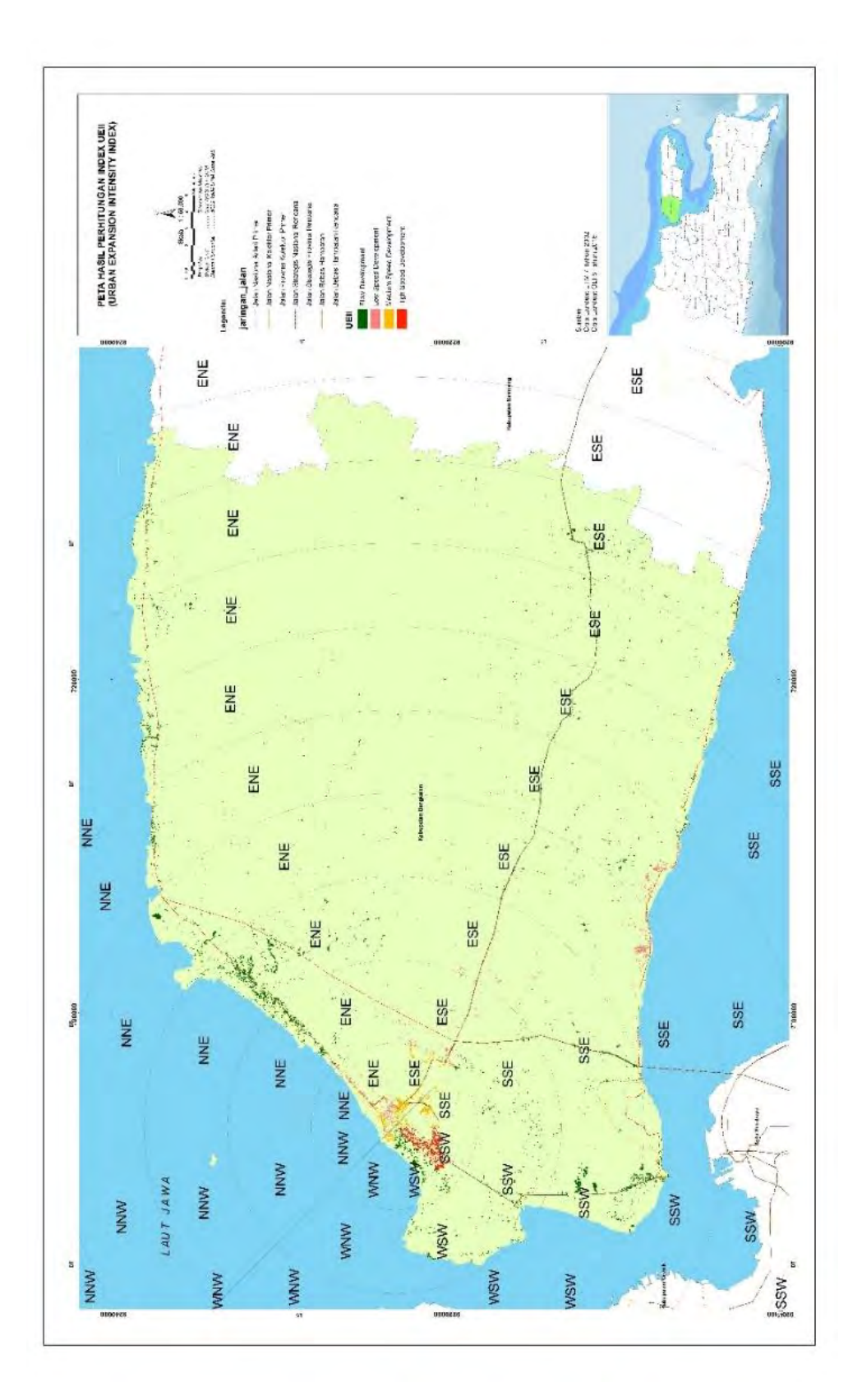

Gambar 4. 25 Peta Hasil Perhitungan *UEII (Urban Expansion Intensity Index)*

#### **4.2.2.3 Analisis Dampak terhadap Laju Pertumbuhan Ekonomi**

Tingkat pertumbuhan ekonomi Kabupaten Bangkalan selama lima tahun terakhir mengalami peningkatan walaupun secara keseluruhan pertumbuhan Kabupaten Bangkalan lebih rendah dari Propinsi Jawa Timur. Tahun 2005 hingga tahun 2007 pertumbuhan ekonomi bangkalan sebesar mengalami peningkatan namun tidak lebih dari 6 persen sedangkan pada saat itu lebih rendah dari Provinsi Jawa Timur yang pertumbuhan ekonominya 6,11 persen. Pada tahun 2008 pertumbuhan ekonomi Kabupaten Bangkalan terjadi penurunan sebesar 4,92 persen dan Jawa Timur sebesar 5,94 persen. Kondisi yang menarik terjadi pada tahun 2009 dimana perkembangan pertumbuhan ekonomi antara Kabupaten Bangkalan dan provinsi Jawa Timur tidak berbanding lurus lagi. Pada tahun ini pertumbuhan ekonomi Jawa Timur mengalami perlambatan dibanding tahun sebelumnya yaitu sebesar 5,01 persen. Kondisi sebaliknya justru dialami oleh Kabupaten Bangkalan yang mengalami percepatan pertumbuhan dibandingkan tahun sebelumnya walaupun sangat tipis 4,96 persen.

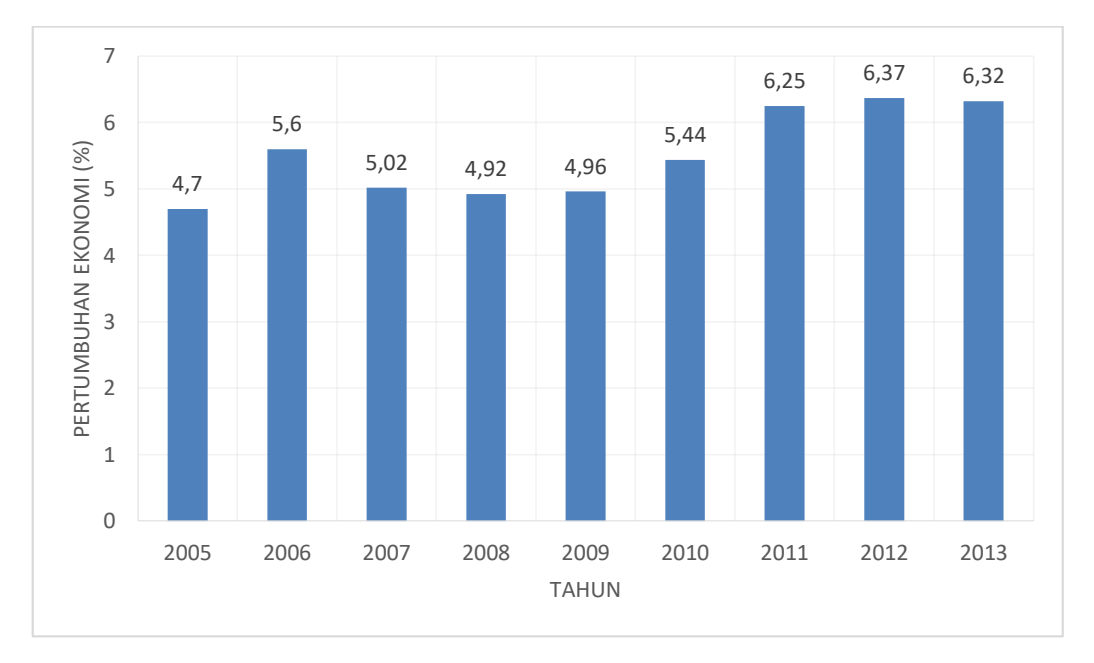

Gambar 4. 26 Pertumbuhan Ekonomi Kabupaten Bangkalan Tahun 2005-2014 Sumber : BPS Kabupaten Bangkalan

Kemudian pada tahun 2010 pertumbuhan ekonomi antara Kabupaten Bangkalan dan Jawa Timur kembali berbanding lurus yaitu sama – sama mengalami percepatan tetapi Kabupaten Bangkalan mengalami akselerasi pertumbuhan yang lebih pesat dibandingkan Jawa Timur. Pada tahun ini Jawa Timur tumbuh sebesar 5,01 persen sedangkan kabupaten bangkalan sebesar 5,44 persen. Dan pada tahun 2011 hingga tahun 2013 pertumbuhan ekonomi Kabupaten Bangkalan mengalami percepatan diatas 6 persen sedangkan Jawa Timur 6,67 persen.

Secara umum menunjukkan sejak tahun 2009 pertumbuhan ekonomi terjadi peningkatan. Keberadaan Jembatan Suramadu benar-benar dapat mendukung akselerasi kegiatan ekonomi wilayah dan menggerakkan potensi regional maupun sektoral yang ada di Pulau Madura. Kabupaten Bangkalan memiliki daya tarik distribusi barang dan jasa karena letaknya yang strategis berdekatan dengan Kota Surabaya.

#### **4.2.2.4 Analisis Dampak Terhadap Kondisi Sosial**

Pada analisi dampak terhadap kondisi sosial ditinjau dari tiga faktor yaitu pertumbahan jumlah penduduk, pertumbuhan tingkat pengangguran dan pertumbuhan tingkat kemiskinan. Pada pertambahan jumlah penduduk periode sebelum beroperasinya Jembatan Suramadu (tahun 2001 – 2005) dibandingkan dengan pertambahan jumlah penduduk setelah beroperasinya Jembatan Suramadu (tahun 2009 – 2015) relatif tidak ada perubahan. Rasio pertumbuhan penduduk pada kedua periode tersebut hampir tidak ada perbedaan. Terlihat tampilan grafik jumlah penduduk cenderung landai. Hal ini menunjukkan sebelum dan setelah beroperasinya Jembatan Suramadu tidak berdampak signifikan terhadap pertambahan jumlah penduduk.

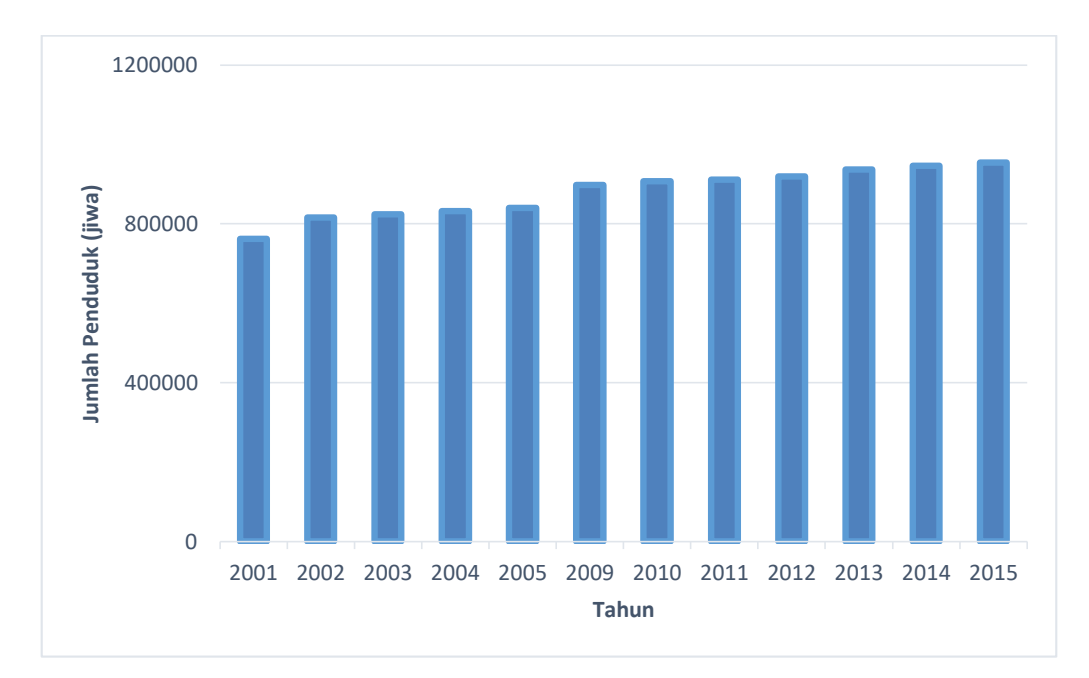

Gambar 4. 27 Grafik Pertumbuhan Jumlah Penduduk Kabupaten Bangkalan Sumber: BPS Kabupaten Bangkalan

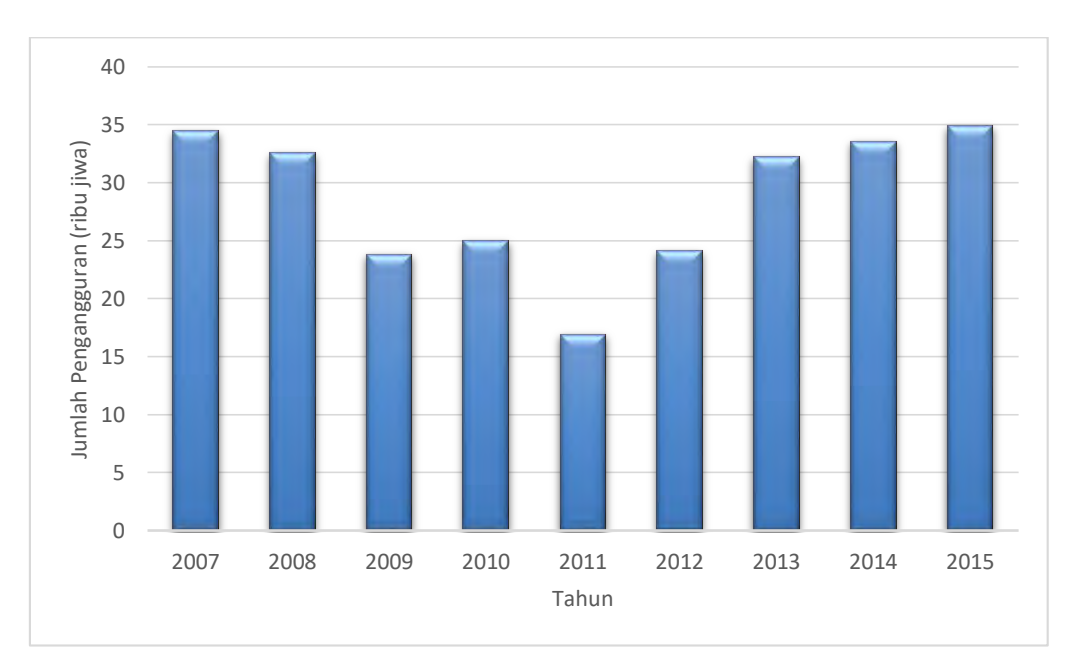

Gambar 4. 28 Grafik Pertumbuhan Pengangguran di Kabupaten Bangkalan Sumber: BPS Kabupaten Bangkalan

Di sisi yang lain, dilihat dari tingkat pengangguran di Kabupaten Bangkalan tampak grafik yang cukup dinamis. Pada tahun 2007 sebelum Jembatan Suramadu beroperasi jumlah pengangguran sekitar 34.500 jiwa dan terus mengalami penurunan hingga tahun 2011 menjadi sekitar 16.900 jiwa. Namun setelah tahun 2011 kembali terjadi peningkatan hingga tahun 2015 jumlah pengangguran sekitar 34.900 jiwa. Dari data tersebut menunjukkan keberadaan Jembatan Suramadu tidak berdampak signifikan terhadap tingkat pengangguran di Kabupaten Bangkalan hingga tahun 2015, dilihat dari tahun 2007 hingga tahun 2015 tidak terjadi penurunan yang signifikan.

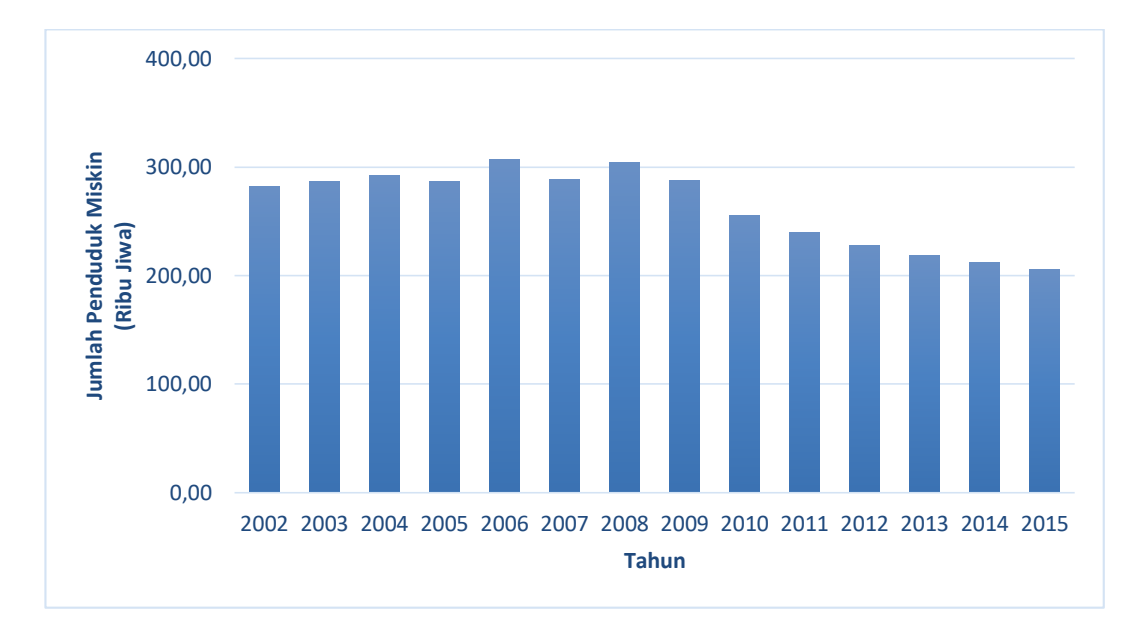

Gambar 4. 29 Grafik Pertumbuhan Tingkat Kemiskinan di Kabupaten Bangkalan Sumber : BPS Kabupaten Bangkalan

Selanjutnya, pada grafik tingkat kemiskinan di Kabupaten Bangkalan periode saat sebelum beroperasinya Jembatan Suramadu pada tahun 2007 hingga setelah beroperasinya Jembatan Suramadu pada tahun 2015 terlihat sedikit terjadi penurunan. Pada Tahun 2002 jumlah penduduk miskin di Kabupaten Bangkalan yaitu 282.100 jiwa, mengalami penurunan pada tahun 2015 menjadi 205.710 jiwa atau menurun sekitar 37%. Hal ini menunjukkan keberadaan Jembatan Suramadu memiliki dampak positif terhadap penurunan tingkat kemiskinan, walaupun tidak terlalu besar atau signifikan.

# **4.2.3 Prediksi Perubahan Tutupan Lahan Kabupaten Bangkalan Dampak Keberadaan Jembatan Suramadu**

Sebelum dilakukan prediksi proses awal yang dilakukan adalah pembuatan model perkembangan perkotaan. Hal yang penting untuk mendapatkan model yang baik adalah upaya mengidentifikasi variabel kunci atau faktor yang berpengaruh terhadap perkembangan perkotaan. Metode yang digunakan dalam penelitian ini adalah gabungan antara model regresi dengan menggunakan sample sebanyak 1.000 sampel yang tersebar secara acak di seluruh wilayah studi. Model ini digunakan untuk memperoleh pola perkembangan perkotaan melalui probabilitas perkembangan lahan terbangun yang selanjutnya akan digunakan untuk memprediksi perkembagannya.

# **4.2.4 Faktor Pendorong dan Faktor Pembatas (***constrain***)**

Faktor spasial merupakan proses pembuatan peta faktor yang berpengaruh terhadap perkembangan kota. Faktor determinan didalam penelitian ini dibagi menjadi dua yaitu faktor prediktor dan faktor pembatas pertumbuhan suatu kota. Detail asusmsi faktor spasial yang digunakan untuk pembangunan model prediksi perkembangan perkotaan ke depan sebagai berikut.

## **4.2.4.1 Faktor Pendorong (prediktor)**

Faktor prediktor yang akan digunakan dalam pembangunan model perkembangan tutupan lahan terbangun pada penelitian ini yaitu :

- 1. Jarak dari Jaringan Jalan dan akses menuju suramadu
- 2. Jarak dari jaringan jalan kolektor
- 3. Jarak dari Pusat Kota
- 4. Jarak dari Pelabuhan Utama
- 5. Jarak dari Pelabuhan Penunjang
- 6. Jarak dari Terminal
- 7. Jarak dari kawasan industri
- 8. Jarak dari sumber air
- 9. Jarak dari pusat ekonomi
- 10. Interpolasi Jumlah penduduk

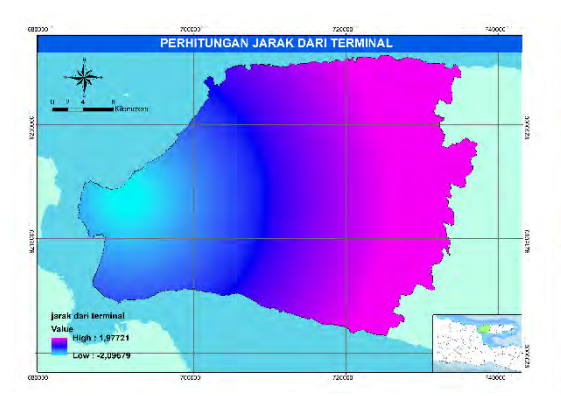

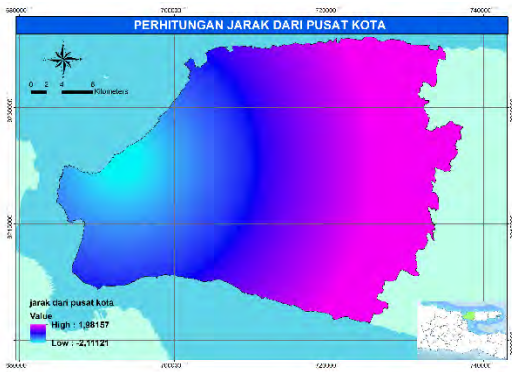

Faktor kedekatan dengan terminal Faktor kedekatan pusat kota

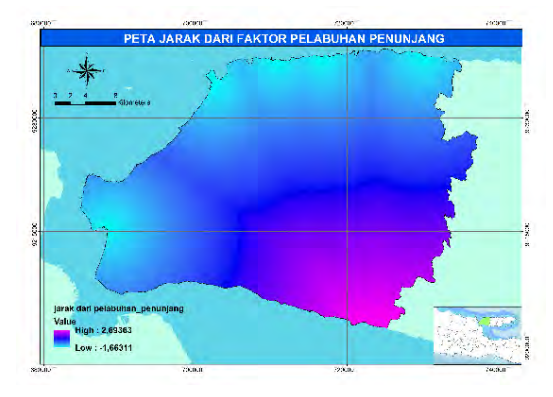

Faktor kedekatan dengan pelabuhan penunjang

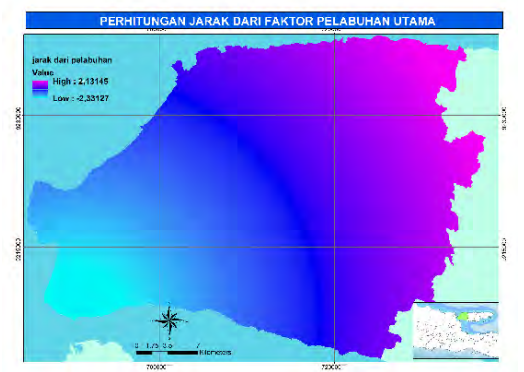

Faktor kedekatan dengan pelabuhan

utama

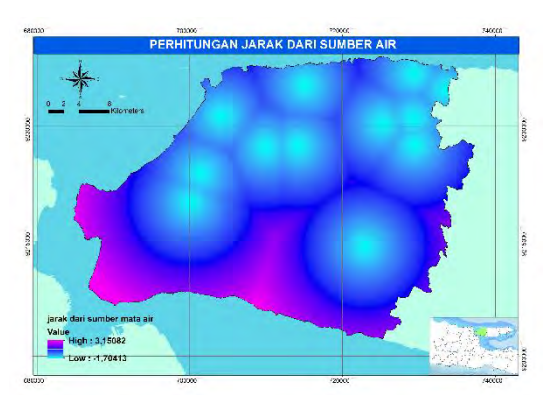

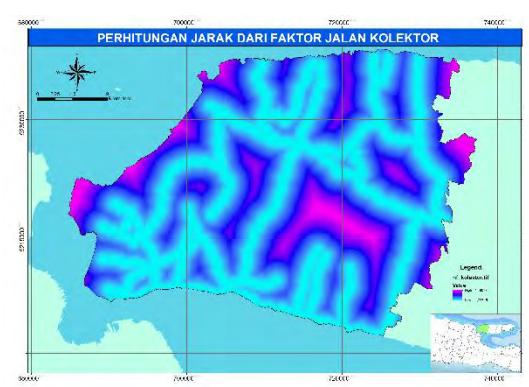

Faktor kedekatan dengan sumber air Faktor kedekatan dengan jaringan jalan sekunder

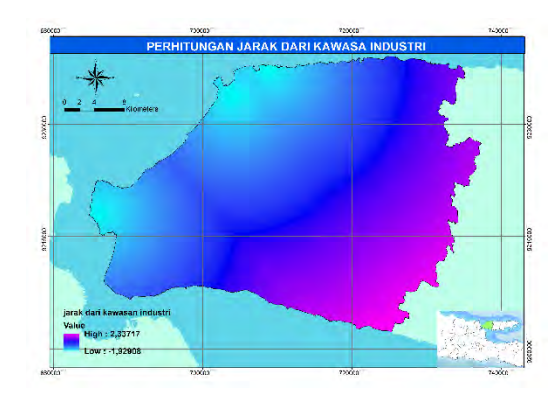

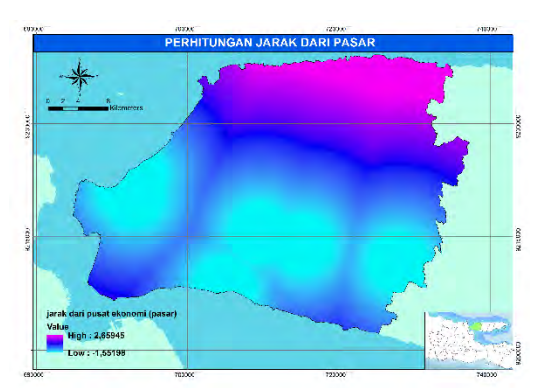

Faktor kedekatan dengan kawasan industri

Faktor kedektan dengan pusat ekonomi (pasar)

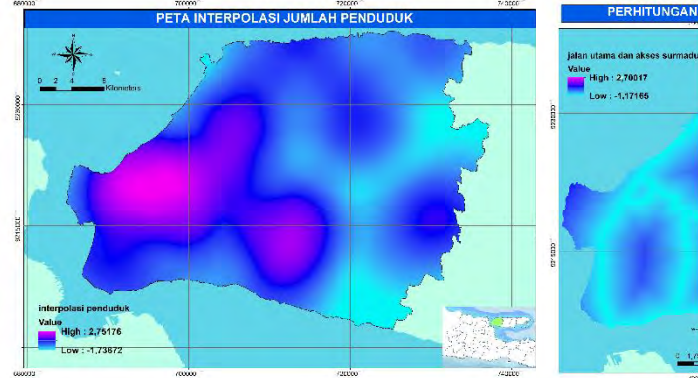

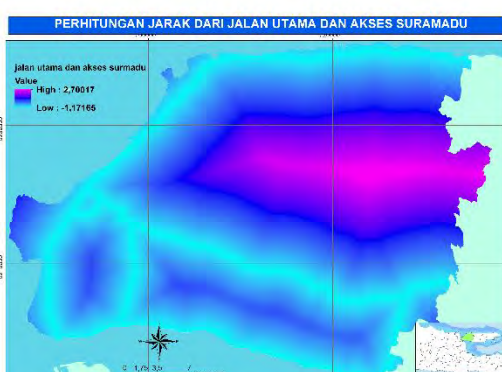

Faktor jumlah penduduk Faktor kedekatan dengan jalan arteri dan akses menuju Jembatan Suramadu

Gambar 4. 30 Perhitungan Kedekatan Faktor Terhadap Wilayah Studi

Pada peta diatas menunjukkan pengaruh yang didasarkan pada kedekataan dari variabel pada seluruh wilayah studi. Penampakan pada peta berupa gradasi warna yang menunjukkan nilai jarak, dimana jarak memiliki nilai nol pada titik variable dan semakin jauh dari variable menunjukkan nilai yang semakin besa. Hal ini dengan terjadi perubahan-perubahan warna yang menunjukkan jaraknya semakin jauh dari variabel. Nilai jarak dari variabel pada seluruh variabel dapat diperoleh dengan sistem nilai grid pada data berbentuk raster. Sistem nilai grid dapat digambarkan dengan bentuk kotak-kotak kecil yang mengisi penuh seluruh wilayah studi, dimana masing-masing kotak dapat menunjukkan nilai yang berbeda. Semakin kecil gridnya maka resolusi yang dihasilkan semakin besar karena berarti semakin banyak kotak yang dibutuhkan untuk mengisi penuh wialyah studi, tetapi nilai/*value* yang dihasilkan dapat lebih detail. Teknik yang digunakan untuk menghitung jarak dari variabel dengan sistem nilai grid yatiu *Euclidean Distance*. Pada penelitian ini digunakan piksel 30x30 m sesuai dengan resolusi spasial citra Landsat yang digunakan dalam penelitian ini.

#### **4.2.4.2 Faktor Pembatas**

 Faktor pembatas yang akan digunakan dalam penelitian ini adalah zona lindung dan jalan jalan. Penilaian faktor pembatas dalam penelitian berupa biner. Faktor pembatas akan diberi nilai nol [0] sedangkan kawasan diluarnya akan dinilai satu [1]. Output dari faktor pembatas adalah peta faktor pembatas menjadi dua kategori yaitu 1(Kawasan Budidaya) dan 0 (Kawasan Lindung).

 Kawasan lindung adalah wilayah yang ditetapkan dengan fungsi utama melindungi kelestarian lingkungan hidup, ekosistem, potensi, dan sumberdaya laut hayati wilayah pesisir dan laut. Kawasan lindung yang akan digunakan dalam penelitian ini bersumber dari Peta Rencana Pola Ruang RTRW Kabupaten Bangkalan Tahun 2009 - 2029. Selain itu, rawan bencana dan sungai besar juga menjadi faktor pembatas dalam penelitian ini.

- Sungai besar
- Rawan bencana longsor
- Kawasan lindung hutan

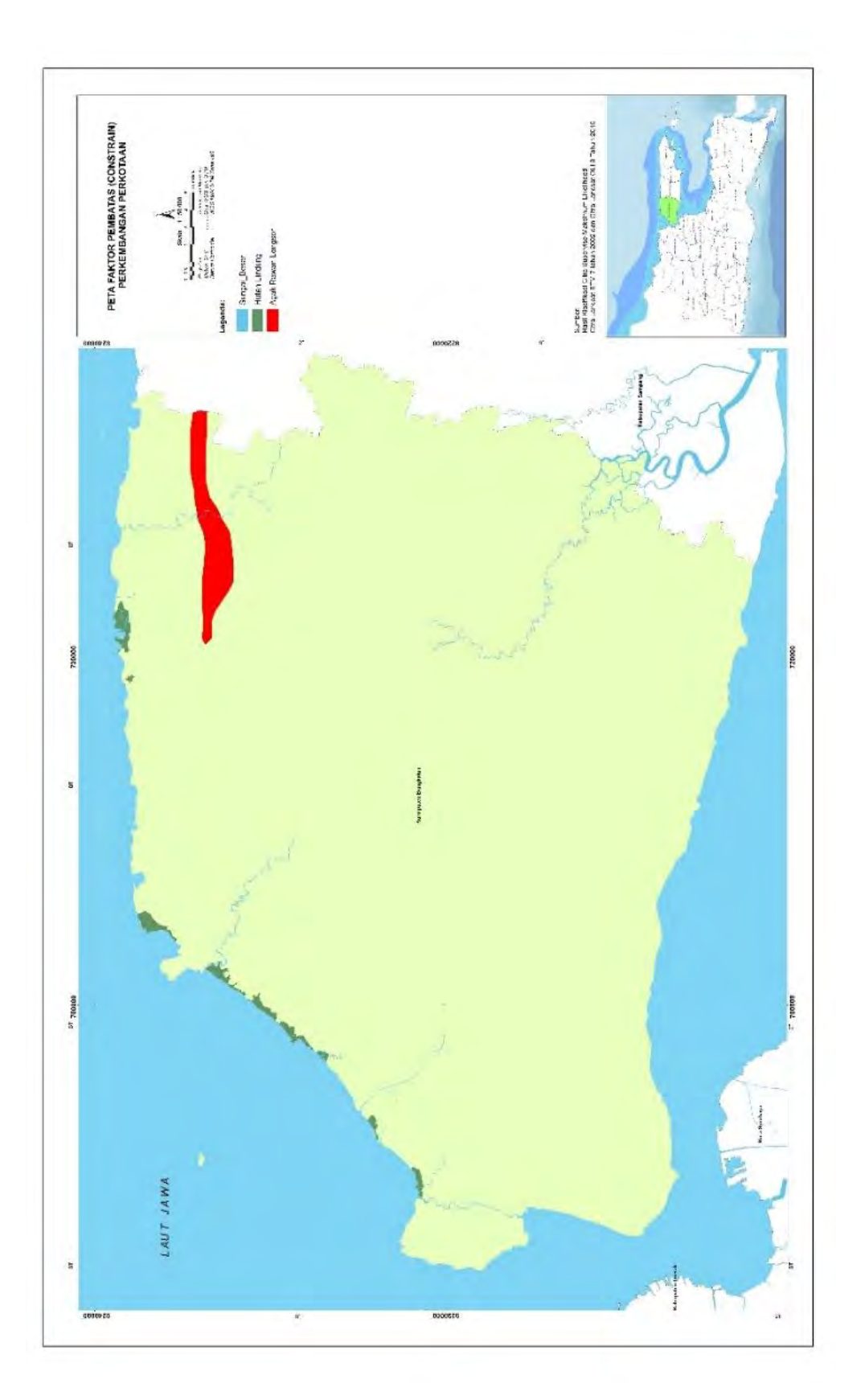

Gambar 4. 31 Peta Faktor Pembatas (Constrain) Perkembangan Tutupan Lahan

# **4.2.5 Permodelan Perubahan Tutupan Lahan**

Perhitungan regresi digunakan untuk menangkap karakteristik perilaku variabel independen yang merupakan faktor-faktor yang berpengaruh terhadap perkembangan tutupan lahan. Upaya melihat pengaruh dilakukan dengan menghitung jarak dari variabel independen terhadap seluruh wilayah studi. Dapat diasumsikan bahwa semakin dekat jarak dari variabel maka semakin kuat pengaruhnya terhadap perkembangan perkotaan, begitu juga sebaliknya semakin jauh jarak dari variabel maka pengaruhnya semakin lemah terhadap perkembangan kota.

Pada penelitian ini untuk menghitung regresi diperlukan sample yang di sebar secara merata. Pada wilayah studi digunakan metode penyebaran sampel dengan *metode random sampling*, dimana sampel disebarkan merata secara tidak beraturan pada seluruh wilayah studi secara merata. Jumlah titik sampel yang digunakan pada penelitian ini adalah 10.000 titik sampel. Titik sampel ini digunakan untuk mendapatkan nilai jarak dari seluruh variabel *independent* dengan persebaran sebagaiman Gambar 4.32. Selanjutnya, Perhitungan model regresi logistik dilakukan di software SPSS.

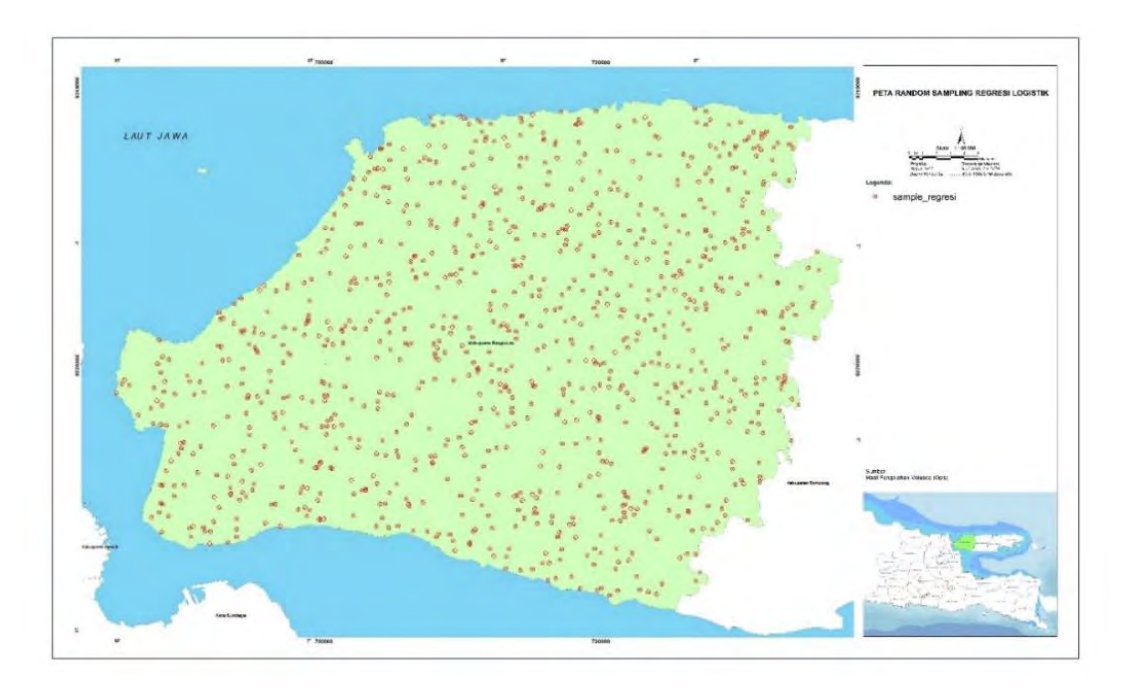

Gambar 4. 32 Peta Persebaran Titik Sampel Regresi

|        |          | D<br>▫       | <u>_</u><br>◡.∟. | Wald     | ~·<br>u | Sig.  | Exp(B)  |
|--------|----------|--------------|------------------|----------|---------|-------|---------|
| Step 0 | Constant | 702<br>4,700 | 0.110            | 1883,169 |         | 0,000 | 119,482 |

Tabel 4. 9 *Variables In The Equation* Perhitungan Regresi Logistik

Pada tabel *variable in the equation* terdapat uji signifiansi untuk menguji apakah masing masing koefisien regresi logistik signifikan. Pada table diatas nilai signifikansi menunjukkan nilai 0.000 kebih kecil dari  $\alpha = 0.05$ . Berdasarkan hasil tersebut dapat disimpulkan model regresi logistik signifikan untuk digunakan.

Tabel 4. 10 *Classification Table* Perhitungan Regresi Logistik

|        | <i><b>Observed</b></i>        | Predicted     |           |            |  |
|--------|-------------------------------|---------------|-----------|------------|--|
|        |                               | Tutupan Lahan |           |            |  |
|        |                               | Tidak         |           | Percentage |  |
|        |                               | Terbangun     | Terbangun | Correct    |  |
| Step 1 | Tutupan Lahan Tidak Terbangun |               | 83        | 0,0        |  |
|        | Terbangun                     |               | 9917      | 100,0      |  |
|        | Overall Percentage            |               |           | 99.2       |  |

a. The cut value is ,500

Berdasarkan *clasiification table* dapat dihasilkan nilai *overall percentage*  pada *percentage correct predicted* dengan nilai 99.2%. Hal ini menunjukkan model regresi logistic sangat baik digunakan untuk memprediksi.

Tabel 4. 11 Hasil Perhitungan Regresi Logistik Untuk Permodelan

| Perubahan Tutupan Lahan |  |  |
|-------------------------|--|--|
|                         |  |  |

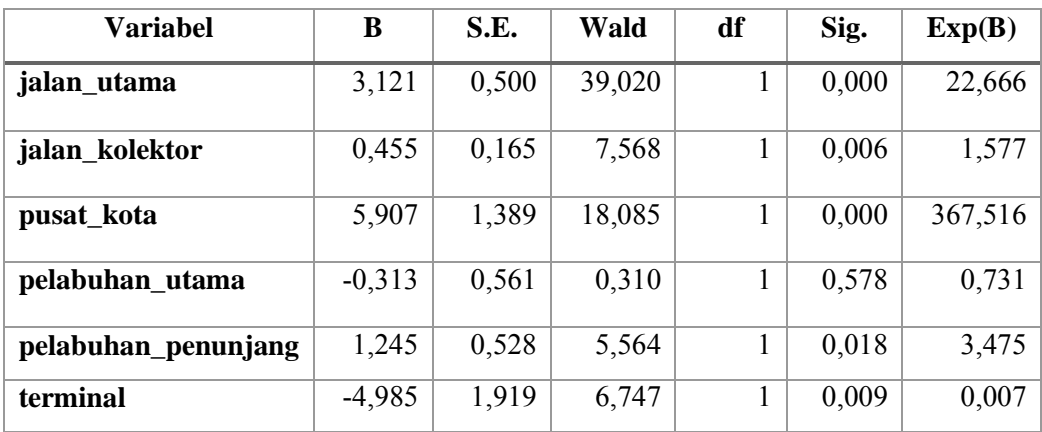

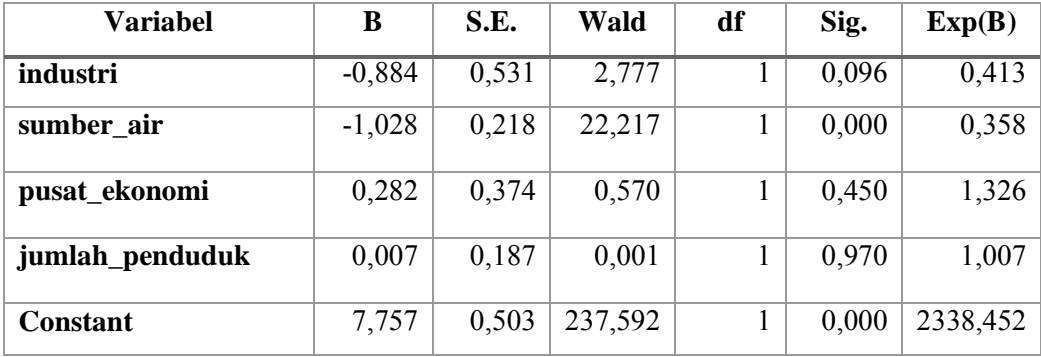

Berdasarkan hasil perhitungan regresi logistik dapat diperoleh beberapa variabel yang memiliki nilai signifikansi yang baik atau signifikan  $(\alpha > 0.05)$  untuk digunakan didalam model yaitu variabel jalan utama, jalan kolektor, pusat kota, pelabuhan penunjang, terminal dan sumber air. Di sisi lain, terdapat variabel yang memiliki nilai yang kurang signifikan  $(\alpha < 0.05)$  untuk digunakan didalam model. Dengan hasil tersebut, maka variabel yang digunakan yaitu variabel yang memiliki nilai signifikansi diatas 0,05, sehingga dapat dituliskan formula regresi logistik dengan nilai konstanta sebagaimana ditunjukkan pada tabel 4.11 pada formula rumus  $4.3$ .

exp  $[7.757 + (i$ alan utama \* 3.121) + (*Jalan Kolektor* \* 0.455) + (*pusat kota* \* 5.907) +  $(pelabuhan\_penunjang *1,245) + (terminal * (-4,985)) + (sumber " air * (-1,028))]$ 

 $Y = -$ 

.......(4.3)

 $1 + \exp \left[ 7,757 + (\text{jalan utama} * 3,121) + (\text{Jalan Kolektor} * 0,455) + (\text{pusat kota} * 5,907) \right]$ +(pelabuhan penunjang \*1,245)+ (  $terminal * (-4,985)$ )+(  $sumber air * (-1,028)$ )]

Dari formula regresi tersebut, selanjutnya dilakukan perhitungan nilai probabilitas melalui memasukkan rumus tersebut ke dalam *raster calculator* dengan alat QGIS. Dari hasil perhitungan tersebut, diperoleh peta probabilitas yang digunakan sebagai peta trasnsisi dalam proses prediksi tutupan lahan terbangun. Peta probabilitas memiliki nilai antara nol hingga satu yang menunjukkan tingkat kemungkinan perubahan tutupan lahan terbangun, semakin tinggi nilainya mendekati satu maka semakin besar kemungkinan perubahan tutupan lahan yang akan terjadi. Sebaliknya, semakin rendah nilainya mendekati nol maka semakin kecil kemungkinan perubahan tutupan lahan yang akan terjadi.

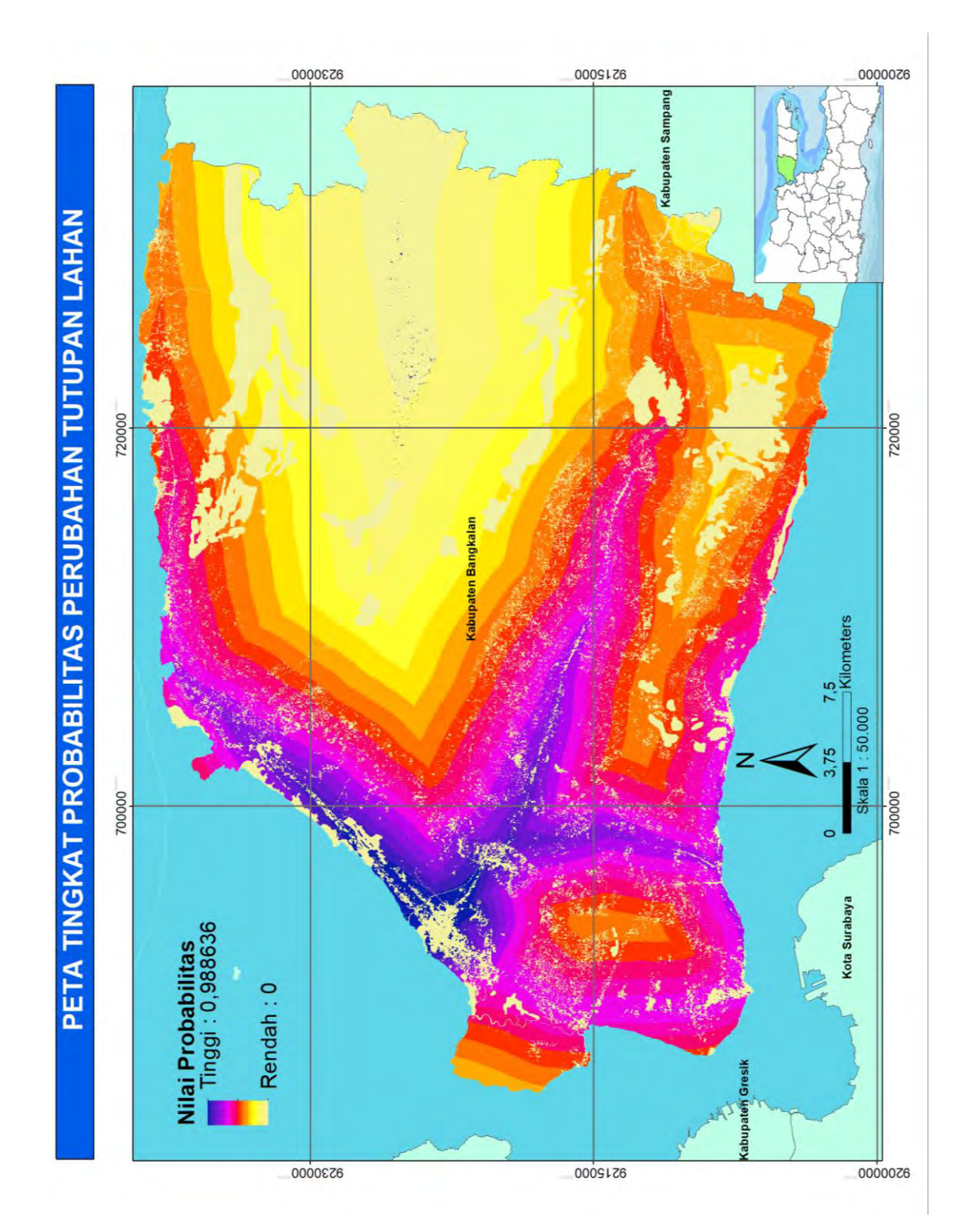

Gambar 4. 33 Peta Probabilitas Lahan Terbangun Hasil Regresi

#### **4.2.6 Prediksi Perkembangan Perkotaan Secara Spasial**

Prediksi perkembangan kota pada penelitian ini menggunakan aplikasi LanduseSim 2.3.1. Prediksi kuantitatif untuk ekspektasi pertumbuhan kota tahun 2030 menggunakan asumsi tren pertumbuhan lahan terbangun tahun 2002-2015 dengan tren pertumbuhan jumlah penduduk.

Rumus regresi pertumbuhan penduduk

Pn = Po ( 1 + 4. r ) ................................................................................(4.4)

Keterangan:

Pn = penduduk pada tahun n

Po = penduduk pada tahun awal

1 = angka konstanta

- $r = \text{angka pertumbuhan penduduk (dalam persen)}$
- n = jumlah rentang tahun dari awal hingga tahun n

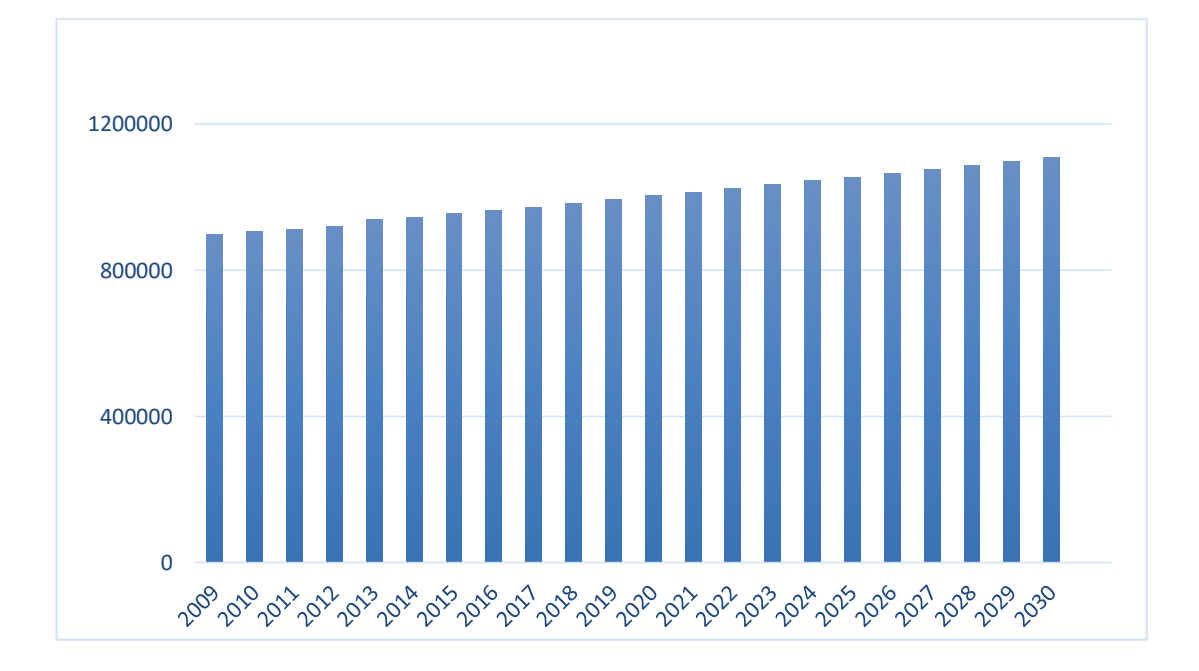

## Gambar 4. 34 Grafik Prediksi pertumbuhan penduduk

Dalam memperhitungkan prediksi luas lahan terbangun digunakan rumus yang dikembangkan Allen & Lu (2003).

$$
r = \frac{\frac{A_1 - A_0}{A_0}}{\frac{P_1 - P_0}{P_0}}
$$
 (4.5)

Formula diatas digunakan untuk menetapkan luas dari penggunaan lahan terbangun dimana r adalah ratio, *A0* adalah lahan terbangun pada awal tahun, *A<sup>1</sup>* adalah lahan terbangun pada tahun akhir, *P0* adalah populasi penduduk pada tahun awal, dan *P<sup>1</sup>* adalah populasi penduduk pada tahun akhir. Dengan demikian, dapat dikatakan bahwa rasio pertumbuhan adalah perbandingan antara nilai rasio perkembangan luas lahan terbangun dengan rasio pertambahan jumlah populasi pada waktu yang sama. Hal ini berarti jika rasio 1:1 maka nilai rasio perkembangan luas lahan sama dengan nilai rasio pertambahan populasi. Prediksi luas lahan terbangun pada tahun prediksi dapat diperoleh dengan menggunakan rumus Tabel 4.10.

| <b>Tahun</b> | Jumlah<br><b>Penduduk</b><br>(iiwa) | <b>Rasio</b><br>Penduduk | Jumlah<br>lahan<br><b>Terbangun</b><br>(piksel) | <b>Rasio</b><br><b>Terbangun</b> | <b>Rasio</b><br><b>Penduduk Dan</b><br>lahan<br><b>Terbangun</b> |
|--------------|-------------------------------------|--------------------------|-------------------------------------------------|----------------------------------|------------------------------------------------------------------|
| 2002         | 816.722                             |                          | 85.548                                          |                                  |                                                                  |
| 2015         | 954.305                             | 0,168                    | 194.722                                         | 1,276                            | 7,576                                                            |
| 2030         | 1.109.617                           | 0,163                    | 434.799                                         | 1,233                            | 7,576                                                            |

Tabel 4. 12 Rasio Jumlah Penduduk dan Lahan Terbangun

Prediksi perkembangan lahan terbangun didapatkan dengan asumsi bahwa rasio penduduk dan lahan terbangun memliki nilai yang sama untuk tahun prediksi. Selanjutnya, nilai rasio tersebut digunakan untuk memperhitungkan jumlah lahan terbangun pada tahun 2030. Berdasarkan hasil perbandingan dengan pertambahan jumlah penduduk menunjukkan nilai 443.799 piksel pada tahun 2030. Dari hasil perhitungan prediksi jumlah lahan terbangun tersebut, kemudian dilakukan analisa dan simulasi dengan dibantu oleh software LanduseSim. Pemanfaatan software ini adalah untuk melakukan simulasi alih fungsi lahan dengan menggunakan metode *Celullar Automata*. Hal pertama yang dilakukan dalam melaksanakan analisis ini adalah melakukan serangkaian konversi format peta agar format peta dapat diterima dan dianalisa dengan baik oleh software yang digunakan.

Tahap selanjutnya adalah penentuan bentuk dan nilai *variabel neighbourhod filter*. *Neighbourhod filter* (disebut juga kernel) adalah filter *cell*  yang berfungsi menentukan rasio pengaruh bobot antara *cell* inti dan sel disekitarnya, dan juga pengaruh *cell* sekitar terhadap sel inti. Ukuran dan bentuk *neighbourhod* yang digunakan dalam penelitian ini adalah 5x5 dengan aktivasi seluruh *cell* dalam 1 set kernel tersebut. Dasar penentuan ukuran kernel 5x5 adalah karena ukuran *cell* yang digunakan adalah 5x5m (25m2), dengan ukuran *cell* yang relatif kecil berpengaruh terhadap jarak ketetanggaan yang semakin dekat.

| × | 1 T | 1  |  |
|---|-----|----|--|
|   | 1   | H  |  |
|   |     |    |  |
|   | 1   | M. |  |
|   | 1   |    |  |

Gambar 4. 35 Ilustrasi Kerja *Neighbourhood Filter* 5x5

 Prediksi perubahan tutupan lahan dilakukan dengan memasukkan peta probabilitas perubahan tututpan lahan sebagai peta transisi. Dimana peta ini memiliki nilai probabilitas sebagai dasar arah gerak *cell* membentuk *cell* baru. *Cell*-*cell* tersebut secara otomatis mencari tempat berkembangnya *cell* baru yang paling mungkin berdasarkan nilai probabilitas dan proses ketetanggaan (*neighbourhood*). Sehingga dari proses tersebut akan di dapatkan sebaran *cell* baru yang hidup akan diidentifikasi sebagai perkembangan lahan terbangun. Seluruh proses prediksi perkembangan tutupan lahan pada penelitian ini dijalankan dengan menggunakan *software* LanduseSim.

Berdasarkan hasil prediksi menggunakan LanduseSim tampak perkembangan tutupan lahan terbangun sebagian besar berpusat pada pusat kota dan berkembang secara linear pada jaringan jalan. Perkembangan tutupan lahan di Kabupaten Bangkalan akibat keberadaan Jembatan Suramadu berkembang cukup signifikan pada daerah pusat kota, sedangkan pada daerah diluar pusat kota cenderung kurang berkembang.

| N <sub>0</sub> | <b>Kelas</b>       | <b>Luas 2015</b><br>(ha) | <b>Luas 2030</b><br>(ha) | Konversi<br>(ha) |
|----------------|--------------------|--------------------------|--------------------------|------------------|
|                | Lahan Terbangun    | 17.539                   | 22.883                   | 5.344            |
| $\overline{2}$ | Pertanian          | 16.792                   | 14.929                   | $-1.863$         |
| 3              | Badan Air          | 5.234                    | 4.704                    | $-530$           |
| 4              | Hutan dan Vegetasi | 37.794                   | 36.759                   | $-1.035$         |
| 5              | Lahan Terbuka      | 53.097                   | 51.181                   | $-1.916$         |

Tabel 4. 13 Prediksi Luasan Tutupan Lahan Tahun 2030

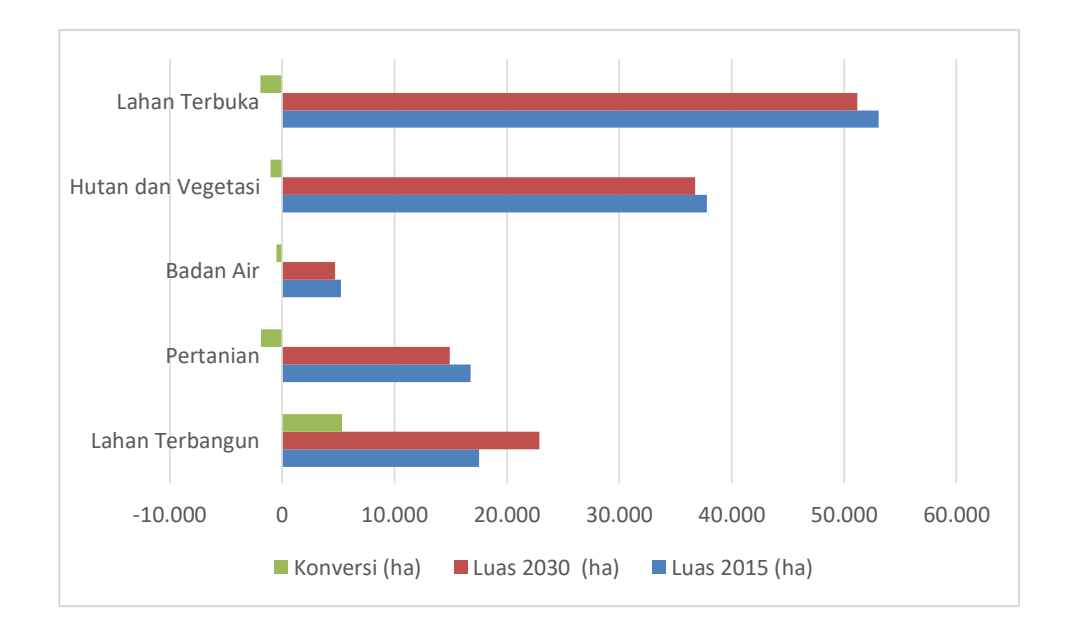

Gambar 4. 36 Grafik Prediksi Luas Konversi Lahan Akibat Perkembangan Lahan Terbangun Tahun 2030

Dari grafik dan tabel diatas menunjukkan dari hasil prediksi perkembangan tutupan lahan dampak keberadaan Jembatan Suramadu dapat berdampak pada perubahan yang cukup signifikan pada lahan pertanian dan lahan terbuka serta lahan hutan dan vegetasi. Kemungkinan terjadinya konversi yang cukup tinggi pada tutupan lahan tersebut menunjukkan perlunya pemerintah melakukan kontrol terhadap perubahan pemanfaatan ruang di Kabupaten Bangkalan.

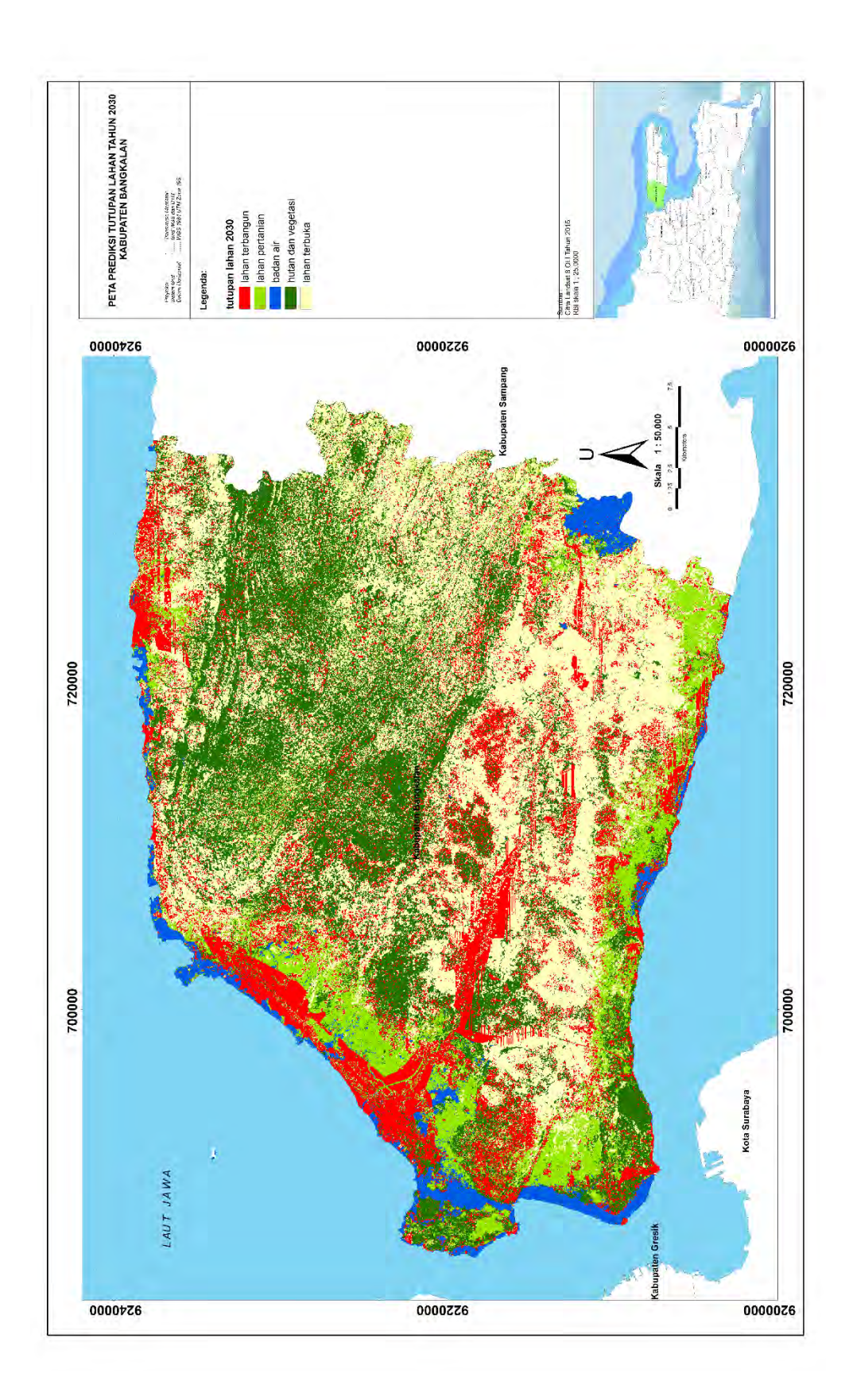

Gambar 4. 37 Peta Prediksi Perkembangan Lahan Terbangun

"Halaman ini sengaja dikosongkan"

# **5 BAB 5 PENUTUP**

#### **5.1 Kesimpulan**

Berdasarkan hasil analisa yang telah dilakukan pada penelitian ini maka dapat diperoleh kesimpulan sebagai berikut :

- 1. Hasil perhitungan uji akurasi dengan metode *conffusion matrix* peta hasil klasifikasi terbimbing *maximum likehood* dengan data lapangan 30 titik. Dari hasil perhitungan menunjukkan bahwa Landsat 7 ETM+ tahun 2002 memiliki nilai *overall accuracy* 86 % sedangkan citra Landsat 8 OLI tahun 2015 memiliki nilai *overall accuracy* 90%, serta nilai Kappa dihasilkan 82,38% untuk tahun 2002 dan 87% untuk tahun 2015. Hasil ini menunjukkan peta hasil klasifikasi layak untuk digunakan dalam penelitian.
- 2. Klasifikasi tutupan lahan dilakukan dengan mengguakan data citra Landsat yang memiliki resolusi 30 meter sehingga luasan penutup lahan dapat dihitung dengan mengkalikan jumlah piksel dengan resolusinya (ΣPiksel x 30 x 30 meter) dan skala peta yang dapat disajikan yaitu pada skala 1:50.000. Dengan skala tersebut, objek yang dapat terdeteksi dengan baik terbatas pada lahan yang memiliki luas lebih dari satu piksel (900 m2). Sedangkan pada objek dengan luas kurang dari satu piksel (900 m2) kurang dapat dideteksi dengan baik.
- 3. Dari hasil perhitungan diperoleh kesimpulan perkembangan lahan terbesar terjadi pada lahan terbangun yaitu sebesar 9.838 ha pada periode antara tahun 2002 hingga tahun 2015. Sedangkan Pada lahan pertanian terjadi penurunan luas lahan sebesar 4.707 ha. Pada lahan hutan dan vegetasi juga terjadi penurunan sebesar 8.130 ha. Selanjutnya, Pada badan air mengalami peningkatan luasan yaitu sebesar 930 ha serta pada lahan terbuka juga mengalami peningkatan luasan sebesar 2.076 ha.

4. Secara visual tampak perkembangan tutupan lahan terbangun sebagian besar berpusat pada pusat kota dan berkembang secara linear. Perkembangan tutupan lahan di Kabupaten Bangkalan akibat keberadaan Suramadu berkembang cukup signifikan pada daerah pusat kota, sedangkan pada daerah diluar pusat kota cenderung kurang berkembang.

## **5.2 Saran**

Berdasarkan hasil dari penelitian ini, terdapat beberapa saran yang dapat diberikan antara lain :

- 1. Perkembangan Kabupaten Bangkalan paska diresmikannya Jembatan Suramadu kurang menunjukkan perkembangan yang signifikan atau cenderung lambat. Berdasarkan hal itu, perlu ditingkatkan kembali kerja sama antara pemerintah daerah, provinsi dan pusat serta peran swasta dan *stakeholder* terkait untuk mendorong perkembangan yang lebih baik lagi di Kabupaten Bangkalan.
- 2. Hasil prediksi perkembangan tutupan lahan dampak keberadaan Jembatan Suramadu dapat berdampak pada perubahan yang cukup signifikan pada lahan pertanian dan lahan terbuka serta lahan hutan dan vegetasi. Kemungkinan terjadinya konversi yang cukup tinggi pada tutupan lahan tersebut menunjukkan perlunya pemerintah melakukan kontrol terhadap perubahan pemanfaatan ruang di Kabupaten Bangkalan.
## **6 DAFTAR PUSTAKA**

- Amin, 2007, *Modelling Urban Dynamics Using Geographic Information Systems, Remote Sensing And Urban Growth Models,* Tesis Ph.D, Cairo University, Cairo.
- Anderson, J. R. 1976. *USGS Land Use And Land Cover Classification System. A Land Use And Land Cover Classification For Use With Remote Sensor Data.* U.S. Geological Survey Professional Paper 964, Government Printing Office, Washington, U.S.
- Azaz, Abdou, 2004,. *Monitoring, Modelling, And Managing Urban Growth In Alexandria, Egypt Using Remote Sensing And GIS,* The Global Urban Research Unit (GURU), Newcastle.
- Danoedoro, P. 1996. *Pengolahan Citra Digital (Teori dan Aplikasi Dalam Penginderaan Jauh).* Fakultas Geografi UGM, Yogyakarta.
- Danoedoro, P. 2012, *Pengantar Penginderaan Jauh Digital*, Andi Offset, Yogyakarta.
- Deliar, A. 2010. *Pemodelan Hibrid Dalam Prediksi Dinamika Perubahan Tutupan Lahan (Studi Kasus: Wilayah Bandung).* Disertasi. Teknik Geodesi dan Geomatika, Institut Teknologi Bandung, Bandung.
- Di Gregorio and L.J.M. Jansen. Rome. 2000. *Land Cover Classification System (LCCS). Classification Concepts and User Manual for software version 1.0.* FAO.
- Gardner, M. 1972, *The Fantastic Combinations Of John Conway's New Solitaire Game 'Life'*, Scientific American, USA, Bab 233: hal 120–23.
- Jaya, I. N. S. 2002. *Penginderaan Jauh Satelit Kehutanan. Laboratorium Inventarisasi Hutan.* Jurusan Manajemen Hutan, Fakultas Kehutanan IPB. Bogor.
- Jensen, J. R. 2000, *Remote sensing of the environment: an earth resources perspective. Prentice-Hall*, Upper Saddle River, New Jersey, U.S.
- Badan Pusat Statistik*,* 2016, *Kabupaten Bangkalan Dalam Angka*, Badan Pusat Statistik Kabupaten Bangkalan, Kabupaten Bangkalan.
- Lambin, dkk. 2003. *Dynamics Of Land-Use And Land-Cover Change In Tropical Regions.* Department of Geography, University of Louvain, Louvain.
- Lawotjo, 2013, *Kajian Persepsi Hukum Pada Masyarakat Tentang Rencana Umum Tata Ruang Kota,* Fakultas Hukum Universitas Sam Ratulangi Manado, Manado.
- Lillesand, T. M. dan Kiefer, R. W., 2000. *Remote Sensing and Image Interpretation, ed 4th ,* Wiley & Sons, New York.
- Liu, Yan, 2009, *Modelling urban development with geographical information systems and Cellular Automata,* taylor & Francis Group, Boca Raton.
- Lo*,* C.P.*, 1986, Applied remote sensing,* Longman*,* London.
- Office of the Deputy Prime Minister, 2006, *The National Land Use Database (NLUD*), Office of the Deputy Prime Minister, LandInform Ltd, London.
- Makins, M. (Ed.) 1995. *Collins English Dictionary. 3rd ed. Updated,* Harper Collins, Glasgow.
- Nugroho, A.A, 2013, *Model Perubahan Landuse Akibat Kenaikan Muka Air Laut Dan Pasang Maksimum Di Pantai Utara Teluk Lamong (PUTL) Bagian Surabaya.* Master Tesis, Teknik Manajemen Pantai ITS, Surabaya.
- Pratomoatmojo, N.A, 2012, *Land Use Change Modelling Under Tidal Flood Scenario By Means Of Markov-Cell Ular Automata In Pekalongan Municipal,* Tesis M.Sc, Universitas Gajah Mada, Yogyakarta.
- Prakosa, 2004, *Kajian Perubahan Penutupan Lahan Dengan Menggunakan Landsat 7 Etm+ Di Sub Das Batanghari Hulu Tengah, Jambi*, Balai Penelitian Kehutanan, Palembang.
- Bappeda Kabupaten Bangkalan, 2009, *RTRW Kabupaten Bangkalan Tahun 2009- 2029* Bappeda Kabupaten Bangkalan, Bangkalan.
- Bappeda Provinsi Jawa Timur*, 2012, RTRW Provinsi Jawa Timur Tahun 2012- 2032*. Bappeda Provinsi Jawa Timur, Surabaya.
- Schock, Susan. 2000, *Projecting Land-Use Change: A Summary of Models for Assessing the Effects of Community Growth and Change, on Land-Use Patterns*, U.S. Environmental Protection Agency, Cincinnati, U.S.
- Sterling, S., dan A. Ducharne, 2008, *Comprehensive data set of global land cover change for land surface model applications*, Global Biogeochem. Cycles, American Geophysical Union, Washington, U.S.
- Sukojo, B.M. 2012, *Penginderaan Jauh (Dasar Teori dan Terapan*), ITS PRESS, Surabaya.
- Susilo, B. 2005. *Model SIG-Binary Logistic Regression Untuk Prediksi Perubahan Penggunaan Lahan (Studi Kasus di Daerah Pinggiran Kota Yogyakarta)*, Tesis, Teknik Geodesi dan Geomatika, Institut Teknologi Bandung, Bandung.
- Sumarsono, 2014. *Deteksi Wilayah Permukiman Pada Bentuk Lahan Vulkanik Menggunakan Citra Landsat-8 Oli Berdasarkan Parameter Normalized Difference Build-Up Index (NDBI)*. Pusat Pemanfaatan Penginderaan Jauh, LAPAN, Jakarta.
- Umam, 2014. *Pemodelan Spasial Perkembangan Lahan Terbangun Kota Yogyakarta Dan Sekitarnya Menggunakan Cellular Automata Dan Multi Layer Perceptron Neural Network,* Skripsi. Universitas Gajah Mada, Yogyakarta.
- Nurcahyo, 2005, *Kajian Persepsi Masyarakat Terhadap Rencana Umum Tata Ruang Kota Kendal*, Tesis, Universitas Dipenogoro, Semarang.
- Webster. 1964. *Webster's New World Dictionary Of The American Language College Edition World*. The World Publishing Company. Cleveland And New York.
- Wicaksono, M. D. A. 2006. *Deteksi Perubahan Penutupan Lahan Hutan Mangrove Menggunakan Data Landsat di Delta Sungai Mahakam, Kalimantan Timur,* Skripsi, Fakultas Kehutanan. Institut Pertanian Bogor, Bogor.
- Wijaya, S.M. 2006, *Integrasi Model Spasial Cellular Automatadan Regresi Logistik Biner Untuk Pemodelan Dinamika Perkembangan Lahan Terbangun (Studi Kasuskota Salatiga)*, Skripsi, Universitas Gadjah Mada, Yogyakarta.
- Yunus, Hadi Sabari, 2005, *Manajemen Kota: Perspektif Spasial,* Pustaka Pelajar, Yogyakarta

## **7 LAMPIRAN**

```
Lampiran 1. Metadata Citra Landsat 7 ETM+ Tahun 2002 C1 Higher Level
```

```
GROUP = L1_METADATA_FILE 
  GROUP = METADATA_FILE_INFO 
     ORIGIN = "Image courtesy of the U.S. Geological Survey" 
    REQUEST ID = "0501701271000 16969"
    LANDSAT_SCENEID = "LE71180652002235SGS00"LANDSAT_PRODUCT_ID =
"LE07_L1TP_118065_20020823_20170129_01_T1" 
     COLLECTION_NUMBER = 01 
    FILE DATE = 2017-01-29T16:02:23ZSTATION ID = "SGS"
    PROCESSING SOFTWARE VERSION = "LPGS 12.8.3"
    DATA CATEGORY = "NOMINAL"
  END_GROUP = METADATA_FILE_INFO 
   GROUP = PRODUCT_METADATA 
    DATA TYPE = \overline{u}litp"
     COLLECTION_CATEGORY = "T1" 
    ELEVATION SOURCE = "GLS2000"
     OUTPUT_FORMAT = "GEOTIFF" 
    EPHEMERIS TYPE = "DEFINITIVE"
    SPACECRAFT ID = "LANDSAT 7"
    SENSOR ID = "ETM" SENSOR_MODE = "SAM" 
    WRS PATH = 118WRS Row = 065DATE ACQUIRED = 2002-08-23 SCENE_CENTER_TIME = "02:23:50.8280572Z" 
    CORNER UL LAT PRODUCT = -6.27943CORNER UL LON PRODUCT = 112.00165
    CORNER UR LAT PRODUCT = -6.27106CORNER UR LON PRODUCT = 114.12648CORNER LL LAT PRODUCT = -8.18420
    CORNER LL LON PRODUCT = 112.00586
    CORNER LR LAT PRODUCT = -8.17325CORNER LR LON PRODUCT = 114.13959 CORNER_UL_PROJECTION_X_PRODUCT = 610800.000 
    CORNER <sub>UL</sub> PROJECTION Y PRODUCT = -694200.000
    CORNER UR PROJECTION X PRODUCT = 846000.000
    CORNER UR PROJECTION Y PRODUCT = -694200.000 CORNER_LL_PROJECTION_X_PRODUCT = 610800.000 
     CORNER_LL_PROJECTION_Y_PRODUCT = -904800.000
    CORNER LR PROJECTION X PRODUCT = 846000.000
    CORNER LR PROJECTION Y PRODUCT = -904800.000PANCHROMATIC LINES = 14041
    PANCHROMATIC SAMPLES = 15681
    REFLECTIVE LINES = 7021
    REFLECTIVE SAMPLES = 7841
    THERMAL LINES = 7021
```

```
THERMAL SAMPLES = 7841
   FILE NAME BAND 1 ="LE07 L1TP 118065 20020823 20170129 01 T1 B1.TIF"
   FILE NAME BAND 2 ="LE07_L1TP_118065_20020823_20170129_01_T1_B2.TIF" 
   FILE_NAME_BAND_3 =
"LE07 L1TP 118065 20020823 20170129 01 T1 B3.TIF"
   FILE NAME BAND 4 ="LE07_L1TP_118065_20020823_20170129_01_T1_B4.TIF" 
   FILE NAME BAND 5 ="LE07 L1TP 118065 20020823 20170129 01 T1 B5.TIF"
   FILE NAME BAND 6 VCID 1 ="LE07_L1TP_118065_20020823_20170129_01_T1_B6_VCID_1.TIF" 
   FILE NAME BAND 6 VCID 2 ="LE07_L1TP_118065_20020823_20170129_01_T1_B6_VCID_2.TIF" 
   FILE NAME BAND 7 ="LE07 L1TP 118065 20020823 20170129 01 T1 B7.TIF"
   FILE NAME BAND 8 ="LE07 L1TP 118065 20020823 20170129 01 T1 B8.TIF"
   FILE NAME BAND QUALITY =
"LE07 L1TP 118065 20020823 20170129 01 T1 BQA.TIF"
   GROUND_CONTROL_POINT_FILE_NAME =
"LE07 L1TP_118065_20020823_20170129_01_T1_GCP.txt"
   ANGLE COEFFICIENT FILE NAME =
"LE07_L1TP_118065_20020823_20170129_01_T1_ANG.txt" 
   METADATA FILE NAME =
"LE07 L1TP 118065 20020823 20170129 01 T1 MTL.txt"
   CPF NAME = "LE07CPF 20020701 20020930 01.02"
  END_GROUP = PRODUCT_METADATA 
  GROUP = IMAGE_ATTRIBUTES 
    CLOUD_COVER = 1.00 
    CLOUD_COVER_LAND = 2.00 
   IMAGE QUALITY = 9 SUN_AZIMUTH = 59.48886580 
    SUN_ELEVATION = 53.30908335 
   EARTH SUN DISTANCE = 1.0112849SATURATION BAND 1 = "Y"SATURATION BAND 2 = "Y"SATURATION BAND 3 = "Y"
   SATURATION BAND 4 = "Y"SATURATION BAND 5 = "Y"SATURATION BAND 6 VCID 1 = "N"
   SATURATION BAND 6 VCID 2 = "N"
   SATURATION BAND 7 = "Y"SATURATION BAND 8 = "N"GROUND CONTROL POINTS VERSION = 4
    GROUND_CONTROL_POINTS_MODEL = 166 
   GEOMETRIC RMSE MODEL = 3.599
   GEOMETRIC RMSE MODEL Y = 2.676
    GEOMETRIC_RMSE_MODEL_X = 2.407 
 END GROUP = IMAGE ATTRIBUTES
  GROUP = MIN_MAX_RADIANCE
```

```
RADIANCE MAXIMUM BAND 1 = 191.600RADIANCE MINIMUM BAND 1 = -6.200 RADIANCE_MAXIMUM_BAND_2 = 196.500 
  RADIANCE MINIMUM BAND 2 = -6.400RADIANCE MAXIMUM BAND 3 = 152.900RADIANCE MINIMUM BAND 3 = -5.000RADIANCE MAXIMUM BAND 4 = 241.100RADIANCE MINIMUM BAND 4 = -5.100RADIANCE MAXIMUM BAND 5 = 31.060RADIANCE MINIMUM BAND 5 = -1.000RADIANCE_MAXIMUM_BAND_6_VCID_1 = 17.040
  RADIANCE MINIMUM BAND 6 VCID 1 = 0.000RADIANCE MAXIMUM BAND 6 VCID 2 = 12.650RADIANCE MINIMUM BAND 6 VCID 2 = 3.200RADIANCE MAXIMUM BAND 7 = 10.800RADIANCE MINIMUM BAND 7 = -0.350RADIANCE MAXIMUM BAND 8 = 243.100RADIANCE MINIMUM BAND 8 = -4.700END GROUP = MIN MAX RADIANCE
 GROUP = MIN_MAX_REFLECTANCE 
  REFLECTANCE MAXIMUM BAND 1 = 0.302353REFLECTANCE MINIMUM BAND 1 = -0.009784REFLECTANCE MAXIMUM BAND 2 = 0.340159
  REFLECTANCE MINIMUM BAND 2 = -0.011079REFLECTANCE MAXIMUM BAND 3 = 0.322132
  REFLECTANCE MINIMUM BAND 3 = -0.010534REFLECTANCE MAXIMUM BAND 4 = 0.723277REFLECTANCE MINIMUM BAND 4 = -0.015300REFLECTANCE MAXIMUM BAND 5 = 0.450328
  REFLECTANCE MINIMUM BAND 5 = -0.014499REFLECTANCE MAXIMUM BAND 7 = 0.426491
  REFLECTANCE MINIMUM BAND 7 = -0.013821REFLECTANCE MAXIMUM BAND 8 = 0.592157REFLECTANCE MINIMUM BAND 8 = -0.011449END_GROUP = MIN_MAX_REFLECTANCE
 GROUP = MIN_MAX_PIXEL_VALUE 
  QUANTIZE CAL MAX BAND 1 = 255QUANTIZE CAL MIN BAND 1 = 1 QUANTIZE_CAL_MAX_BAND_2 = 255 
  QUANTIZE CAL MIN BAND 2 = 1 QUANTIZE_CAL_MAX_BAND_3 = 255 
   QUANTIZE_CAL_MIN_BAND_3 = 1 
   QUANTIZE_CAL_MAX_BAND_4 = 255 
  QUANTIZE CAL MIN BAND 4 = 1 QUANTIZE_CAL_MAX_BAND_5 = 255 
  QUANTIZE CAL MIN BAND 5 = 1 QUANTIZE_CAL_MAX_BAND_6_VCID_1 = 255 
  QUANTIZE CAL MIN BAND 6 VCID 1 = 1 QUANTIZE_CAL_MAX_BAND_6_VCID_2 = 255 
   QUANTIZE_CAL_MIN_BAND_6_VCID_2 = 1 
   QUANTIZE_CAL_MAX_BAND_7 = 255 
   QUANTIZE_CAL_MIN_BAND_7 = 1
```

```
 QUANTIZE_CAL_MAX_BAND_8 = 255 
  QUANTIZE CAL MIN BAND 8 = 1END GROUP = MIN MAX PIXEL VALUE
 GROUP = PRODUCT_PARAMETERS 
  CORRECTION GAIN BAND 1 = "CPF" CORRECTION_GAIN_BAND_2 = "CPF" 
   CORRECTION_GAIN_BAND_3 = "CPF" 
   CORRECTION_GAIN_BAND_4 = "CPF" 
  CORRECTION GAIN BAND 5 = "CPF"
  CORRECTION GAIN BAND 6 VCID 1 = "CPF" CORRECTION_GAIN_BAND_6_VCID_2 = "CPF" 
  CORRECTION GAIN BAND 7 = "CPF"
  CORRECTION GAIN BAND 8 = "CPF"CORRECTION BIAS BAND<sup>-1</sup> = "INTERNAL CALIBRATION" CORRECTION_BIAS_BAND_2 = "INTERNAL_CALIBRATION" 
   CORRECTION_BIAS_BAND_3 = "INTERNAL_CALIBRATION" 
  CORRECTIONBIASBAND4 = "INTERNAL CALIBRATION"
   CORRECTION_BIAS_BAND_5 = "INTERNAL_CALIBRATION" 
   CORRECTION_BIAS_BAND_6_VCID_1 = "INTERNAL_CALIBRATION" 
   CORRECTION_BIAS_BAND_6_VCID_2 = "INTERNAL_CALIBRATION" 
   CORRECTION_BIAS_BAND_7 = "INTERNAL_CALIBRATION" 
   CORRECTION_BIAS_BAND_8 = "INTERNAL_CALIBRATION" 
  GAIN BAND 1 = "H"GAIN BAND 2 = "H"GAIN BAND 3 = "H"GAIN BAND 4 = "L"GAIN BAND 5 = "H"GAIN BAND 6 VCID 1 = "L"GAIN_BAND\boxed{6} VCID\boxed{2} = "H"
  GAIN BAND 7 = "H"GAIN BAND 8 = "L"GAIN CHANGE BAND 1 = "HH"GAIN<sup>CHANGE</sup>BAND<sup>2</sup> = "HH"
  GAIN CHANGE BAND 3 = "HH"
  GAIN CHANGE BAND 4 = "LL"GAIN CHANGE BAND 5 = "HH"GAIN CHANGE BAND 6 VCID 1 = "LL"
   GAIN_CHANGE_BAND_6_VCID_2 = "HH" 
  GAIN CHANGE BAND 7 = "HH"GAIN CHANGE BAND 8 = "LL"GAIN CHANGE SCAN BAND 1 = 0GAIN CHANGE SCAN BAND 2 = 0GAIN CHANGE SCAN BAND 3 = 0
  GAIN CHANGE SCAN BAND 4 = 0GAIN CHANGE SCAN BAND 5 = 0GAIN CHANGE SCAN BAND 6 VCID 1 = 0 GAIN_CHANGE_SCAN_BAND_6_VCID_2 = 0 
  GAIN CHANGE SCAN BAND 7 = 0GAIN CHANGE SCAN BAND 8 = 0END_GROUP = PRODUCT_PARAMETERS
 GROUP = RADIOMETRIC_RESCALING 
  RADIANCE MULT BAND 1 = 7.7874E-01
```

```
RADIANCE MULT BAND 2 = 7.9882E-01RADIANCE MULT BAND 3 = 6.2165E-01RADIANCE MULT BAND 4 = 9.6929E-01RADIANCE MULT BAND 5 = 1.2622E-01RADIANCE_MULT_BAND_6 VCID 1 = 6.7087E-02RADIANCE MULT BAND 6 VCID 2 = 3.7205E-02RADIANCE MULT BAND 7 = 4.3898E-02RADIANCE MULT BAND 8 = 9.7559E-01RADIANCE ADD BAND 1 = -6.97874RADIANCE ADD BAND 2 = -7.19882RADIANCE ADD BAND 3 = -5.62165RADIANCE ADD BAND 4 = -6.06929RADIANCE ADD BAND 5 = -1.12622RADIANCE ADD BAND 6 VCID 1 = -0.06709RADIANCE ADD BAND 6 VCID 2 = 3.16280RADIANCE ADD BAND 7 = -0.39390RADIANCE ADD BAND 8 = -5.67559REFLECTANCE MULT BAND 1 = 1.2289E-03REFLECTANCE MULT BAND 2 = 1.3828E-03
     REFLECTANCE_MULT_BAND_3 = 1.3097E-03
    REFLECTANCE MULT BAND 4 = 2.9078E-03
    REFLECTANCE MULT BAND 5 = 1.8300E-03REFLECTANCE MULT BAND 7 = 1.7335E-03REFLECTANCE MULT BAND 8 = 2.3764E-03REFLECTANCE ADD BAND 1 = -0.011013REFLECTANCE ADD BAND 2 = -0.012462REFLECTANCE ADD BAND 3 = -0.011844REFLECTANCE ADD BAND 4 = -0.018207REFLECTANCE ADD BAND 5 = -0.016329REFLECTANCE ADD BAND 7 = -0.015555REFLECTANCE ADD BAND 8 = -0.013825END GROUP = RADIOMETRIC RESCALING
   GROUP = THERMAL_CONSTANTS 
    K1 CONSTANT BAND 6 VCID 1 = 666.09K2 CONSTANT BAND 6 VCID 1 = 1282.71K1 CONSTANT BAND 6 VCID 2 = 666.09K2 CONSTANT BAND 6 VCID 2 = 1282.71
   END_GROUP = THERMAL_CONSTANTS 
   GROUP = PROJECTION_PARAMETERS 
   MAP PROJECTION = "UTM"
    DATAUM = "WGS84" ELLIPSOID = "WGS84" 
     UTM_ZONE = 49 
    GRID CELL SIZE PANCHROMATIC = 15.00
    GRID CELL SIZE REFLECTIVE = 30.00
    GRID CELL SIZE THERMAL = 30.00
     ORIENTATION = "NORTH_UP" 
   RESAMPLING OPTION = "CUBIC CONVOLUTION"
   END_GROUP = PROJECTION_PARAMETERS 
END_GROUP = L1_METADATA_FILE 
END
```
Lampiran 2. Metadata Citra Landsat 8 OLI Tahun 2015 C1 *Higher Level* 

```
GROUP = L1_METADATA_FILE 
  GROUP = METADATA_FILE_INFO 
     ORIGIN = "Image courtesy of the U.S. Geological Survey" 
     REQUEST_ID = "0501704070598_00017" 
    LANDSAT SCENE ID = "LC81180652015167LGN01"
    LANDSAT_PRODUCT_ID =
"LC08 L1TP 118065 20150616 20170407 01 T1"
     COLLECTION_NUMBER = 01 
    FILE DATE = 2017-04-07T21:55:22ZSTATION ID = "LGN"
    PROCESSING SOFTWARE VERSION = "LPGS 2.7.0"
  END_GROUP = METADATA_FILE_INFO 
  GROUP = PRODUCT_METADATA 
     DATA_TYPE = "L1TP" 
     COLLECTION_CATEGORY = "T1" 
    ELEVATION SOURCE = "GLS2000" OUTPUT_FORMAT = "GEOTIFF" 
    SPACECRAFT_ID = "LANDSAT_8"
    SENSOR ID = "OLI TIRS"
    WRS PATH = 118WRS ROW = 65
     NADIR_OFFNADIR = "NADIR" 
    TARGET WRS PATH = 118
    TARGET WRS ROW = 65
    DATE ACQUIRED = 2015-06-16 SCENE_CENTER_TIME = "02:35:03.4693180Z" 
    CORNER UL LAT PRODUCT = -6.18435CORNER UL LON PRODUCT = 112.06112
    CORNER <sub>UR</sub> <sub>LAT</sub> <sub>PRODUCT</sub> = -6.17620CORNER <sub>UR</sub> <sub>LON</sub> <sub>PRODUCT</sub> = 114.12863CORNER LL LAT PRODUCT = -8.29257CORNER LL LON PRODUCT = 112.06606
    CORNER LR LAT PRODUCT = -8.28161 CORNER_LR_LON_PRODUCT = 114.14316 
    CORNER UL PROJECTION X PRODUCT = 617400.000
    CORNER UL PROJECTION Y PRODUCT = -683700.000CORNER UR PROJECTION X PRODUCT = 846300.000
    CORNER UR PROJECTION Y PRODUCT = -683700.000 CORNER_LL_PROJECTION_X_PRODUCT = 617400.000
    CORNER LL PROJECTION Y PRODUCT = -916800.000 CORNER_LR_PROJECTION_X_PRODUCT = 846300.000 
    CORNER LR PROJECTION Y PRODUCT = -916800.000PANCHROMATIC LINES = 15541
    PANCHROMATIC SAMPLES = 15261
    REFLECTIVE LINES = 7771
    REFLECTIVE SAMPLES = 7631
     THERMAL_LINES = 7771 
    THERMAL SAMPLES = 7631
    FILE NAME BAND 1 ="LC08_L1TP_118065_20150616_20170407_01_T1_B1.TIF"
```
FILE NAME BAND  $2 =$ "LC08\_L1TP\_118065\_20150616\_20170407\_01\_T1\_B2.TIF" FILE NAME BAND  $3 =$ "LC08\_L1TP\_118065\_20150616\_20170407\_01\_T1\_B3.TIF" FILE NAME BAND  $4 =$ "LC08\_L1TP\_118065\_20150616\_20170407\_01\_T1\_B4.TIF" FILE NAME BAND  $5 =$ "LC08\_L1TP\_118065\_20150616\_20170407\_01\_T1\_B5.TIF" FILE NAME BAND  $6 =$ "LC08 L1TP 118065 20150616 20170407 01 T1 B6.TIF" FILE NAME BAND  $7 =$ "LC08\_L1TP\_118065\_20150616\_20170407\_01\_T1\_B7.TIF" FILE NAME BAND  $8 =$ "LC08\_L1TP\_118065\_20150616\_20170407\_01\_T1\_B8.TIF" FILE NAME BAND  $9 =$ "LC08 L1TP 118065 20150616 20170407 01 T1 B9.TIF" FILE NAME BAND  $10 =$ "LC08\_L1TP\_118065\_20150616\_20170407\_01\_T1\_B10.TIF" FILE NAME BAND  $11 =$ "LC08\_L1TP\_118065\_20150616\_20170407\_01\_T1\_B11.TIF" FILE\_NAME\_BAND\_QUALITY = "LC08\_L1TP\_118065\_20150616\_20170407\_01\_T1\_BQA.TIF" ANGLE COEFFICIENT FILE NAME = "LC08\_L1TP\_118065\_20150616\_20170407\_01\_T1\_ANG.txt" METADATA FILE NAME = "LC08 L1TP 118065 20150616 20170407 01 T1 MTL.txt" CPF NAME = "LC08CPF 20150401 20150630 01.01" BPF\_NAME\_OLI = "LO8BPF20150616021146\_20150616035015.01" BPF\_NAME\_TIRS = "LT8BPF20150616020749\_20150616023718.02" RLUT\_FILE\_NAME = "LC08RLUT\_20150303\_20431231\_01\_12.h5" END\_GROUP = PRODUCT\_METADATA GROUP = IMAGE\_ATTRIBUTES CLOUD COVER =  $0.24$  CLOUD\_COVER\_LAND = 0.22 IMAGE\_QUALITY\_OLI = 9 IMAGE\_QUALITY\_TIRS = 9 TIRS\_SSM\_MODEL = "ACTUAL" TIRS\_SSM\_POSITION\_STATUS = "NOMINAL" TIRS STRAY LIGHT CORRECTION SOURCE = "TIRS" ROLL ANGLE =  $-0.001$  SUN\_AZIMUTH = 41.32666215 SUN\_ELEVATION = 48.80041649 EARTH SUN DISTANCE =  $1.0158360$ SATURATION BAND  $1 = "N"$ SATURATION BAND  $2 = "N"$ SATURATION BAND 3 = "N" SATURATION BAND  $4 = "N"$ SATURATION BAND  $5 = "Y"$ SATURATION BAND  $6 = "Y"$ SATURATION BAND  $7 = "Y"$  $SATURATION$  $BAND$ <sup> $-8$ </sup> = "N" SATURATION BAND  $9 = "N"$ 

```
GROUND CONTROL POINTS VERSION = 4
   GROUND_CONTROL_POINTS_MODEL = 316 
  GEOMETRIC RMSE MODEL = 8.786
  GEOMETRIC RMSE MODEL Y = 5.958
  GEOMETRIC RMSE MODEL X = 6.458TRUNCATION OLI = "UPPER"
 END_GROUP = IMAGE_ATTRIBUTES 
 GROUP = MIN_MAX_RADIANCE 
  RADIANCE MAXIMUM BAND 1 = 736.54993RADIANCE MINIMUM BAND 1 = -60.82453RADIANCE MAXIMUM BAND 2 = 754.23608
  RADIANCE MINIMUM BAND 2 = -62.28506RADIANCE MAXIMUM BAND 3 = 695.02216RADIANCE MINIMUM BAND 3 = -57.39515RADIANCE MAXIMUM BAND 4 = 586.08179RADIANCE MINIMUM BAND 4 = -48.39883RADIANCE MAXIMUM BAND 5 = 358.65283RADIANCE MINIMUM BAND 5 = -29.61767 RADIANCE_MAXIMUM_BAND_6 = 89.19370 
  RADIANCE MINIMUM BAND 6 = -7.36564 RADIANCE_MAXIMUM_BAND_7 = 30.06305 
  RADIANCE MINIMUM BAND 7 = -2.48262RADIANCE MAXIMUM BAND 8 = 663.28333RADIANCE MINIMUM BAND 8 = -54.77415RADIANCE MAXIMUM BAND 9 = 140.16966RADIANCE MINIMUM BAND 9 = -11.57526RADIANCE MAXIMUM BAND 10 = 22.00180
  RADIANCE MINIMUM BAND 10 = 0.10033
   RADIANCE_MAXIMUM_BAND_11 = 22.00180 
  RADIANCE MINIMUM BAND 11 = 0.10033 END_GROUP = MIN_MAX_RADIANCE 
GROUP = MIN MAX REFLECTANCE
  REFLECTANCE MAXIMUM BAND 1 = 1.210700REFLECTANCE MINIMUM BAND 1 = -0.099980REFLECTANCE MAXIMUM BAND 2 = 1.210700
  REFLECTANCE MINIMUM BAND 2 = -0.099980REFLECTANCE_MAXIMUM_BAND_3 = 1.210700
  REFLECTANCE MINIMUM BAND 3 = -0.099980REFLECTANCE MAXIMUM BAND 4 = 1.210700
  REFLECTANCE MINIMUM BAND 4 = -0.099980REFLECTANCE MAXIMUM BAND 5 = 1.210700
  REFLECTANCE MINIMUM BAND 5 = -0.099980REFLECTANCE MAXIMUM BAND 6 = 1.210700
  REFLECTANCE MINIMUM BAND 6 = -0.099980REFLECTANCE MAXIMUM BAND 7 = 1.210700REFLECTANCE MINIMUM BAND 7 = -0.099980REFLECTANCE MAXIMUM BAND 8 = 1.210700
 REFLECTANCE MINIMUM BAND 8 = -0.099980REFLECTANCE MAXIMUM BAND 9 = 1.210700
 REFLECTANCE MINIMUM BAND 9 = -0.099980END GROUP = MIN MAX REFLECTANCE
 GROUP = MIN_MAX_PIXEL_VALUE
```

```
 QUANTIZE_CAL_MAX_BAND_1 = 65535 
  QUANTIZE CAL MIN BAND 1 = 1 QUANTIZE_CAL_MAX_BAND_2 = 65535 
  QUANTIZE CAL MIN BAND 2 = 1 QUANTIZE_CAL_MAX_BAND_3 = 65535 
  QUANTIZE CAL MIN BAND 3 = 1 QUANTIZE_CAL_MAX_BAND_4 = 65535 
   QUANTIZE_CAL_MIN_BAND_4 = 1 
   QUANTIZE_CAL_MAX_BAND_5 = 65535 
  QUANTIZE CAL MIN BAND 5 = 1QUANTIZE CAL MAX BAND 6 = 65535QUANTIZE CAL MIN BAND 6 = 1 QUANTIZE_CAL_MAX_BAND_7 = 65535 
   QUANTIZE_CAL_MIN_BAND_7 = 1 
   QUANTIZE_CAL_MAX_BAND_8 = 65535 
  QUANTIZE CAL MIN BAND 8 = 1 QUANTIZE_CAL_MAX_BAND_9 = 65535 
  OUANTIZE CAL MIN BAND 9 = 1 QUANTIZE_CAL_MAX_BAND_10 = 65535 
   QUANTIZE_CAL_MIN_BAND_10 = 1 
   QUANTIZE_CAL_MAX_BAND_11 = 65535 
   QUANTIZE_CAL_MIN_BAND_11 = 1 
END GROUP = MIN MAX PIXEL VALUE
 GROUP = RADIOMETRIC_RESCALING 
  RADIANCE MULT BAND 1 = 1.2167E-02RADIANCE MULT BAND 2 = 1.2460E-02RADIANCE MULT BAND 3 = 1.1481E-02RADIANCE MULT BAND 4 = 9.6817E-03RADIANCE MULT BAND 5 = 5.9247E-03RADIANCE MULT BAND 6 = 1.4734E-03RADIANCE MULT BAND 7 = 4.9662E-04RADIANCE MULT BAND 8 = 1.0957E-02RADIANCE<sup>-</sup>MULT<sup>-BAND</sub><sup>-9</sup> = 2.3155E-03</sup>
  RADIANCE MULT BAND 10 = 3.3420E-04RADIANCE MULT BAND 11 = 3.3420E-04RADIANCE ADD BAND 1 = -60.83670RADIANCE ADD BAND 2 = -62.29752RADIANCE ADD BAND 3 = -57.40663RADIANCE ADD BAND 4 = -48.40851RADIANCE ADD BAND 5 = -29.62359RADIANCE ADD BAND 6 = -7.36712RADIANCE ADD BAND 7 = -2.48311RADIANCE ADD BAND 8 = -54.78511RADIANCE ADD BAND 9 = -11.57757RADIANCE ADD BAND 10 = 0.10000RADIANCE ADD BAND 11 = 0.10000REFLECTANCE MULT BAND 1 = 2.0000E-05REFLECTANCE MULT BAND 2 = 2.0000E-05REFLECTANCE MULT BAND 3 = 2.0000E-05
  REFLECTANCE_MULT_BAND_4 = 2.0000E-05
  REFLECTANCE MULT BAND 5 = 2.0000E-05REFLECTANCE MULT BAND 6 = 2.0000E-05
```

```
REFLECTANCE MULT BAND 7 = 2.0000E-05REFLECTANCE MULT BAND 8 = 2.0000E-05REFLECTANCE MULT BAND 9 = 2.0000E-05REFLECTANCE ADD BAND 1 = -0.100000REFLECTANCE ADD BAND 2 = -0.100000REFLECTANCE ADD BAND 3 = -0.100000REFLECTANCE ADD BAND 4 = -0.100000REFLECTANCE ADD BAND 5 = -0.100000REFLECTANCE ADD BAND 6 = -0.100000REFLECTANCE ADD BAND 7 = -0.100000REFLECTANCE ADD BAND 8 = -0.100000REFLECTANCE ADD BAND 9 = -0.100000END GROUP = RADIOMETRIC RESCALING
  GROUP = TIRS_THERMAL_CONSTANTS 
   K1 CONSTANT BAND 10 = 774.8853K2 CONSTANT BAND 10 = 1321.0789K1 CONSTANT BAND 11 = 480.8883K2 CONSTANT BAND 11 = 1201.1442END_GROUP = TIRS THERMAL_CONSTANTS
  GROUP = PROJECTION_PARAMETERS 
   MAP_PROJECTION = "UTM"
   DATAUM = "WGS84" ELLIPSOID = "WGS84" 
   UTM ZONE = 49GRID CELL SIZE PANCHROMATIC = 15.00
   GRID CELL SIZE REFLECTIVE = 30.00
   GRID CELL SIZE THERMAL = 30.00
   ORIENTATION = <b>"NORTH</b> UP"RESAMPLING OPTION = "CUBIC CONVOLUTION"
 END_GROUP = PROJECTION PARAMETERS
END_GROUP = L1_METADATA_FILE 
END
```
Lampiran 3. Komposi Warna Citra Landasat 7 dan Landsat 8

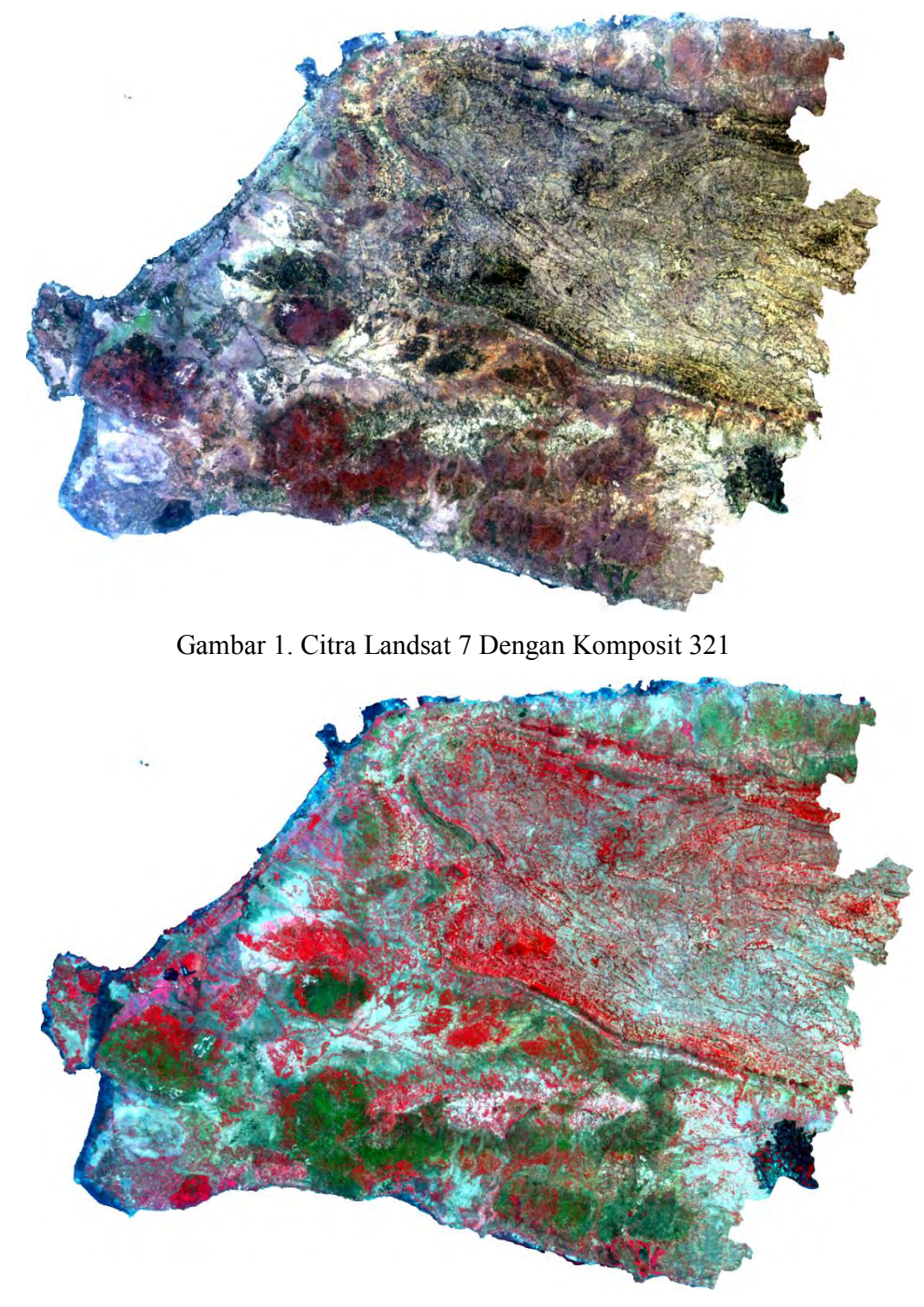

Gambar 2. Citra Landsat 7 Dengan Komposit 432

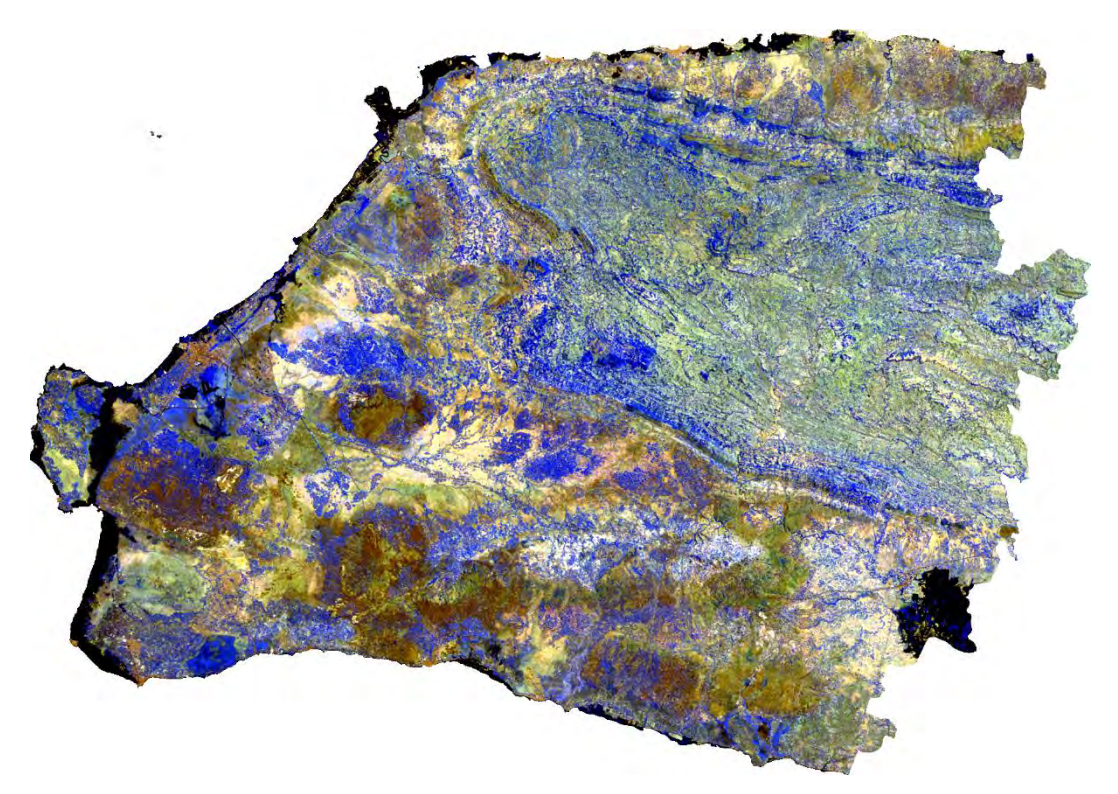

Gambar 3. Warna Citra Landsat 7 Komposit 754

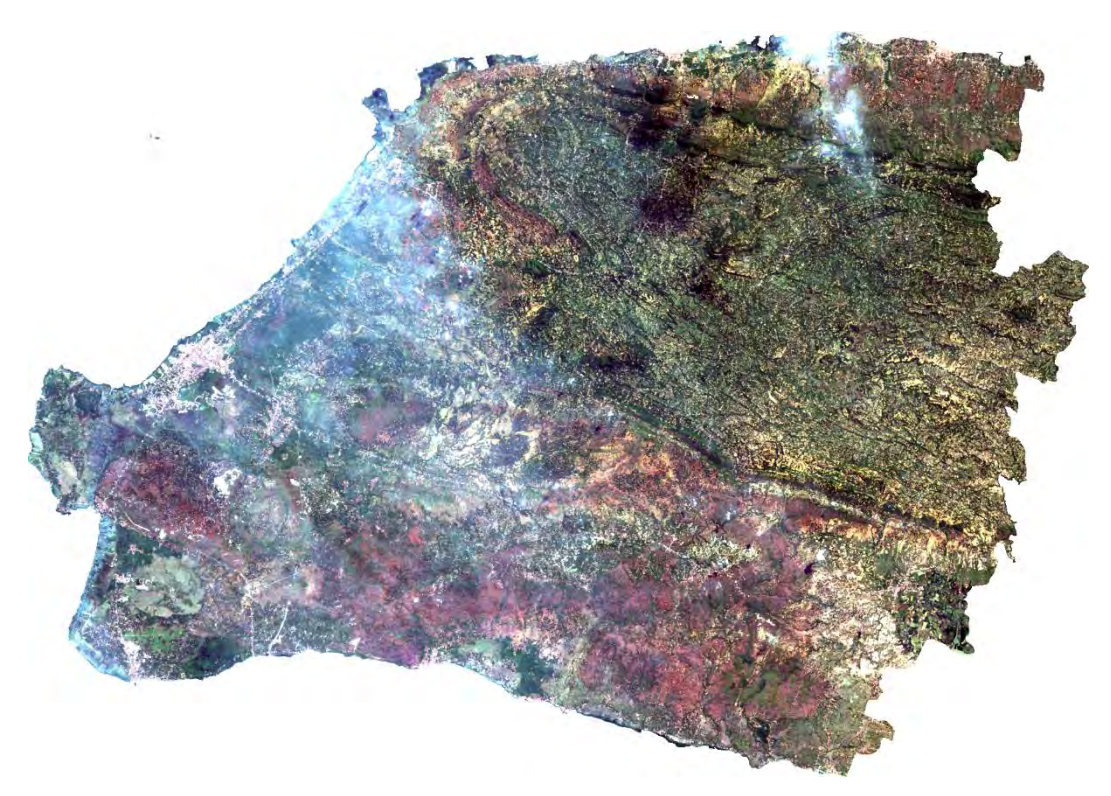

Gambar 4. Warna Citra Landsat 8 Komposit 432

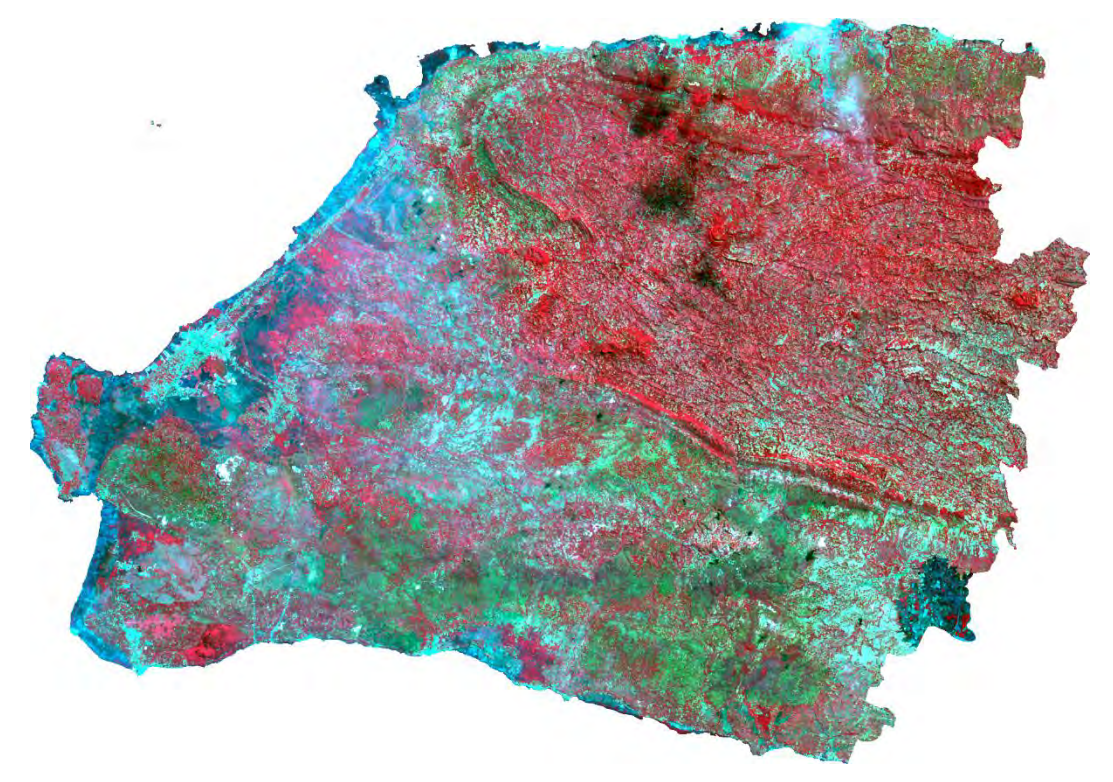

Gambar 5. Warna Citra Landsat 8 Komposit 543

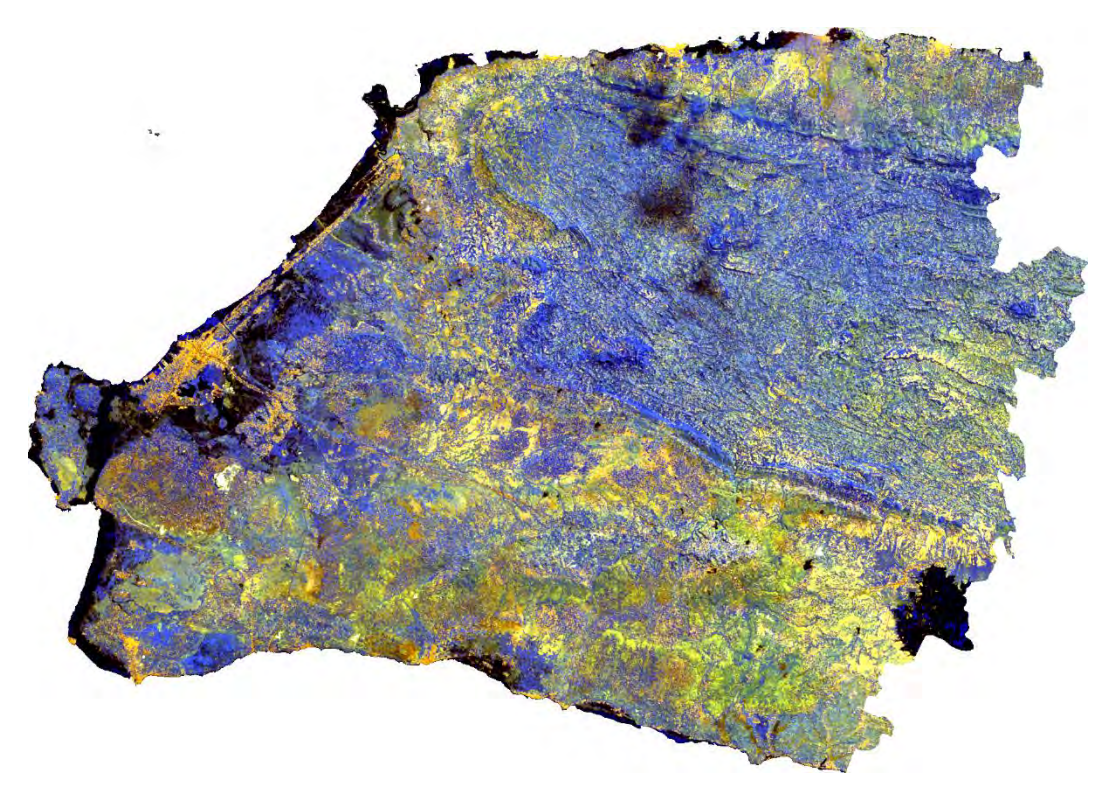

Gambar 6. Warna Citra Landsat 8 Komposit 765

Lampiran 4. Sebaran Sample ROI Pada Citra Landsat

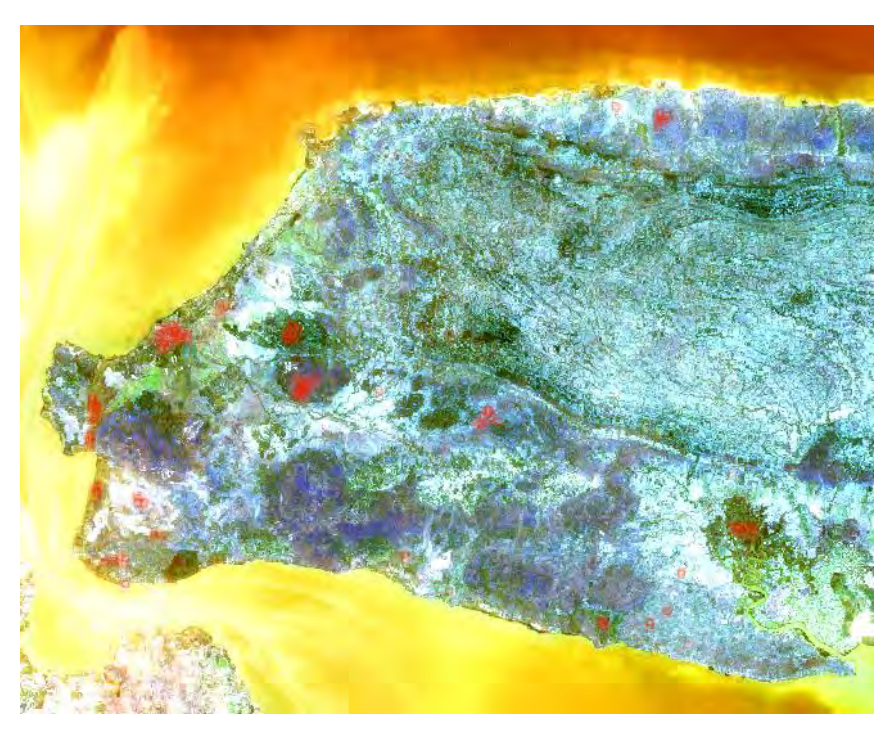

Gambar 7. Sebaran Sampel ROI Pada Citra Landsat 7 ETM+ Tahun 2002

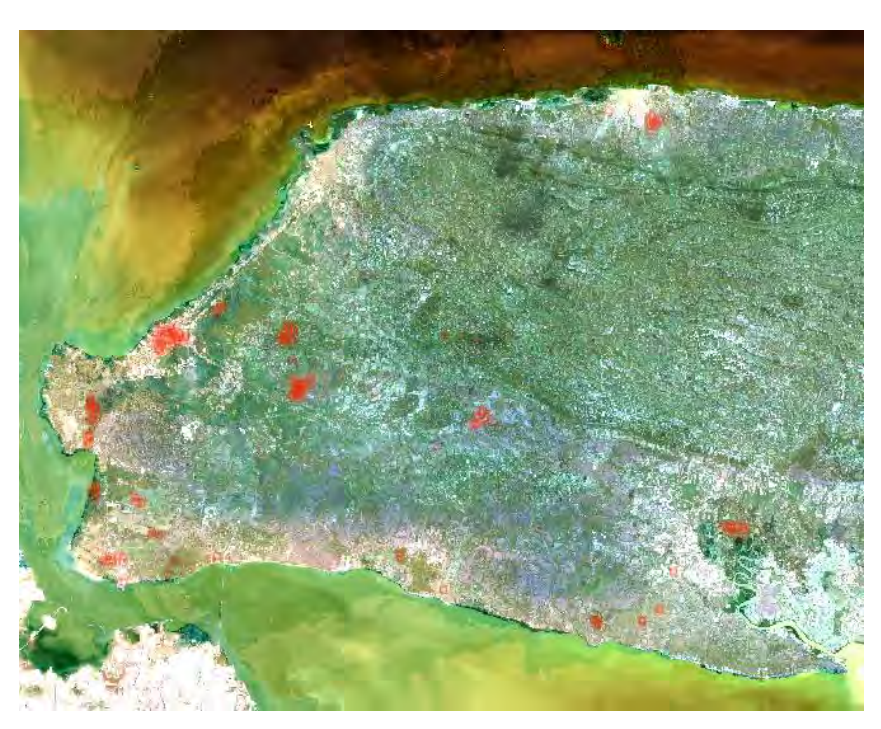

Gambar 8. Sebaran Sampel ROI Pada Citra Landsat 8 OLI Tahun 2015

## **BIOGRAFI PENULIS**

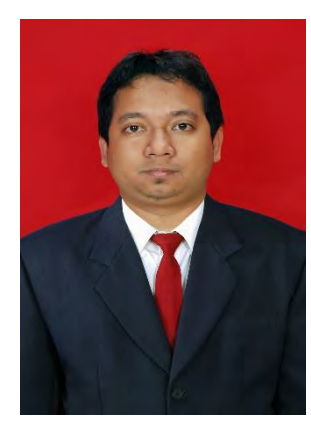

Penulis dilahirkan di Ngawi, pada tanggal 7 Februari 1987, merupakan anak kedua dari tiga bersaudara dan dibesarkan sejak kecil di Kota Pamekasan hingga SMA. Penulis telah menempuh pendidikan formal, yaitu SD Negeri Bugih 1 Pamekasan, SLTP Negeri 1 Pamekasan Negeri 1 Pamekasan, dan SMU Negeri 1 Pamekasan. Setelah lulus dari SMU

pada tahun 2005, penulis mengikuti SPMB 2005 dan diterima pada Jurusan Perencanaan Wilayah Dan Kota di ITS Surabaya dan menempuh program magister Teknik Geomatika ITS Surabaya. Selama menjadi mahasiswa, penulis pernah telah aktif sebagai Pegawai Negeri Sipil di Lingkungan Pemerintah Provinsi Jawa Timur. Selain itu juga pernah sering terlibat dalam kegiatan seminar dan workshop baik online maupun offline Saran dan kritik para pembaca tentu sangat penulis harapkan di boniespotzone@gmail.com.